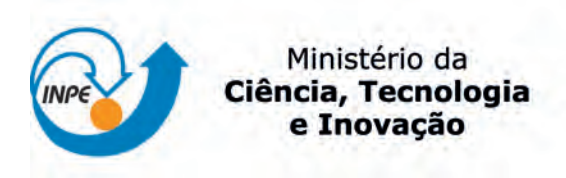

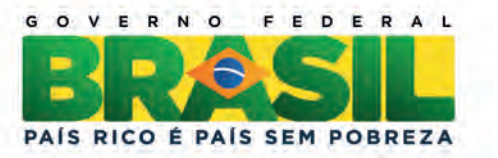

## sid.inpe.br/mtc-m19/2013/05.21.17.46-TDI

# AVALIAÇÃO DE ERROS DE ALOCAÇÃO DE MODELOS DE MUDANÇAS DE USO E COBERTURA DA TERRA NA AMAZÔNIA

Luiz Gustavo Diniz de Oliveira Veras

Dissertação de Mestrado do Curso de Pós-Graduação em Computação Aplicada, orientada pelos Drs. Gilberto Câmara, e Pedro Ribeiro de Andrade, aprovada em 23 de maio de 2013.

URL do documento original: <<http://urlib.net/8JMKD3MGP7W/3E6BKKS>>

> INPE São José dos Campos 2013

### PUBLICADO POR:

Instituto Nacional de Pesquisas Espaciais - INPE Gabinete do Diretor (GB) Serviço de Informação e Documentação (SID) Caixa Postal 515 - CEP 12.245-970 São José dos Campos - SP - Brasil Tel.:(012) 3208-6923/6921 Fax: (012) 3208-6919 E-mail: pubtc@sid.inpe.br

## CONSELHO DE EDITORAÇÃO E PRESERVAÇÃO DA PRODUÇÃO INTELECTUAL DO INPE (RE/DIR-204):

#### Presidente:

Marciana Leite Ribeiro - Serviço de Informação e Documentação (SID)

#### Membros:

Dr. Antonio Fernando Bertachini de Almeida Prado - Coordenação Engenharia e Tecnologia Espacial (ETE)

Dr<sup>a</sup> Inez Staciarini Batista - Coordenação Ciências Espaciais e Atmosféricas (CEA)

Dr. Gerald Jean Francis Banon - Coordenação Observação da Terra (OBT)

Dr. Germano de Souza Kienbaum - Centro de Tecnologias Especiais (CTE)

Dr. Manoel Alonso Gan - Centro de Previsão de Tempo e Estudos Climáticos (CPT)

Dr<sup>a</sup> Maria do Carmo de Andrade Nono - Conselho de Pós-Graduação

Dr. Plínio Carlos Alvalá - Centro de Ciência do Sistema Terrestre (CST)

## BIBLIOTECA DIGITAL:

Dr. Gerald Jean Francis Banon - Coordenação de Observação da Terra (OBT) REVISÃO E NORMALIZAÇÃO DOCUMENTÁRIA:

Marciana Leite Ribeiro - Serviço de Informação e Documentação (SID) Yolanda Ribeiro da Silva Souza - Serviço de Informação e Documentação (SID) EDITORAÇÃO ELETRÔNICA:

Maria Tereza Smith de Brito - Serviço de Informação e Documentação (SID) Luciana Manacero - Serviço de Informação e Documentação (SID)

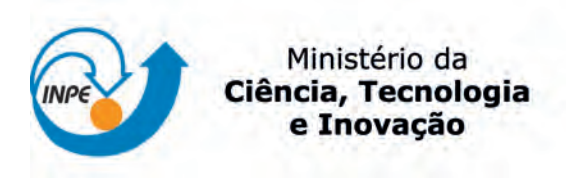

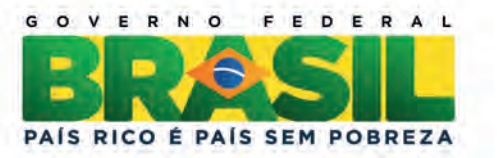

## sid.inpe.br/mtc-m19/2013/05.21.17.46-TDI

# AVALIAÇÃO DE ERROS DE ALOCAÇÃO DE MODELOS DE MUDANÇAS DE USO E COBERTURA DA TERRA NA AMAZÔNIA

Luiz Gustavo Diniz de Oliveira Veras

Dissertação de Mestrado do Curso de Pós-Graduação em Computação Aplicada, orientada pelos Drs. Gilberto Câmara, e Pedro Ribeiro de Andrade, aprovada em 23 de maio de 2013.

URL do documento original: <<http://urlib.net/8JMKD3MGP7W/3E6BKKS>>

> INPE São José dos Campos 2013

Dados Internacionais de Catalogação na Publicação (CIP)

Veras, Luiz Gustavo Diniz de Oliveira.

V58e Avaliação de erros de alocação de modelos de mudanças de uso e cobertura da terra na Amazônia / Luiz Gustavo Diniz de Oliveira Veras. – São José dos Campos : INPE, 2013.

xxiv + 101 p. ; (sid.inpe.br/mtc-m19/2013/05.21.17.46-TDI)

Dissertação (Mestrado em Computação Aplicada) – Instituto Nacional de Pesquisas Espaciais, São José dos Campos, 2013. Orientadores : Drs. Gilberto Câmara, e Pedro Ribeiro de An-

drade.

1. Modelos de Uso e Cobertura da Terra (LUCC). 2. métricas de qualidade. 3. erros de alocação. I.Título.

CDU 004.942

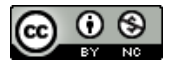

Esta obra foi licenciada sob uma Licença Creative Commons Atribuição-NãoComercial 3.0 Não [Adaptada.](http://creativecommons.org/licenses/by-nc/3.0/deed.pt_BR)

This work is licensed under a [Creative Commons Attribution-NonCommercial 3.0 Unported](http://creativecommons.org/licenses/by-nc/3.0/) License.

Aprovado (a) pela Banca Examinadora<br>em cumprimento ao requisito exigido para obtenção do Título de Mestre  $em$ 

Computação Aplicada

11 Presidente / INPE / SJCampos - SP/

Dr. Gilberto Câmara

Dr.

Orientador(a) / INPE / SJCampos - SP

Dr. Pedro Ribeiro de Andrade Neto

Antônio Miguel Vieira Monteiro

Orientador(a) / INPE / São José dos Campos - SP

Lúbia Vinhas Dra.

 $000$ 

INPE / São José dos Campos - SP lembro dá

Convidado(a) / USP / São Paulo - SP

Dr. José Alberto Quintanilha

Este trabalho foi aprovado por:

() maioria simples

() unanimidade

Aluno (a): Luiz Gustavo Diniz de Oliveira Veras

*"Uma viagem de mil milhas começa com o primeiro passo".*

A meus pais Antônio José de Oliveira Veras e Claudia Maria Diniz Veras

## **AGRADECIMENTOS**

Agradeço a meus pais e a minha família, que me deram força e me apoiaram nesta empreitada. Sem eles eu não estaria onde estou hoje. Amo vocês.

Agradeço ao Dr. Gilberto Câmara e ao Dr. Pedro Ribeiro pelas lições aprendidas, pelo apoio, paciência e pelo incentivo e força, principalmente nos momentos finais deste trabalho. Muito obrigado mesmo, eu aprendi muito com vocês. Levarei seus ensinamentos por toda minha vida acadêmica.

Agradeço aos grandes amigos que aqui fiz e que certamente contribuíram para o desenvolvimento deste trabalho. Obrigado Anna Karina, Amarísio, Fernando, Felipe (Bazinga), Felipe Leonardo, Luis, Saymon, Sóstenes, Douglas, Rodolfo, Tiago e Dudu. Amigos como vocês é um tesouro para qualquer um.

Agradeço aos meus amigos do CST, Juliana, Adriana, Denilson e Eloi pelo companheirismo fora e dentro de sala de aula.

Agradeço à Talita e ao Raian pela boa vontade em me ajudar com dúvidas e problemas.

Agradeço ao CNPq pela bolsa de mestrado à mim concedida, que permitiu que eu pudesse realizar este trabalho nesta instituição.

Agradeço ao INPE por permitir o uso de suas instalações e recursos que possibilitaram o desenvolvimento deste trabalho.

Por fim, agradeço a todos que de alguma maneira contribuíram para a realização deste trabalho.

#### **RESUMO**

Este trabalho apresenta uma metodologia de estimativa de erros de alocação de modelos de uso e cobertura da terra. Esse método foca no submodelo de alocação dos modelos LUCC (Land Use Cover and Change) *top-down*, agregando as diferenças entre as células de espaços celulares para calcular os erros. Nessa metodologia, mapas anuais são agregados com o objetivo de expressar o erro de um modelo para o incremento de um intervalo de tempo. As principais metodologias de medidas de erros espaciais, também conhecidas como *goodness-of-fit*, consideram somente um instante de tempo em suas comparações, quase sempre não verificando essas mudanças em diferentes momentos, que podem estar sobre diferentes restrições e condições. Com a maior disponibilidade de dados temporais por órgãos e instituições de pesquisas espaciais, fica viável a aplicação dessas metodologias a diversos instantes de tempo de simulação e o cálculo dos erros correspondentes ao intervalo de tempo desses instantes. A metodologia para a estimativa do erro de alocação foi implementada no *framework* de modelagem espacial chamado TerraME, que fornece funções de leitura e manipulação de banco de dados espaciais. Como exemplo de aplicação, três diferentes modelos que simulam o desmatamento na Amazônia Legal são verificados, utilizando os dados do programa PRODES como fonte de referência para as comparações. Os dados utilizados são representados como espaço celular, com células de resolução 25 x 25km². Mapas anuais são apresentados na resolução temporal de um ano para o intervalo de 2003 a 2011. Este trabalho busca refletir a importância das métricas de qualidade no desenvolvimento e elevação da qualidade de modelos LUCC.

# **ALLOCATION ERROR ESTIMATIVE OF AMAZON LAND USE AND LAND COVER CHANGE MODELS**

#### **ABSTRACT**

This work introduces a new methodology to measure allocation errors of land use cover and change models, evaluating allocation changes of estimates, to examine how models results fit to real changes in space and time. The measures of spatial error are known as goodness-of-fitness metrics. Furthermore, the methodologies from literature work with just one moment of time, and do not include changes between steps of simulations, where this changes can be on different conditions and constraints. Nowadays, a large amount of data is available by public spatial institutions allowing computation of models error at different time steps. The tests with the new metric were implemented with TerraME framework, a dynamic spatial engine to manipulate and store spatial data. Three models of Legal Amazon deforestation were used to test the new metric, using PRODES system data as reference to compute errors. The methodology is applied to different time steps and total increment from time period considered. The time extent considered is 2003 to 2011. The data is represented by cellular spaces with 25 x 25Km² resolution. This work aims to reinforce the importance of goodness-of-fit in spatial models quality and modeling.

xiii

## **LISTA DE FIGURAS**

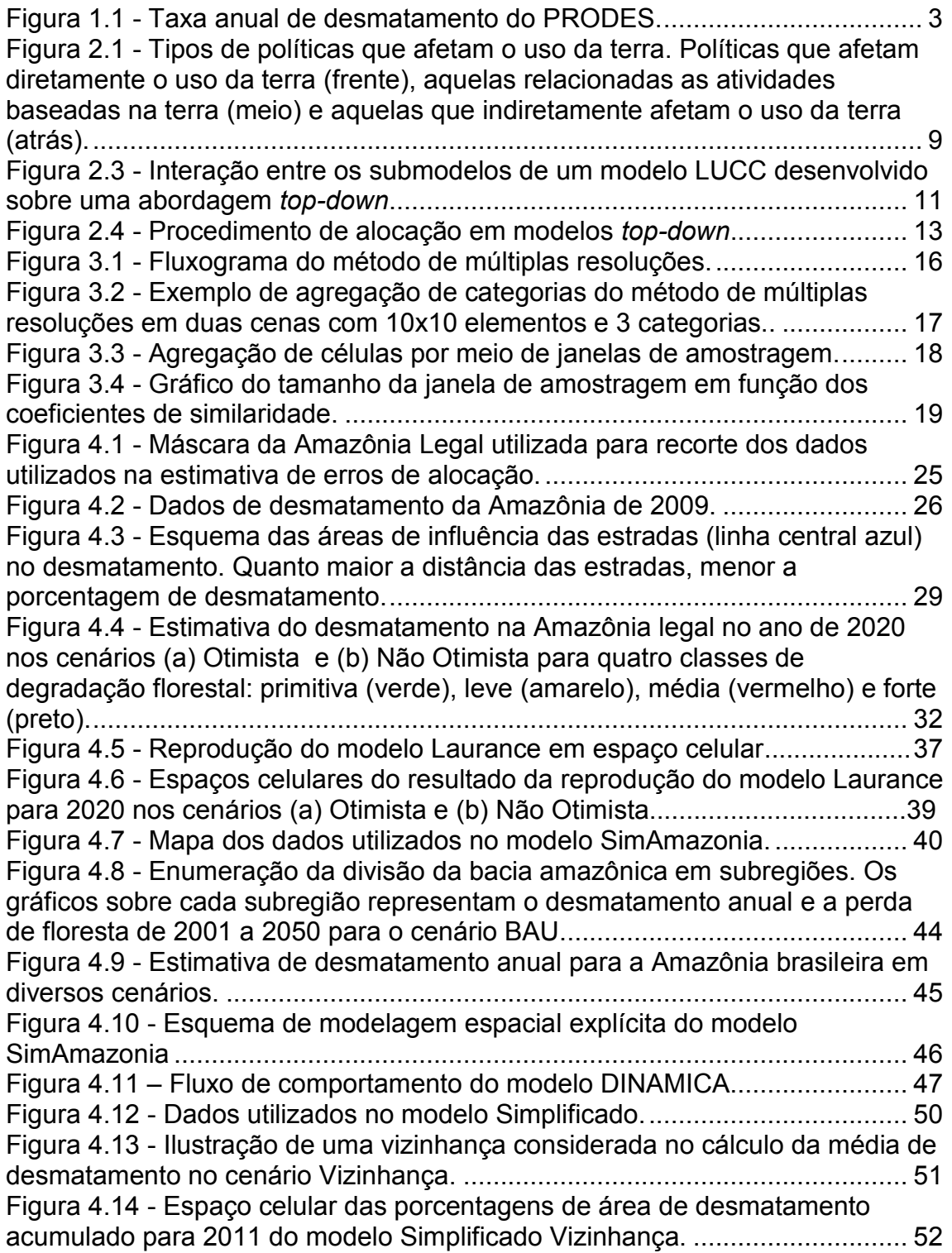

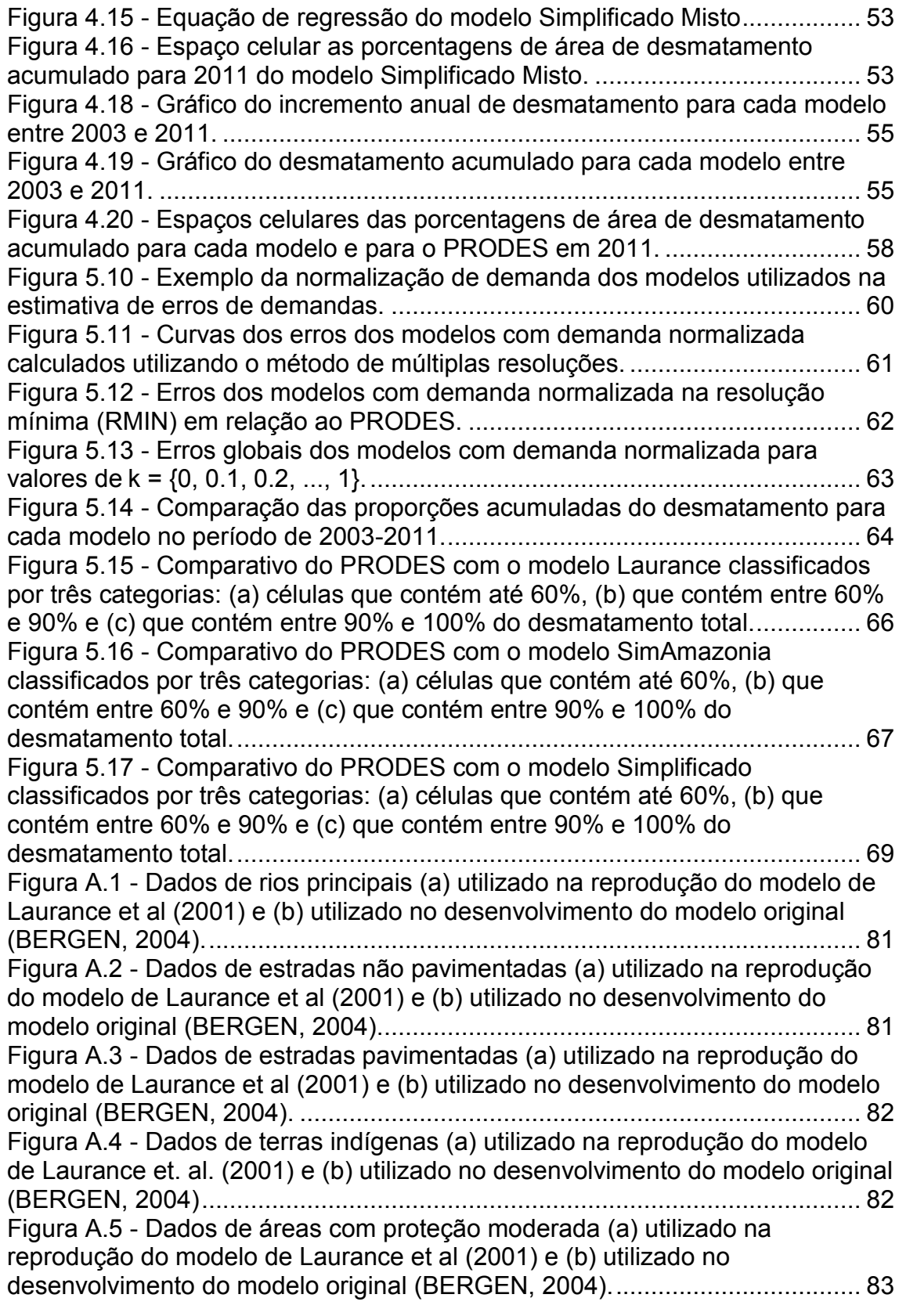

[Figura A.6 - Dados de áreas com proteção alta \(a\) utilizado na reprodução do](#page-108-1)  [modelo de Laurance et al \(2001\) e \(b\) utilizado no desenvolvimento do modelo](#page-108-1)  [original \(BERGEN, 2004\) .................................................................................](#page-108-1) 83

## **LISTA DE TABELAS**

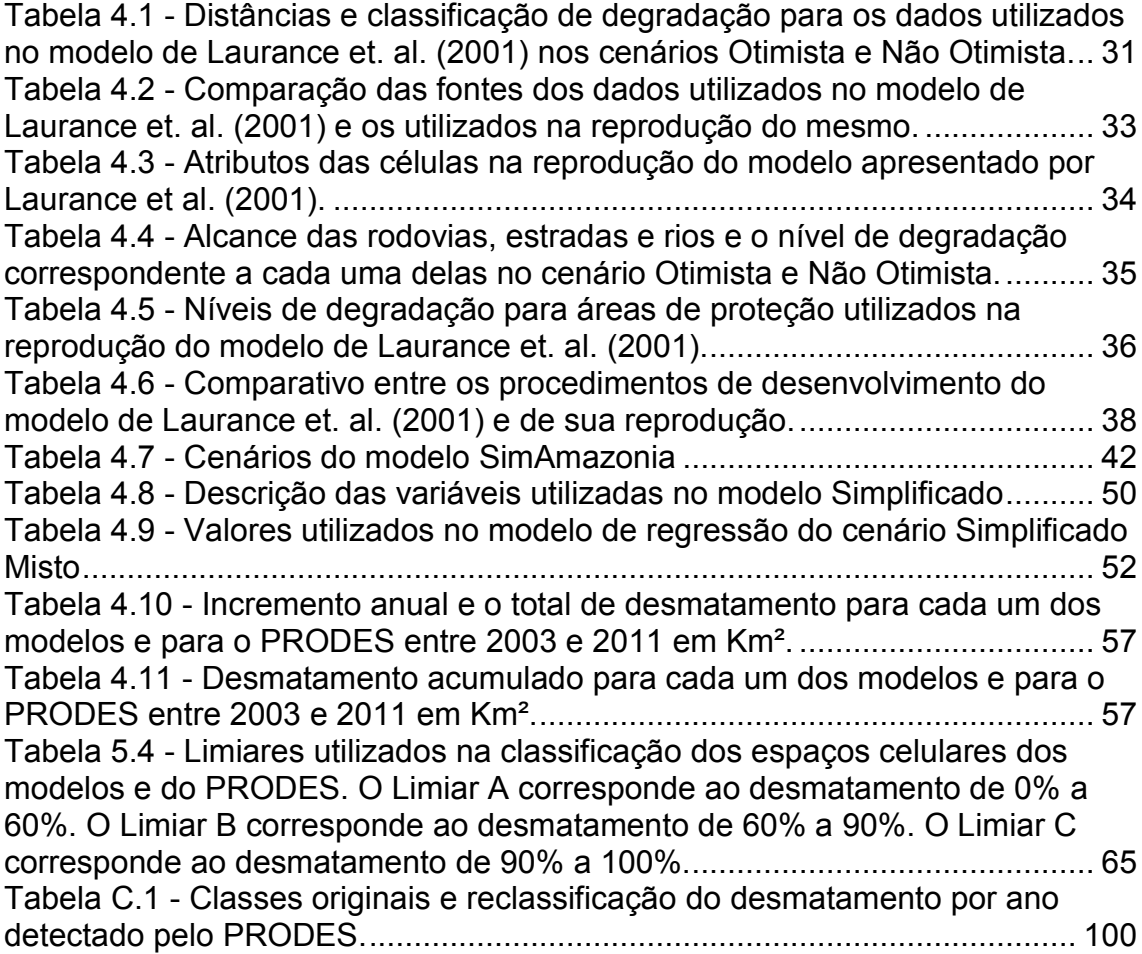

## **LISTA DE SIGLAS E ABREVIATURAS**

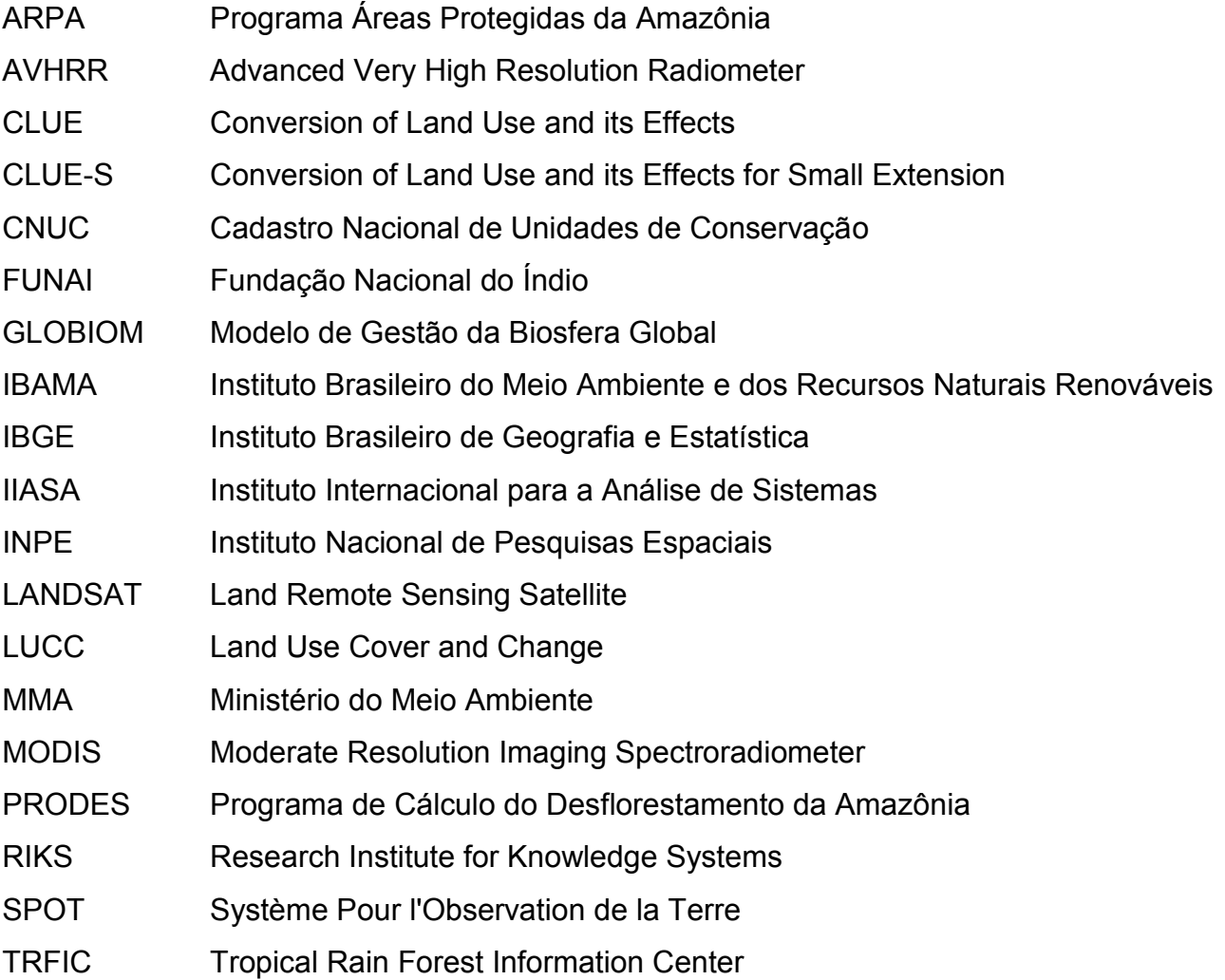

# **SUMÁRIO**

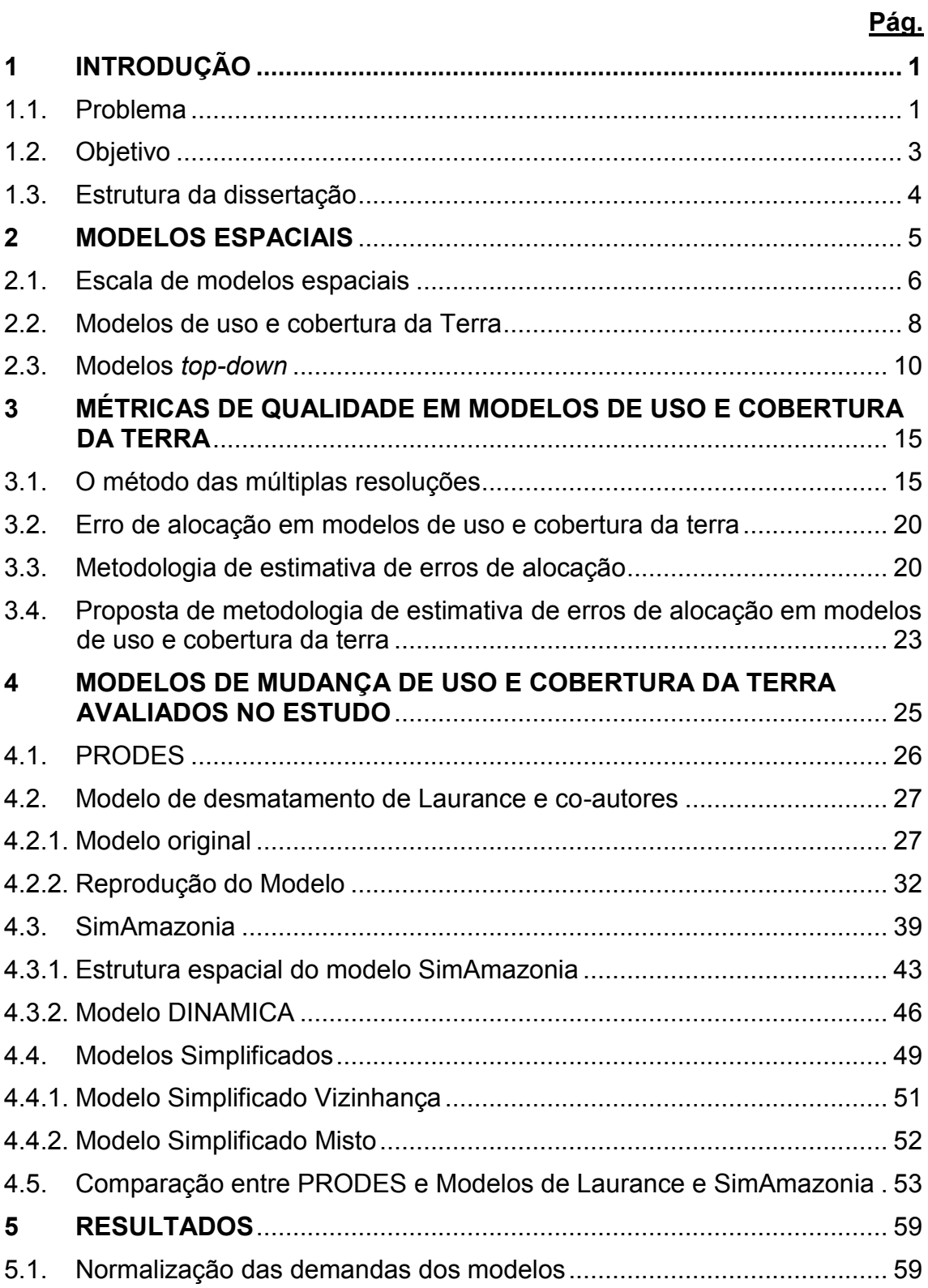

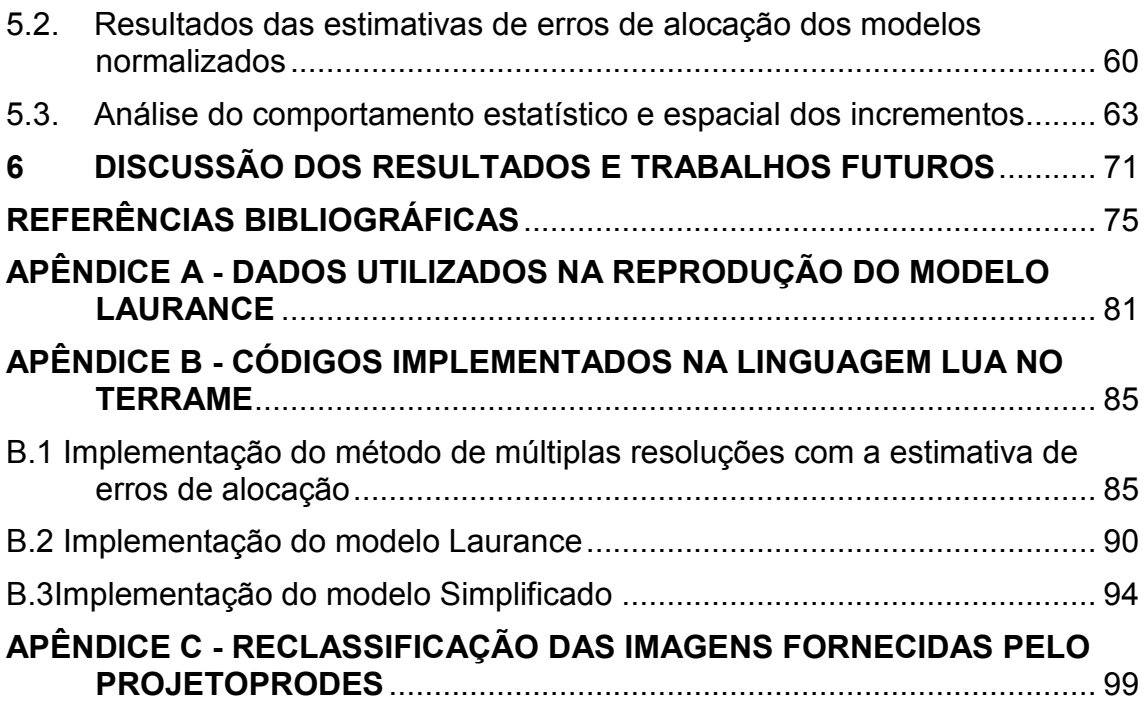

## <span id="page-26-0"></span>**1 INTRODUÇÃO**

Um dos mais importantes problemas legados pelo século XX foi a degradação do meio ambiente causado pelo homem em busca de desenvolvimento tecnológico, industrial e econômico. Para avaliar e monitorar esses impactos, precisamos de diversas disciplinas científicas. Uma das técnicas usadas para medir o impacto da ação do homem sobre a natureza é a modelagem de uso e cobertura da terra, também conhecida como modelagem LUCC (*Land Use Cover and Change*). Modelos LUCC focam no estudo da relação naturezasociedade através da representação das dinâmicas de uso da terra, com o objetivo de estimar, avaliar e descrever os diferentes cenários que possam vir a ocorrer no futuro (BRIASSOULIS, 2000). Por meio do uso de modelos computacionais, cenários hipotéticos e alternativos podem ser elaborados para o estudo da evolução da distribuição espacial do uso e cobertura da terra (VERBURG et al., 2006).

Modelos LUCC são muito usados como ferramentas de análise em políticas públicas. Um dos principais objetivos é auxiliar nas decisões de quais políticas serão adotadas para o gerenciamento de recursos naturais, sempre procurando estabelecer um balanceamento entre as necessidades humanas e a preservação desses recursos, evitando assim a sua escassez. Os resultados das simulações desses modelos podem guiar a implementação de políticas públicas cientificamente embasadas, que por sua vez possuem impactos diretos e indiretos nos padrões de uso e cobertura da terra (LAMBIN et al., 2006).

## <span id="page-26-1"></span>**1.1. Problema**

Neste trabalho, iremos focar na questão da qualidade de modelos LUCC. Segundo Eastman et al. (2005), a qualidade de um modelo LUCC depende de sua capacidade de reproduzir corretamente os dois componentes de um modelo: *demanda* e *alocação*. Entende-se por "demanda" a quantidade global de mudança de uso e cobertura que supõe-se que acontecerá na região de estudo no período considerado. Chamamos de "alocação" a capacidade do modelo em distribuir a demanda global pelas células que

compõem a região de estudo. Assim sendo, uma análise de qualidade dos resultados dos modelos LUCC terá de considerar estes componentes.

As técnicas para realizar comparações numéricas dos modelos com a realidade são denominadas métricas de qualidade, também conhecidas como *goodness-of-fit*. Essas métricas expressam por meio de coeficientes a semelhança entre o resultado da simulação de um modelo e a realidade. Diversos autores propõem diferentes abordagens de métricas de qualidade (COSTANZA, 1989; PONTIUS; MALANSONA, 2005; BROWN et al., 2003; SOARES-FILHO et al., 2013). Considerando os diferentes objetivos dos modelos LUCC, não se pode falar que uma métrica é melhor que as demais. Para selecionar a métrica adequada, precisamos considerar o tipo de dado usado no modelo, bem como os objetivos do modelo e o nível exigido de semelhança com a realidade (SOARES-FILHO et al., 2013).

No caso de simulações de uso e cobertura da terra, nem sempre se dispõe de dados reais para avaliar a qualidade dos modelos. Isto acontece quando os modelos projetam mudanças para o futuro. Neste caso, é preciso separar o modelo em duas partes e avaliar sua qualidade por sua adequação a dados reais. Para isto, é preciso iniciar a simulação em um tempo anterior ao presente e comparar os dados do presente com os dados simulados a partir do passado.

Neste trabalho, iremos avaliar a qualidade de modelos que simulam o desmatamento na Amazônia Legal. Existe uma vasta literatura de modelos que definem possíveis fatores que influenciam o desmatamento e que projetam diferentes cenários para a Amazônia (LAURANCE et al., 2001; SOARES-FILHO et al., 2006; AGUIAR et al., 2007). Nosso interesse é avaliar a qualidade desses modelos, tomando como referência os dados de desmatamento na Amazônia fornecidos pelo programa PRODES. O PRODES é o *Programa de Cálculo do Desmatamento da Amazônia,* baseado em imagens de sensoriamento remoto. Ele foi desenvolvido pelo INPE na década de 80, sendo a interpretação dessas imagens inicialmente realizada em papel fotográfico. A partir de 2003 passou-se a utilizar assistência computacional para a interpretação das imagens, denominando-se PRODES Digital a partir de então (INPE, 2011). A Figura 1.1 apresenta as taxas de desmatamento anual desde o início da implantação e execução do programa. Ao comparar o resultado das simulações de

modelos de desmatamento da Amazônia com os dados do PRODES, é possível entender melhor os pontos fortes e as lacunas da atual geração de modelos LUCC.

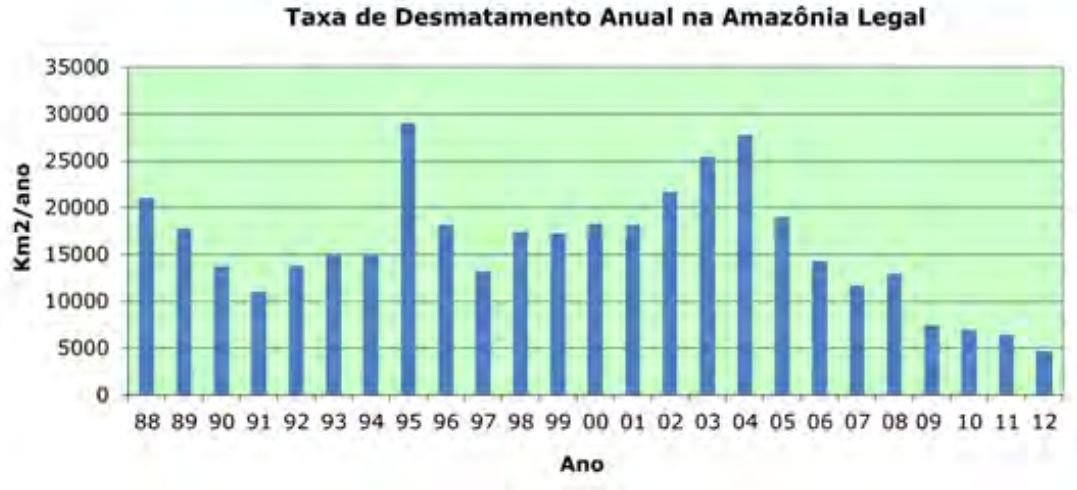

Figura 1.1 - Taxa anual de desmatamento do PRODES.

Fonte: Adaptado de INPE (2011)

## <span id="page-28-1"></span><span id="page-28-0"></span>**1.2. Objetivo**

Este trabalho baseia-se nas seguintes questões cientificas:

- Como capturar os erros de alocação de modelos LUCC de forma coerente a informação que é apresentada em seus espaços celulares?
- O que os erros de alocação podem nos ensinar sobre as vantagens e desvantagens da atual geração de modelos LUCC?

Considerando os diferentes modelos LUCC para simular o desmatamento na Amazônia, e os dados da realidade fornecidos pelo PRODES, este trabalho apresenta uma nova metodologia para medir os erros de alocação destes modelos. Focamos nosso interesse nos erros de alocação pois os modelos LUCC considerados capturam a demanda externa através de cenários. A geração de modelos LUCC considerados neste trabalho pertence a uma categoria chamada *top-down*. Isto significa que a demanda desses modelos é representada de forma exógena: os modelos produzem diferentes resultados

conforme os diferentes cenários de demanda. Não haveria muito a se aprender sobre esses modelos se avaliássemos os erros de demanda. Em contraste, os erros de alocação refletem as hipóteses feitas por cada modelo sobre os fatores determinantes de mudança. Separar os erros de demanda dos erros de alocação nos permite entender melhor as vantagens e problemas dos modelos LUCC considerados.

Este trabalho apresenta uma métrica para calcular os erros de alocação de modelos LUCC. Esta métrica compara os erros de alocação entre dois espaços celulares (os resultados do modelo e o PRODES), considerando o acúmulo de incrementos gerados para um intervalo de tempo. Deste modo é possível estimar quanto um modelo errou em uma determinada localização e expressar este erro de forma absoluta.

## <span id="page-29-0"></span>**1.3. Estrutura da dissertação**

Este trabalho está estruturado da seguinte maneira. No Capítulo 2 conceitos de modelagem LUCC são apresentados. No Capítulo 3 é feita uma introdução sobre métricas de qualidade e a nova métrica de erro de alocação de modelos de uso e cobertura da terra é apresentada. No Capítulo 4 os modelos e o dado de referência utilizado como exemplo na medida de erros de alocação são descritos. No Capítulo 5 são demonstrados os resultados da estimativa de erro de alocação dos modelos LUCC considerados neste trabalho. No Capítulo 6 são feitas as conclusões deste trabalho.

## <span id="page-30-0"></span>**2 MODELOS ESPACIAIS**

Modelos computacionais conceituais com foco na representação do espaço geográfico e das ações e agentes que atuam sobre ele são denominados modelos espaciais. Eles permitem o estudo de impactos e mudanças que de alguma forma estão ligados ao espaço terrestre. O que é representado por estes modelos pode ou não ser aplicado a diferentes localidades. Quando o funcionamento do modelo espacial é dependente do espaço o qual ele modela, de forma que somente naquele espaço as configurações daquele modelo são válidas, ele é denominado espacialmente explícito.

Devido à necessidade de um alto nível de acoplamento entre os diversos fatores que atuam sobre os fenômenos espaciais, somente com o auxílio de modelos computacionais é possível testar cenários hipotéticos para o estudo de configurações espaciais alternativas (VERBURG et al., 2006). Esta complexidade é acarretada principalmente pelos diferentes níveis e escalas necessárias para se representar mudanças sobre o espaço, pois para cada nível existe um problema diferente a ser verificado e novas teorias a serem formuladas (GIBSON et al., 2000).

O processo de modelagem espacial, segundo Carneiro (2006), pode ser descrito de forma resumida pelos seguintes passos:

- Estudo das variáveis que possivelmente descrevem o fenômeno que atua sobre o espaço estudado (modelagem do problema).
- Escolha do *framework* ou linguagem de programação utilizada para a simulação.
- Seleção dos dados e modelagem do banco de dados, definindo a escala e estrutura de representação dos dados (estes intimamente ligados ao *framework* selecionado).
- Ajuste dos parâmetros dos modelos após diversas simulações, observando se as mudanças no modelo alteram os resultados e se os mesmos se aproximam da resposta esperada.
- Geração de cenários a partir de testes de hipóteses, a qual seria o objetivo final dos modelos espaciais, estimarem o que ocorreria de acordo com um conjunto de restrições e premissas a partir de um estado especifico.

Diversas características definem os modelos espaciais, influenciando nos resultados de sua simulação e na identificação de padrões, como por exemplo, a escala de representação dos dados. A seguir serão apresentados os conceitos relacionados a questões de escala.

## <span id="page-31-0"></span>**2.1. Escala de modelos espaciais**

A escala pode ser representada por uma dimensão espacial, temporal ou analítica usada para mensurar os objetos ou processos espaciais (GIBSON et al., 2000). Cada escala é composta por uma extensão e resolução, sendo estas o tamanho da dimensão e a precisão de detalhamento das informações, respectivamente. Segundo Verburg et al. (2006), a importância da escala está relacionada a três considerações a seguir:

- Para cada escala, existem processos com influência dominante sobre o uso e cobertura da terra. Logo, estas mudanças resultam de diferentes escalas e das interações entre elas (TURNER; ALI, 1996).
- A acumulação dos processos de escala detalhada não leva a uma analise direta dos processos de níveis maiores. Logo a não-linearidade, emergência e o comportamento coletivo, tornam estes processos dependentes da escala (EASTERLING, 1997; GIBSON et al., 2000).
- As observações são limitadas pela extensão e resolução usadas. Geralmente os processos não operam dentro destes limites. Logo, as

observações fornecem apenas uma visualização parcial de todo o sistema multi-escala de uso e cobertura da terra.

Em uma escala espacial mais detalhada, é possível estudar os atores e seus relacionamentos nos processos das mudanças espaciais. Aumentando a extensão espacial, mais processos precisam ser considerados, enquanto que outros podem perder significância (KING, 1991), mas em contrapartida se torna muito mais difícil identificar os processos chave das mudanças. A extensão e resolução espacial possuem uma relação de inversão. Uma resolução mais grosseira reduz a heterogeneidade espacial, enquanto uma maior extensão inclui mais processos relacionados às mudanças espaciais, podendo até mudar cenários anteriormente considerados, onde processos importantes podem perder significância (KING, 1991).

A escala temporal define o intervalo de tempo considerado na simulação de um modelo espacial. Dentro do conceito de escala temporal, a extensão é determinada pelo tempo de representação considerado pela simulação (ex. de 2001 até 2011). A resolução é definida pelo passo de tempo em que um resultado é gerado (ex. a cada dois anos). A definição da escala temporal depende do objeto de estudo e dos dados disponíveis. Alguns fatores podem causar rápidas mudanças sobre a superfície terrestre que não podem ser observados com os dados disponíveis.

A escala analítica é determinada por níveis conceituais de estudo, que podem ser divididos em local, regional e global. Na escala local os impactos diretos de ações humanas sobre a superfície podem ser representados (ASSIS, 2012). Na escala regional, a intensificação da agricultura e a construção de estradas são exemplos de processos encontrados em modelagem LUCC (CARNEIRO, 2006). Na escala global, a fragmentação florestal pode apresentar uma relação positiva com o aquecimento global (LAURANCE; WILLIAMSON 2001). A resolução de análise deve ser determinada a partir da técnica de modelagem utilizada e pela qualidade do dado disponível.

#### <span id="page-33-0"></span>**2.2. Modelos de uso e cobertura da Terra**

Modelos de mudanças de uso e cobertura da terra (também conhecidos como modelos LUCC - *Land Use Cover Change*) representam os fatores de influência direta e indireta na alteração do uso e cobertura do solo, estudando seus impactos e possíveis consequências sobre os diferentes sistemas terrestres. Cobertura do solo é a camada que sobrepõe à superfície terrestre, constituída por elementos biofísicos quantificáveis. Tipos de cobertura são montanhas, florestas, gelo, áreas urbanas, etc. Já o termo uso é relacionado às práticas e funções desempenhadas sobre o solo, considerando a manipulação pelo homem dos elementos biofísicos sobre a superfície terrestre e o objetivo aspirado por está manipulação. Tipos de uso são agricultura, reserva indígena, pecuária, área residencial, etc. Cobertura e uso estão intimamente ligados, sendo uma consequência da outra (TURNER; ALI, 1996).

Os principais tipos de interações representadas nestes modelos envolvem sistemas biofísicos e socioeconômicos, os quais possuem forte influência nas alterações dos padrões espaciais de uso e cobertura. A modelagem é útil em explicitar a complexidade destas interações, permitindo estimar os impactos de mudanças causadas pelas mesmas sobre a superfície do solo (VERBURG et al., 2004). A modelagem LUCC busca responder duas perguntas principais: o que gera estas mudanças, e quais os impactos da mesma. Buscando este objetivo, diversos modelos baseiam-se em diferentes áreas de conhecimento, formando uma estrutura multidisciplinar, envolvendo tanto as ciências naturais quanto as sociais.

Um dos mais importantes papéis dos modelos LUCC é o de fornecer informações para subsidiar tomadas de decisões públicas, que visam gerenciar os recursos naturais com base nas estimativas desses modelos. Por isso, administradores públicos necessitam de modelos que sejam capazes de capturar a dinâmica e os impactos gerados pelas ações humanas (TURNER et al., 1995). Entretanto, as próprias decisões tomadas por estes administradores podem alterar a dinâmica das mudanças espaciais. Como mostra a Figura 2.1, algumas políticas possuem impacto direto sobre a paisagem (ex. criação de

áreas de proteção, criação de leis) enquanto outras as afetam indiretamente (ex. investimentos em infraestrutura, políticas macroeconômicas como liberação de crédito rural). Portanto, é crucial que sejam fornecidas informações de qualidade sobre as causas e consequências das mudanças de uso e cobertura da terra, para que esses administradores possam criar políticas mais efetivas e que eles possam entender os impactos de suas decisões (GOETZ et al., 2004).

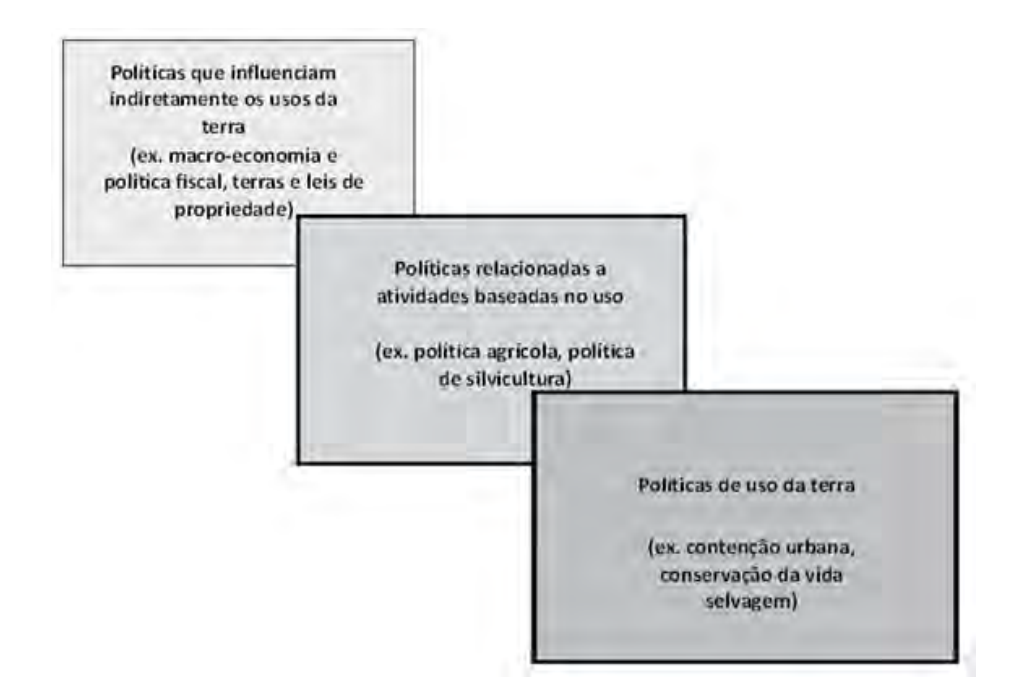

<span id="page-34-0"></span>Figura 2.1 - Tipos de políticas que afetam o uso da terra. Políticas que afetam diretamente o uso da terra (frente), aquelas relacionadas as atividades baseadas na terra (meio) e aquelas que indiretamente afetam o uso da terra (atrás).

Fonte: Modificado de Mather (2006)

Um dos aspectos mais importantes no estudo e análise das mudanças de uso e cobertura da terra são os fatores de influência, também conhecidos como *driving forces*, por desempenharem o papel de impulsionadores dos processos estudados pela modelagem LUCC. Eles são a causa e porventura consequência das mudanças ocorridas sobre a superfície terrestre. São utilizados no entendimento de padrões espaciais passados para que possam ser usados na estimativa de padrões futuros.

As mudanças podem ser classificadas de acordo com transições entre tipos de cobertura e uso. Se ocorrer uma troca de tipos (de uso ou cobertura) que mudam sobre a superfície terrestre, é considerado que ocorreu uma conversão. Caso ocorra alteração estrutural ou funcional do tipo (no caso de mudanças), ou alteração na intensificação ou nos atributos que compõem o tipo (no caso do uso), então ocorreu uma modificação (BRIASSOULIS, 2000). Essas variações de cobertura e uso são interligadas, uma exercendo influência sobre a outra, de forma que uma modificação possa ocorrer em decorrência de uma conversão e vice-versa. O processo de desmatamento pode ser utilizado como exemplo no processo de conversão e modificação do uso e cobertura do solo. Quando a camada de floresta diminui a certo ponto em que a terra fique exposta, ocorre então uma conversão de uma área de floresta para uma área desmatada. Está área posteriormente poderá ser usada para alguma prática de uso, podendo inclusive sofrer conversão entre diferentes práticas. Diversos trabalhos estudam o fenômeno do desmatamento e seus fatores de influência (AGUIAR et al., 2007; ESPINDOLA et al., 2011; LAURANCE et al., 2001; SOARES-FILHO et al., 2006).

#### <span id="page-35-0"></span>**2.3. Modelos** *top-down*

O estudo das mudanças de uso e cobertura da terra apresenta uma alta complexidade, com diversos processos em diferentes escalas exercendo influência uns sobre os outros, sendo assim difícil de estabelecer uma maneira uniformizada de representar essas mudanças (CASTELLA; VERBURG, 2007). Duas abordagens de modelagem são muito difundidas na literatura, buscando representar, de forma mais abrangente possível, diferentes características de relacionamentos espaciais do mais diversos sistemas terrestres. As duas abordagens são denominadas *top-down* e *bottom-up*. A diferença entre essas abordagens está na forma como a escala de representação da dinâmica espacial é alterada. Modelos *bottom-up* representam a interação do meio biofísico com o social. As mudanças são diretamente relacionadas a comportamentos de agentes sobre uma superfície, na qual estes interagem restritos às regras que regem os relacionamentos entre eles (PARKER, 2002).
Derivada do campo da análise de sistemas, a abordagem de modelagem *topdown* representa a superfície terrestre a partir de uma escala pequena que aumenta gradativamente. À medida que essa escala aumenta, o espaço é decomposto em sub-regiões, cada uma com um submodelo de comportamento bem definido, até alcançar o tamanho mínimo em que se possam identificar componentes elementares do processo de mudança de uso e cobertura da terra representado (COUCLELIS, 2000).

Os modelos *top-down* possuem uma estrutura funcional comum entre si (EASTMAN et al., 2005). Eles podem ser divididos em três submodelos principais: um submodelo de cálculo de demanda por mudanças, um de estimativa do potencial de transição de cada partição do espaço e terceiro que executa a mudança no espaço (alocação). A Figura 2.3 apresenta um esquema de como esses componentes são utilizados em um modelo de uso e cobertura da terra.

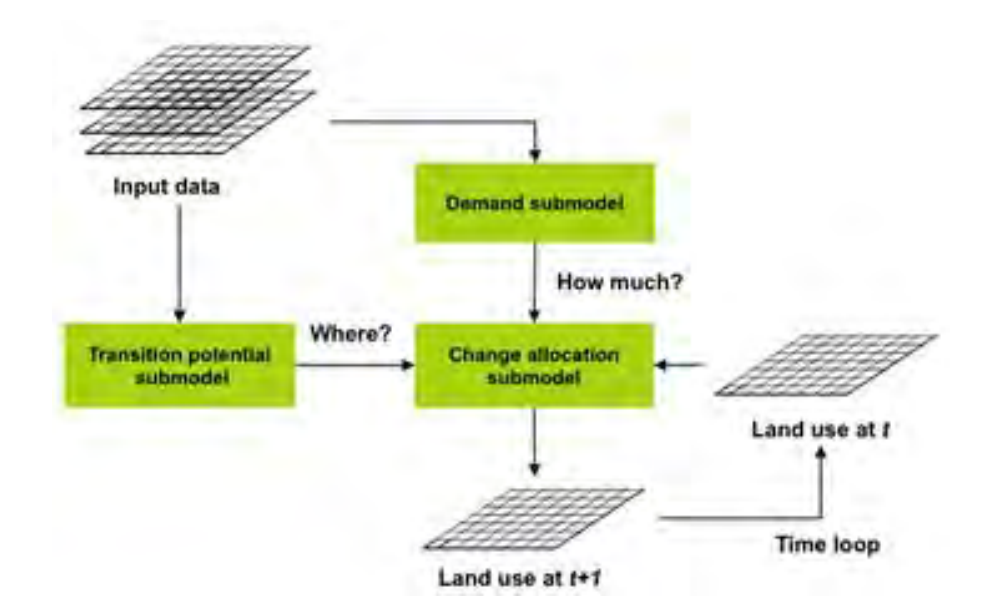

Figura 2.3 - Interação entre os submodelos de um modelo LUCC desenvolvido sobre uma abordagem *top-down*

Fonte: adaptado de Verburg et al. (2004)

No submodelo de demanda, a quantidade uso ou cobertura a ser alocada é estimada baseada em análise dos dados do processo a ser modelado e em um conjunto de fatores dirigentes (VERBURG et al., 2006). Seu resultado é sumarizado em uma matriz de transições que expressa a taxa de conversão de cada um dos tipos de uso ou cobertura considerados no modelo para outro (EASTMAN et al., 2005).

O submodelo de cálculo do potencial de transição usa um conjunto de variáveis que possuem algum fator explicativo sobre os locais nos quais o processo modelado pode ocorrer. Segundo Eastman et al. (2005), dois tipos de variáveis são utilizados por este submodelo: (a) condicionantes naturais (como tipo de solo), relacionados com a capacidade da região suportar um tipo de uso ou cobertura especifico; e (b) condicionantes socioeconômicas (como proximidade de infraestruturas), que capturam os fatores que historicamente exercem influência sobre suas mudanças. Probabilidades de transição são geradas para cada local no espaço, as quais são relacionadas com mudanças detectadas por dados reais. É verificado então se essas probabilidades estão em conformidade com o que foi observado. Caso não esteja, os parâmetros iniciais da simulação são ajustados até obter-se um grau satisfatório de proximidade com a realidade, realizando assim uma calibração empírica do modelo.

O submodelo de alocação é essencialmente um processo de decisão (EASTMAN et al., 2005). Este submodelo recebe como entrada a demanda e o mapa de potenciais de conversão e executa as conversões de uso e cobertura da terra. Existem diversos procedimentos que podem ser utilizadas como abordagem de alocação. Abaixo apresentamos algumas delas, identificadas por Eastman et al. (2005):

- **Procedimento de classificação:** Depende de um modelo de potencial forte. Classifica os elementos do mapa com maior probabilidade de mudanças e muda os seus estados seguindo essa classificação gerada.
- **Procedimento de classificação restrito:** restringe a classificação dos elementos dos mapas. Geralmente a classificação é restrita por áreas, como um buffer ou regiões dos mapas selecionadas pelo usuário do modelo.

- **Procedimento de resíduos de alocação:** Baseados em erros residuais da diferença entre as taxas de proporção atuais e de regressões que estimam as mudanças. Com a alocação das mudanças nos locais que apresentam erros, a paisagem vai progressivamente se tornando similar ao uso ou cobertura proporcional estimada.
- **Seleção estocástica:** Probabilidades de transição são arranjadas em uma pilha, onde um número aleatório de uma distribuição uniforme determina uma posição dentro desta pilha. A posição para qual o valor aleatório apontar determina a transição que irá ocorrer.

Eastman et al. (2005) afirma que na maioria dos modelos, são os submodelos de mudança de potencial que são responsáveis por fornecer a base para o que modelo realize a alocação. A Figura 2.4 apresenta um esquema do procedimento de alocação.

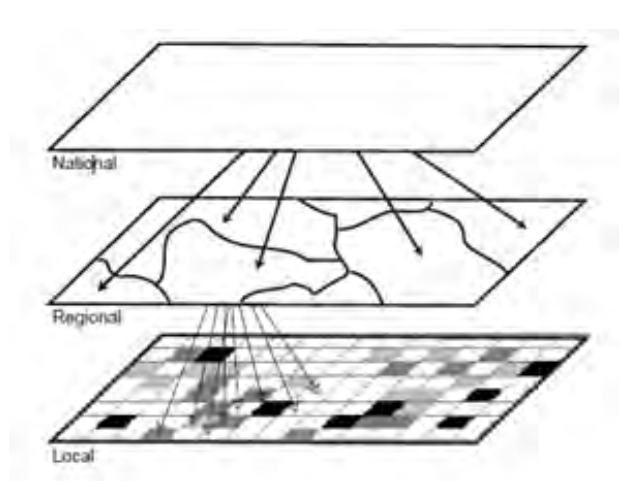

Figura 2.4 - Procedimento de alocação em modelos *top-down*. Fonte: Verburg (2004)

Uma grande quantidade de modelos é desenvolvida sobre a abordagem *topdown* (CLUE (VELDKAMP; FRESCO, 1996; VERBURG et al., 1999), CLUE-s (VERBURG et al., 2002), DINAMICA (SOARES-FILHO et al., 2002), RIKS (WHITE; ENGELEN, 1997; WHITE; ENGELEN, 2000), Cadeias de Markov (EASTMAN, 2003), LUCC-ME (PIMENTA, 2010)). Modelos top-down são relativamente fáceis de usar, possuem um rápido desenvolvimento e um mesmo modelo pode ser utilizado para diferentes problemas. Todos os modelos considerados neste trabalho utilizam esta abordagem. Este fato facilita a comparação dos erros entres esses modelos, já que eles possuem elementos semelhantes nas estruturas que estimam as mudanças de uso e cobertura da terra.

# **3 MÉTRICAS DE QUALIDADE EM MODELOS DE USO E COBERTURA DA TERRA**

Os métodos utilizados para a avaliação de modelos de simulação em espaços celulares são um subconjunto das métricas de qualidade usadas em análise espacial, também chamadas de métricas de *goodness-of-fit*. Essas métricas estimam o grau de ajuste entre um espaço celular de referência e outro com os resultados da simulação ou da análise, resultando em um coeficiente que indica o grau de similaridade entre um modelo e a realidade. Comumente essas métricas são caracterizadas por métodos estatísticos de estimativa de quantidade de erros entre espaços celulares que são representados por dados discretos (COSTANZA, 1989). Cada dado discreto é relacionado a uma classe com um significado real, como floresta, área urbana, desmatamento, ou qualquer entidade geográfica que se deseja representar. Nesta dissertação, apresentaremos o método de múltiplas resoluções proposto por Costanza (1989), pois esse método foi adaptado por nós para uso em avaliação de métricas de qualidade de modelos de mudança de cobertura e uso da terra.

### **3.1. O método das múltiplas resoluções**

Introduzido por Costanza (1989), o método de múltiplas resoluções é um procedimento de comparação de espaços celulares que considera o contexto espacial das diferenças entre modelos. Em termos genéricos, a idéia é que dois modelos que propõem mudanças em localizações próximas são mais parecidos que modelos que diferem muito na localização espacial das mudanças propostas. Além de estimar erros em termos de quantidade, o método verifica o padrão espacial, variando os níveis de comparação no intervalo da resolução mais fina à resolução formada pela agregação de todos os seus elementos em um único. A comparação entre os espaços celulares é feita por meio de uma janela de amostragem que percorre todo o espaço celular em diversas resoluções, utilizando algum método estatístico dentro de seu escopo para a execução do calculo de comparação (COSTANZA, 1989). Para cada deslocamento um novo valor é computado, e ao término da varredura completa do espaço celular, a média desses valores é gerada. Esta

média é chamada coeficiente de similaridade, válida para uma resolução de comparação.

O algoritmo inicia com a janela de amostragem posicionada no canto superior esquerdo do espaço celular, com tamanho igual ao de uma unidade. Ela se desloca a partir da esquerda, percorrendo em linha até alcançar o limite direito. Ao alcançá-la, a janela reinicia novamente do limite esquerdo, pulando para a próxima linha. Ao percorrer todo o espaço celular, o tamanho da janela de amostragem é incrementado em uma célula na horizontal e outra na vertical, e o procedimento descrito anteriormente se repetem. Quando de encontro com o limite direito do espaço celular, as janelas de amostragem maiores que um irão pular o número de linhas correspondente ao seu tamanho, nunca sobrepondo uma área que já tenha sido percorrida. O processo se repete até o tamanho da janela conglomerar todo o espaço celular. A Figura 3.1 apresenta o fluxograma que descreve o comportamento do método.

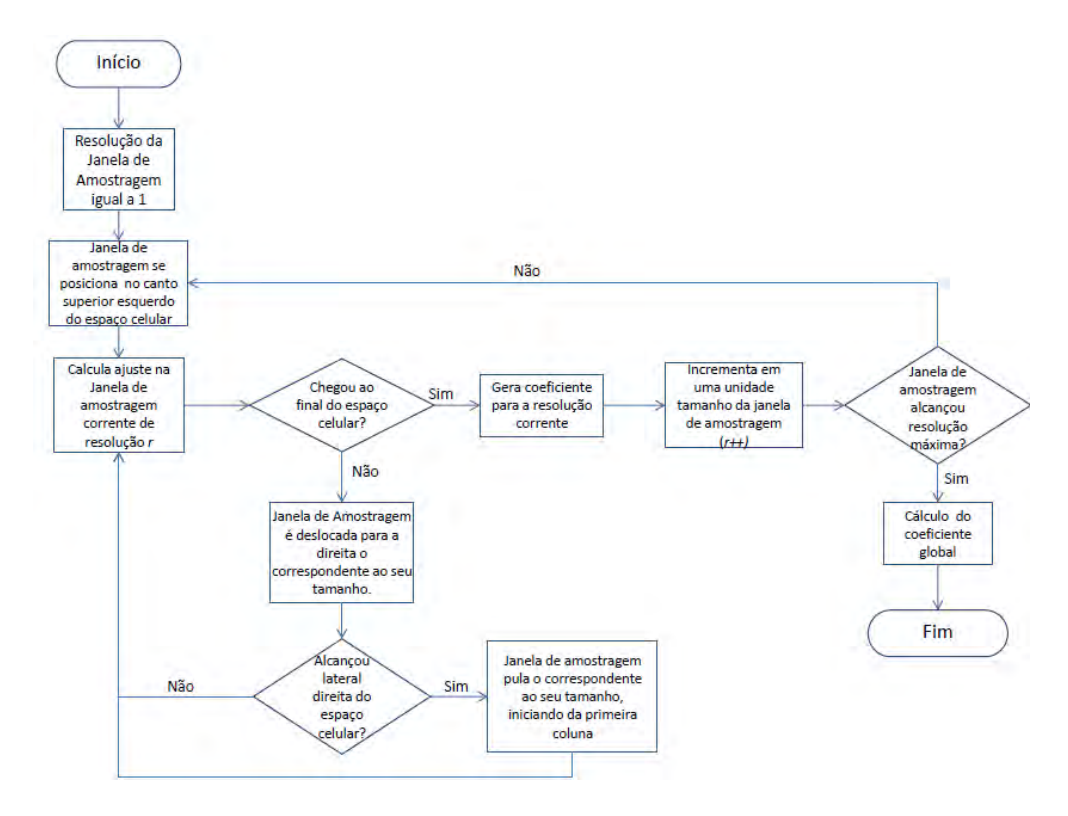

Figura 3.1 - Fluxograma do método de múltiplas resoluções.

Para demonstrar a aplicação do método, são usados dois espaços celulares de dimensão 10x10. O método verifica o grau de semelhança entre a cena 1 e a cena 2. As feições geográficas são simuladas utilizando categorias, representados pelos valores 1, 2 e 3. A Figura 3.2 apresenta como as classes estão dispostas em cada uma das cenas.

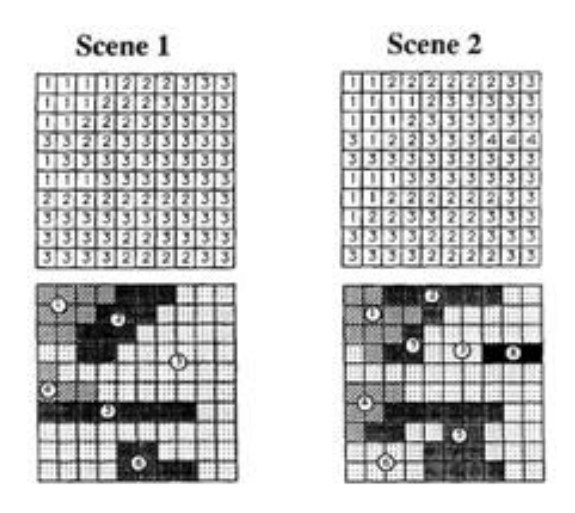

Figura 3.2 - Exemplo de agregação de categorias do método de múltiplas resoluções em duas cenas com 10x10 elementos e 3 categorias. Fonte: Costanza (1989).

Considerando as cenas apresentadas, a Figura 3.3 mostra como as janelas de amostragem limitam uma área para o cálculo da estimativa de semelhança. A janela de amostragem aumenta em tamanho, acarretando em uma diminuição da resolução de comparação, e desliza sobre a cena para o qual o ajuste é calculado (COSTANZA, 1989). Os padrões de reconhecimento são dependentes da escala, o que significa que eles dependem da resolução e da extensão (ALLEN; STARR, 1982). Uma visão aproximada das cenas possui uma maior resolução, ao contrário da extensão, que é comprometida, prejudicando o reconhecimento do padrão. Já com uma maior extensão, a resolução é sacrificada, mas o padrão se torna aparente.

| Scene 1 |  |  |  |   |   |   |                   |     |                               | 1x1 window | Scene 2 |  |   |   |   |                |        |               |    |
|---------|--|--|--|---|---|---|-------------------|-----|-------------------------------|------------|---------|--|---|---|---|----------------|--------|---------------|----|
|         |  |  |  |   |   |   |                   |     | 3                             |            |         |  |   |   |   |                |        |               |    |
|         |  |  |  | 2 | 2 | 3 | 31                | 31  | ᄀ<br>w                        | 2x2 window |         |  |   |   |   |                |        |               | ÷  |
|         |  |  |  |   |   |   |                   |     | $\overline{\phantom{a}}$<br>¢ |            |         |  |   |   | w | $\overline{u}$ |        | $\sim$ $\sim$ | 31 |
|         |  |  |  |   |   |   |                   |     |                               |            |         |  | 2 |   | з | station of the | 4      | 4             | 4  |
|         |  |  |  |   |   |   |                   | ÷.  |                               |            |         |  |   |   |   |                |        |               | ٦  |
|         |  |  |  |   |   |   |                   |     |                               | 3x3 window |         |  |   |   |   |                | ٦      |               |    |
| 2       |  |  |  |   |   |   | <b>CONTRACTOR</b> | $-$ | ≂                             |            |         |  | 2 |   |   |                |        |               |    |
|         |  |  |  |   |   |   | 3                 |     |                               |            |         |  |   |   |   |                | ٠      |               |    |
|         |  |  |  | 2 | 2 |   | 3                 | Ψ   |                               |            |         |  |   | 2 | 2 |                | ٦<br>w |               | ÷  |
|         |  |  |  | 5 | っ | n | ぅ                 | ᅮ   |                               |            |         |  |   |   |   |                |        |               |    |

Figura 3.3 - Agregação de células por meio de janelas de amostragem. Fonte: Costanza (1989)

Existem diferentes maneiras de calcular o ajuste em uma janela de um tamanho particular (resolução), dependendo da natureza dos dados. A abordagem de múltiplas resoluções não depende do cálculo aplicado para estimar o ajuste, podendo ser atribuído consistentemente sobre todas as resoluções. Se dados numéricos estão disponíveis, um coeficiente padrão de correlação (R²) pode ser usado. No caso de dados categóricos, outros procedimentos devem ser utilizados. Costanza (1989) sugeriu um cálculo estatístico para se estimar a diferença de classes entre cenas seria a diferença entre a proporção dos erros. Com esta abordagem, o erro sumarizado em cada janela de amostragem é determinado calculando as diferenças entre cada categoria. Utilizando como exemplo a Figura 3.3, é possível verificar que cada janela de amostragem pode concentrar parte de cada uma das categorias. Realizando o somatório de todos os erros e dividindo pelo total de células envolvidas pela janela de amostragem da resolução de comparação corrente, o resultado é o erro médio daquela janela. A equação que define esta medida estatística é:

$$
F_r = \frac{\sum_{s=1}^{t_r} \left[ 1 - \frac{\sum_{i=1}^p |a_{1i} - a_{2i}|}{2r^2} \right]_s}{t_r}
$$
(3.1)

em que  $r$  é a dimensão em unidade de um lado da janela de amostragem,  $F_r$  é o ajuste para a janela de amostragem de tamanho  $r$ ,  $a_{1i}$  a quantidade em

unidades da categoria i na cena 1 na janela de amostragem,  $a_{2i}$  a quantidade em unidades da categoria i na cena 2 na janela de amostragem,  $p$  o número de diferentes categorias na janela de amostragem, *s* a janela de amostragem de dimensão *rxr*, a qual desliza através da cena uma unidade por vez, e  $t_r$  o número total de janelas de amostragem de tamanho *r* que cobre toda uma cena (COSTANZA, 1989). Ao analisar os graus de semelhança gerados para cada resolução de comparação, é possível entender como o método captura o padrão espacial contido nas cenas. A Figura 3.4 apresenta o gráfico do tamanho da janela de amostragem (resolução) em função do coeficiente gerado pela média dos ajustes cálculos em cada resolução (coeficientes de similaridade). Podemos verificar que ao aumentar o tamanho da janela de amostragem, a similaridade entre os dois espaços celulares também cresce.

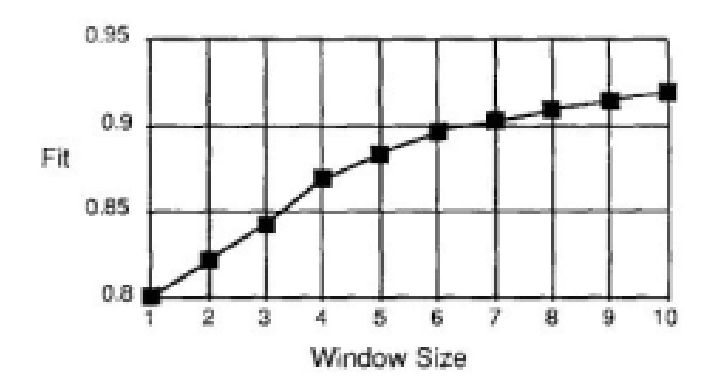

Figura 3.4 - Gráfico do tamanho da janela de amostragem em função dos coeficientes de similaridade. Fonte: Costanza (1989)

Como uma forma de sumarizar os fatores de similaridade em um único valor que represente a estimativa de semelhança entre os espaços celulares, Costanza (1989) propõe um coeficiente de similaridade global, obtido a partir da similaridade obtida em cada janela de resolução. A idéia é definir um valor *k*  que permita variar a importância relativa das janelas de resolução. O valor *k* é definido dentro do intervalo [0,1], onde valores menores atribuem maior peso as janelas de tamanhos menores e valores maiores valorizam as janelas de tamanho maior. O coeficiente global pode ser definido como:

$$
F_t = \frac{\sum_{r=1}^{n} F_r e^{-k(r-1)}}{\sum_{r=1}^{n} e^{-k(r-1)}}
$$
(3.1)

em que  $F_t$  é a média ponderada dos ajuste sobre todos os tamanhos de janela de amostragem, r a dimensão em unidades de uma janela de amostragem e  $F_r$ o ajuste para as janelas de amostragem de tamanho r. Esta fórmula fornece exponencialmente uma perca de peso para o ajuste em resolução mais baixa. A escolha do valor de *k* depende do tipo de dado que é representado no espaço celular. Segundo Costanza (1989), *k=0.8* é o valor ideal para se trabalhar com espaços celulares de uso e cobertura da terra.

#### **3.2. Erro de alocação em modelos de uso e cobertura da terra**

Como discutido nos capítulos anteriores, nosso objetivo neste trabalho é buscar indicadores de desempenho de modelos de mudanças na cobertura e uso da terra. Nesta seção, é apresentada uma metodologia para medir erros de alocação de modelos de uso e cobertura da terra. O objetivo de calcular esse erro é avaliar se um modelo de cobertura e uso da terra consegue prever aonde as mudanças irão ocorrer desde que saiba sua magnitude. Para medir esse erro, necessita-se de um espaço celular de referência e um de comparação. É verificado o quanto as mudanças no atributo estudado são alocadas pela simulação, em locais diferentes do espaço celular de referência. Como exemplos de atributos podem ser citados o indício de queimada, o desmatamento, a floresta, a agricultura e as áreas urbanas. Esta metodologia foi implementada na ferramenta TerraME (CARNEIRO et al., 2013).

#### **3.3. Metodologia de estimativa de erros de alocação**

Toda simulação de uso e cobertura da terra parte de um espaço celular inicial, tomado como ponto de partida para a geração das estimativas de mudanças de uso e cobertura da terra. A simulação estima essas mudanças em cada célula para cada intervalo de tempo adicional considerado. Após executar a simulação em vários passos de tempo, gostaríamos de comparar este resultado com um espaço celular de referência para verificar o erro da

simulação em alocar as mudanças geradas dentro do intervalo de tempo considerado. No nosso caso, vamos supor que, para cada instante de tempo correspondente a um passo de simulação, existe um espaço celular de referência. Assim sendo, nossa avaliação será uma comparação *ex-post* (depois do evento). Consideramos uma simulação iniciada em tempo passado e que vem até o tempo presente. Queremos saber se a simulação foi capaz de representar o que realmente aconteceu.

Nossa proposta é semelhante ao trabalho de Pontius et al. (2004), que considera o efeito da persistência no estabelecimento de métricas de qualidade de modelos de paisagem. A principal diferença entre a métrica proposta em nosso trabalho e a de Pontius et al. (2004) é que esses autores trabalham com mapas categóricos. Nossa proposta é adequada para espaços celulares onde cada célula tem uma proporção variável de mudança.

Para nossos cálculos, iremos considerar espaços celulares que denotam as mudanças ocorridas entre dois tempos subsequentes. Chamaremos a estes espaços de "espaços celulares incrementais" por conterem apenas as mudanças de um ano para outro. As mudanças para cada espaço celular devem ser iguais entre si em quantidade. O que irá diferenciar um espaço celular do outro são as intensidades alocadas em cada célula. Sendo assim, para cada tempo  $t_i$ , temos os espaços celulares incrementais de referência e de simulação denotados por  $V_{t_i}$  e  $Q_{t_i}$ , em que  $t_i$  é o tempo em que um incremento é gerado para  $V_{t_i}$  e  $Q_{t_i}$ , com *i = {1,...,s}.* Podemos então definir cada espaço incremental em termos de suas células:

$$
V_{t_i} = \{v_m^i\} \text{ on de } 1 < m < n^2 \text{ e } t = t_i,\tag{3.3a}
$$

$$
Q_{t_i} = \{q_m^i\} \text{ on } d e \ 1 < m < n^2 \ e \ t = t_i,\tag{3.3b}
$$

em que  $n^2$  é a quantidade de células do espaço celular,  $v_m^i$  é a célula de indíce  $m$  no incremento *i* no espaço celular de referência e  $q_m^i$  é a célula de índice m no incremento *i* no espaço celular de simulação.

Para cada passo de tempo  $t_i$ , o erro de alocação é dado pela soma das diferenças em módulo entre o valor de mudança alocado numa célula da simulação  $q_m^i$  e o valor de mudança real representado pela célula de referência  $v_m^i$ , dividida pela soma dos incrementos para a mesma referência temporal. Portanto, o erro de alocação é definido por:

$$
E = \sum_{i=1}^{N} \sum_{j=1}^{N} \frac{|\nu(i,j) - q(i,j)|}{2},
$$
\n(3.4)

em que *N* é a dimensão do espaço celular,  $q(i, j)$  é uma célula do espaço celular de simulação e  $v(i, j)$  é uma célula do espaço celular de referência. O erro de alocação em porcentagem é dado por:

$$
E_{\%} = \frac{E}{\sum_{i=1}^{N} \sum_{j=1}^{N} \nu(i,j)} * 100,
$$
\n(3.5)

O erro de alocação é proveniente das diferenças de células individuais entre o espaço celular de referencia e de comparação. Para cada célula, compara-se o incremento estimado pela simulação e o dado de referência. Podemos ter três casos: (a) sem diferença; (b) diferença positiva (incremento de simulação maior que referência); (c) diferença negativa (incremento de simulação menor que referência). Como o total alocado pela simulação e pela referência é o mesmo, diferenças individuais têm de ser compensadas em outras células. Por isso, na Equação 3.4, a diferença entre as quantidades dos elementos de  $V_{t_i}$  e  $Q_{t_i}$  é dividida por dois, para que as diferenças locais não sejam contabilizadas duas vezes na estimativa do erro de alocação.

## **3.4. Proposta de metodologia de estimativa de erros de alocação em modelos de uso e cobertura da terra**

A abordagem proposta neste trabalho baseia-se na métrica desenvolvida por Costanza (1989), mas considera as especificidades dos modelos de uso da terra. No método de estimativa de erro de alocação, para cada resolução de comparação é considerada a soma das diferenças entre as células da simulação e da referência para cada janela de amostragem.  $V_{t_i}$  e  $Q_{t_i}$  são comparados em diversos níveis de resoluções, como explicado na Seção 3.3 deste capítulo, com o intuito de criar uma variação da agregação de suas células e expressar o erro em diversos níveis. O código implementado em linguagem Lua se encontra no Apêndice B.1.

Para cada nível, o método cria janelas de amostragem de tamanho que se ajustam aos espaços celulares. A extensão desta janela determina as regiões dos espaços celulares que serão usadas para o cálculo do erro. Para cada tamanho de janela, as diferenças são somadas. Tomamos então janelas de amostragem de dimensão *rxr*, onde r = {1,2,4,8,16,...}. Para cada janela de dimensão *rxr*, o erro de alocação para cada resolução será dado por:

$$
E_r = \sum_{i=1}^{\frac{N}{r}} \sum_{j=1}^{\frac{N}{r}} \frac{\left| \left( \sum_{p=0}^{r-1} \sum_{u=0}^{r-1} v(r+i-p, r+j-u) \right) - \left( \sum_{p=0}^{r-1} \sum_{u=0}^{r-1} q(r+i-p, r+j-u) \right) \right|}{2} \tag{3.6}
$$

em que  $\frac{N}{x}$  $\frac{\pi}{r}$  é a quantidade de janelas da resolução corrente,  $v$  é a célula do espaço celular de referência,  $q$  é a célula do espaço celular de comparação. Para o cálculo da diferença global, é considerada a mesma equação do método de múltiplas resoluções de Costanza (1989), a Equação 3.1.

Sumarizando, a metodologia proposta consiste em duas alterações na métrica de múltiplas resoluções (COSTANZA, 1989). A primeira é que o método limitase à agregação dos erros da demanda real por uso da terra, ao invés de usar o número total de células no espaço representado do modelo para normalizar o erro. A segunda alteração consiste em considerar que a métrica retorna o erro do modelo, e não o acerto, pois a métrica proposta não é mais normalizada pelo tamanho do espaço celular, e agora ela considera somente a agregação dos erros de demanda para cada resolução. Assim, o limite máximo do erro de alocação é proporcional à diferença entre o tamanho do espaço celular e a demanda a ser alocada. Logo, não existe um limite máximo de erro pré-definido para a métrica, mas existe um limite máximo de acerto (100%). O limite mínimo de erro será igual a zero. Estas alterações fazem com que a métrica proposta possua algumas propriedades:

- O resultado da métrica é independente do número de células usada pelo modelo. Não existe mais este dado no cálculo do erro do modelo, e portanto a extensão da área de estudos pode ser alterada sem causar qualquer influência no resultado do modelo.
- Como a métrica está agora baseada apenas na alocação, o valor de erro retornado no nível mais agregado de resolução espacial será proporcional à diferença entre a demanda real e a simulada.
- Um modelo cuja demanda é igual à demanda real e no qual todas as células sejam alocadas de forma errada, terá como resultado um espaço celular com erro de 100%.
- A métrica proposta pode ser usada para comparar resultados tanto de modelos que trabalham com dados discretos, onde cada célula representa um determinado uso, quanto com dados contínuos, onde cada célula possui proporções de uso distribuídas entre todas as classes disponíveis.

# **4 MODELOS DE MUDANÇA DE USO E COBERTURA DA TERRA AVALIADOS NO ESTUDO**

Neste capítulo, serão apresentados os dados do sistema PRODES, usado como espaço celular de referência, bem como os modelos de uso da terra cujas alocações serão comparadas no próximo capítulo. Como modelos de simulação, foram selecionados os apresentados por (LAURANCE et al., 2001), por (SOARES-FILHO et al., 2006) e um modelo empírico simplificado. Para utilizar a metodologia de estimativa de erros de alocação, os dados devem ser representados pelas mesmas dimensões espaciais. A Figura 4.1 mostra a máscara utilizada para o recorte dos limites da Amazônia Legal. A partir dessa máscara, foram criados espaços celulares com resolução de 25x25Km² para comparar cada um dos resultados dos modelos com o PRODES. O intervalo de tempo considerado das estimativas é entre 2003 e 2011.

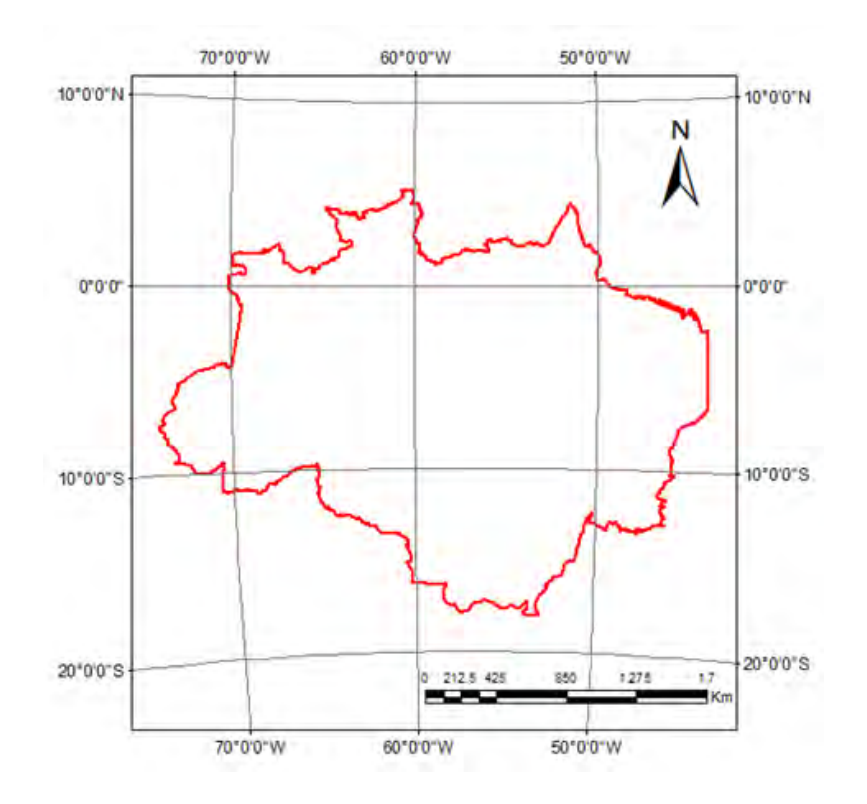

Figura 4.1 - Máscara da Amazônia Legal utilizada para recorte dos dados utilizados na estimativa de erros de alocação.

## **4.1. PRODES**

O PRODES (http://www.obt.inpe.br/prodes/index.php) é um programa de monitoramento desenvolvido pelo INPE na década de 80, fornecendo até os dias atuais mapas do desmatamento anual na Amazônia Legal. O desmatamento é estimado utilizando imagens LANDSAT e os dados são fornecidos em formato geotiff na resolução de 60x60m². A Figura 4.2 apresenta o mapa do PRODES para 2009.

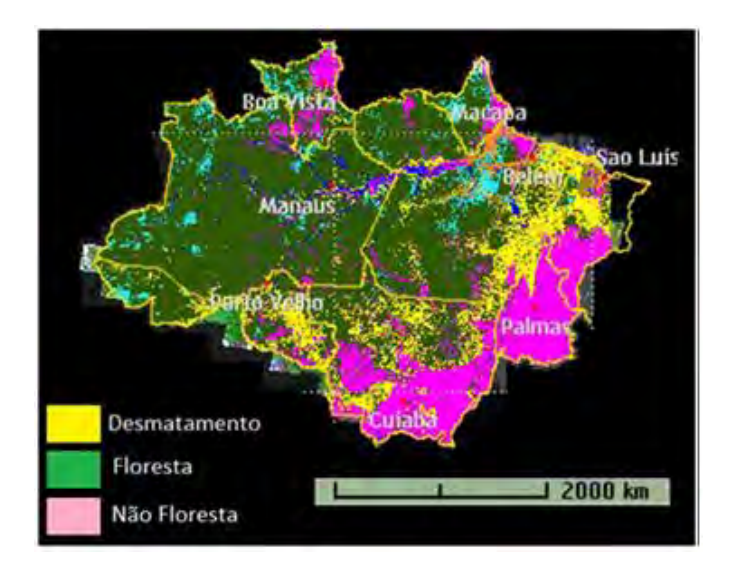

Figura 4.2 - Dados de desmatamento da Amazônia de 2009. Fonte: PRODES (2009)

Vários modelos utilizam o PRODES como entradas das simulações de estimativa do desmatamento (SOARES-FILHO et al., 2006; AGUIAR, 2007; ESPINDOLA et al., 2011). Por ser uma metodologia consolidada e disponibilizar uma boa quantidade de dados temporais, ele será utilizado como dado de referência nas estimativas de erro de alocação. Para uso neste trabalho, a imagem do PRODES foi reclassificada para extrair as quantidades e agregar em classes de *pixels* únicas o desmatamento correspondente a cada ano. O Apêndice C apresenta as classes originais do dado do PRODES e as classes reclassificadas.

## **4.2. Modelo de desmatamento de Laurance e co-autores**

### **4.2.1. Modelo original**

O primeiro modelo utilizado nos cálculos de erro de alocação foi desenvolvido por Laurance et al. (2001). O objetivo deste modelo é simular o desmatamento na Amazônia em 2020, partindo do cenário de desmatamento do ano 2000. O trabalho baseou-se principalmente nos impactos causados por obras de infraestrutura da época (estradas, rodovias e usinas hidroelétricas) e nas que viriam a ser construídas. Dois cenários foram considerados: um otimista, onde o alcance do impacto dos fatores de mudança é restrito, e um não otimista, onde é projetado um impacto considerável das obras de infraestrutura no desmatamento. O modelo estimou que em 2020, 28% da área Amazônica estaria desmatada ou altamente degradada no cenário otimista e 42% desmatada ou altamente degradada no caso não otimista.

Laurance et al. (2001) sugere que as mudanças nos padrões de desmatamento na Amazônia são influenciadas pelos seguintes fatores:

- Rápido crescimento populacional, influenciado por dois vetores: (a) crescimento da imigração, verificado principalmente pelo aumento da imigração nordestina, pela procura de oportunidades que não foram encontradas em grandes cidades, por incentivos governamentais para colonização de área remotas, a troca pela agricultura mecanizada e aumento da defesa nas fronteiras amazônicas; e (b) alta taxa de reprodução da população, com grande quantidade de jovens e pessoas em idade fértil, onde mulheres engravidam cedo.
- Extração madeireira e mineração, que afeta diretamente as florestas e os ecossistemas aquáticos e cria rodovias que facilitam o acesso a floresta. Além disto, petróleo, gás natural e recursos minerais geram rápido crescimento econômico, que impulsiona a construção de mais estradas.

- Mudanças no padrão espacial do desmatamento. Desde a década de 60, o desmatamento estava concentrado no Sudeste da Amazônia e no arco do desmatamento. Com a construção de rodovias, linhas de energia, e projetos de transporte, é possível ter acesso a áreas antes remotas.
- Riscos de queimadas na Amazônia, intensificados principalmente pela extração madeireira e fragmentação do habitat natural.

Para fazer projeções futuras do desmatamento da Amazônia, os autores usaram dados que refletem os fatores apontados como causas da degradação da floresta Amazônica. São dados de mineração, rios, estradas e rodovias, áreas com propensão a fogo, áreas protegidas e sobre projetos planejados e existentes de infraestrutura. A lista e a fonte desses dados são apresentadas na Tabela 4.1. Os autores avaliaram os impactos passados das estradas e rodovias. Baseado nestes estudos, os autores geraram proporções esperadas de desmatamento para os próximos 20 anos.

Com base na análise dos dados do passado, os autores consideraram que o desmatamento cresce intensamente próximo as rodovias e estradas. Com base nisso, os autores definiram buffers que delimitam as zonas de influência dessas estradas no desmatamento. Os buffers são determinados pelas distâncias mínimas de alcance da influência da estrada a um ponto considerado no espaço celular. Quanto mais distante é um ponto de uma estrada, menor a influência da mesma sobre este ponto, e menor será o nível de degradação. A Figura 4.3 mostra um esquema de como são apresentados esses *buffers*, e as porcentagens de degradação detectadas na análise do desmatamento anterior em cada uma dessas zonas.

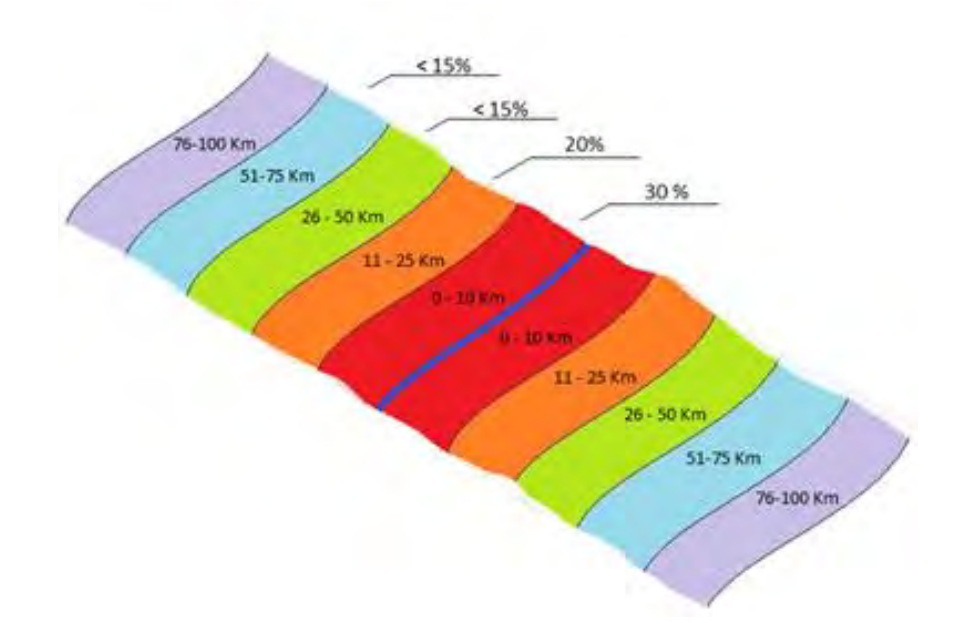

Figura 4.3 - Esquema das áreas de influência das estradas (linha central azul) no desmatamento. Quanto maior a distância das estradas, menor a porcentagem de desmatamento.

A análise do desmatamento por *buffers* é estendida também a outros dados de infraestrutura e dos rios. O cruzamento de todas essas áreas determina qual o nível de impacto que irá ocorrer em cada região do espaço celular. Esses níveis de degradação foram classificados em: áreas de impacto forte, em que a cobertura florestal se encontra ausente ou muito reduzida; áreas de impacto moderado, em que são mantidas 80% ou mais da cobertura de floresta, áreas de impacto leve, em que a floresta encontra-se quase intacta (>95%); e área primitiva, em que a floresta encontra-se 100% intacta.

Na Amazônia Legal existem áreas com restrições de desmatamento. Os autores consideraram que, devida à falta de uma política de fiscalização, essas restrições não são cumpridas a contento. Assim, simulam este fato determinando níveis de proteção para essas áreas. Três níveis de proteção são considerados. No primeiro encontram-se áreas de reserva altamente protegidas, as quais recebem quase proteção completa. O segundo apresenta áreas de proteção moderada, sujeitas a níveis sustentáveis de extração madeireira, agricultura, pastagem, caça, pesca, e extração de produtos não madeireiros. No terceiro estão áreas de reserva com proteção incerta,

caracterizadas por reservas indígenas extensas que juntas correspondem a 17% da Amazônia Legal. Os autores consideram que algumas reservas indígenas podem ser protegidas pela expulsão de madeireiros e mineradores por parte de algumas tribos; em outras irão ocorrer mudanças no estilo de vida indígena, com consequências para o desmatamento. A Tabela 4.1 apresenta o grau de degradação estabelecido por Laurance et al. (2001) para os *buffers* de desmatamento gerados no cenário *Otimista* e no *Não Otimista* para os dados utilizados no modelo. Considerando as restrições de área de proteção e as áreas de influência na degradação dos dados (*buffers*), os autores classificam as áreas que irão ser desmatadas.

Tabela 4.1 - Distâncias e classificação de degradação para os dados utilizados no modelo de Laurance et al. (2001) nos cenários Otimista e Não Otimista.

|                                                                                                    | <b>Otimista</b>                  | Não Otimista                |  |  |  |  |  |  |  |  |
|----------------------------------------------------------------------------------------------------|----------------------------------|-----------------------------|--|--|--|--|--|--|--|--|
| (A) Zonas de degradação próximas a rodovias pavimentadas (já existentes e planejadas).                                                                                     |                                  |                             |  |  |  |  |  |  |  |  |
| Área de forte impacto                                                                                                    | 0-25 Km                          | 0-50 Km                     |  |  |  |  |  |  |  |  |
| Área de impacto moderado                                                                                                    | 25-50 Km                         | 50-100 Km                   |  |  |  |  |  |  |  |  |
| Área de impacto leve                                                                                                    | 50-75 Km                         | 100-200 Km                  |  |  |  |  |  |  |  |  |
| Área primitiva                                                                                                    | >75 Km                           | >200 Km                     |  |  |  |  |  |  |  |  |
| (B) Áreas de degradação próximas a rodovias não pavimentadas, estradas de terra, linhas<br>de energia, linhas de gás, minas industriais e projetos de canalização de rios. |                                  |                             |  |  |  |  |  |  |  |  |
| Área de forte impacto                                                                                                    | 0-10 Km                          | 0-25 Km                     |  |  |  |  |  |  |  |  |
| Área de impacto moderado                                                                                                    | 10-25 Km                         | 25-50 Km                    |  |  |  |  |  |  |  |  |
| Área de impacto leve                                                                                                    | 25-50 Km                         | 50-100 Km                   |  |  |  |  |  |  |  |  |
| Área primitiva                                                                                                    | >50 Km                           | >100 Km                     |  |  |  |  |  |  |  |  |
| (C) Áreas de degradação próximas de reservas de hidroeletricas.                                                                                                    |                                  |                             |  |  |  |  |  |  |  |  |
| Área de forte impacto                                                                                                    | Área inundada                    | Área inundada               |  |  |  |  |  |  |  |  |
| Área de impacto moderado 0-5 Km 0-                                                                                                    |                                  |                             |  |  |  |  |  |  |  |  |
| 10 Km                                                                                                    |                                  |                             |  |  |  |  |  |  |  |  |
| Área de impacto leve                                                                                                    | 5-10 Km                          | 10-25 Km                    |  |  |  |  |  |  |  |  |
| Área primitiva                                                                                                    | >10 Km                           | >25 Km                      |  |  |  |  |  |  |  |  |
| (D) Áreas de degradação próximas a rios navegáveis (>900 m de largura).                                                                                                    |                                  |                             |  |  |  |  |  |  |  |  |
| Área de forte impacto                                                                                                    | 0-2 Km                           | $0-5$ Km                    |  |  |  |  |  |  |  |  |
| Área de impacto moderado                                                                                                    | 2-5 Km                           | 5-10 Km                     |  |  |  |  |  |  |  |  |
| Área de impacto leve                                                                                                    | 5-10 Km                          | 10-25 Km                    |  |  |  |  |  |  |  |  |
| Área primitiva                                                                                                    | >10 Km                           | >25 Km                      |  |  |  |  |  |  |  |  |
| (E) Áreas propícias à extração                                                                                                    | Área de impacto                  | Área de impacto             |  |  |  |  |  |  |  |  |
| madeireira                                                                                                    | moderado                         | moderado.                   |  |  |  |  |  |  |  |  |
| (F) Áreas propícias à mineração                                                                                                    | Área de impacto leve             | Área de impacto leve.       |  |  |  |  |  |  |  |  |
|                                                                                                    | (G) Áreas propícias a queimadas. |                             |  |  |  |  |  |  |  |  |
| Vulnerabilidade Alta                                                                                                    | Área de impacto<br>moderado      | Área de forte impacto       |  |  |  |  |  |  |  |  |
| Vulnerabilidade Moderada                                                                                                    | Área de impacto leve             | Área de impacto<br>moderado |  |  |  |  |  |  |  |  |
| (H) Áreas de conservação.                                                                                                    |                                  |                             |  |  |  |  |  |  |  |  |
| Áreas de alta proteção fora de buffers                                                                                                    | Área primitiva                   | Área primitiva              |  |  |  |  |  |  |  |  |
| Áreas de alta proteção dentro de<br>buffers                                                                                                    | Área primitiva                   | Área de impacto leve        |  |  |  |  |  |  |  |  |
| Áreas de média proteção fora de<br>buffers                                                                                                    | Área de impacto leve             | Área de impacto leve        |  |  |  |  |  |  |  |  |
| Áreas de média proteção dentro de<br>buffers                                                                                                    | Área de impacto leve             | Área de impacto<br>moderado |  |  |  |  |  |  |  |  |
| Áreas indígenas fora de buffers                                                                                                    | Área primitiva                   | Área de impacto leve        |  |  |  |  |  |  |  |  |
| Áreas indígenas fora de buffers                                                                                                    | Área de impacto leve             | Área de impacto<br>moderado |  |  |  |  |  |  |  |  |

A Figura 4.4 mostra as projeções para o ano de 2020 para ambos os cenários. Neste trabalho, os cenários deste modelo serão referidos como *Laurance O* para o cenário Otimista e *Laurance NO* para o Não Otimista.

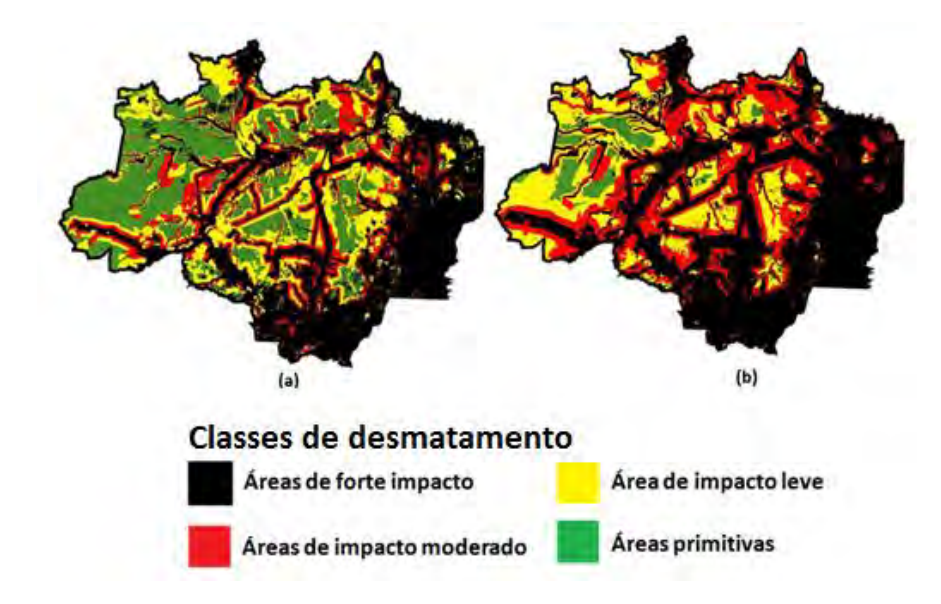

Figura 4.4 - Estimativa do desmatamento na Amazônia legal no ano de 2020 nos cenários (a) Otimista e (b) Não Otimista para quatro classes de degradação florestal: primitiva (verde), leve (amarelo), média (vermelho) e forte (preto).

Fonte: Adaptado de Laurance et al.(2001)

## **4.2.2. Reprodução do Modelo**

Para que os dados deste modelo pudessem ser utilizados no método de estimativa de erros de alocação, foi necessário reproduzi-lo. Este modelo foi implementado usando a ferramenta TerraME. O banco de dados foi armazenado sobre a interface TerraLib (CÂMARA et al., 2000), utilizando o software TerraView para introduzir os dados. Procurou-se utilizar dados com maior semelhança possível com os originais. Nem todos os dados descritos por Laurance et al. (2001) foram usados, devido à indisponibilidade dos mesmos. A Tabela 4.2 apresenta uma comparação dos dados utilizados no modelo original e os utilizados na reprodução do mesmo. Os mapas dos dados originais e dos utilizados na reprodução deste modelo são apresentados no Apêndice A.

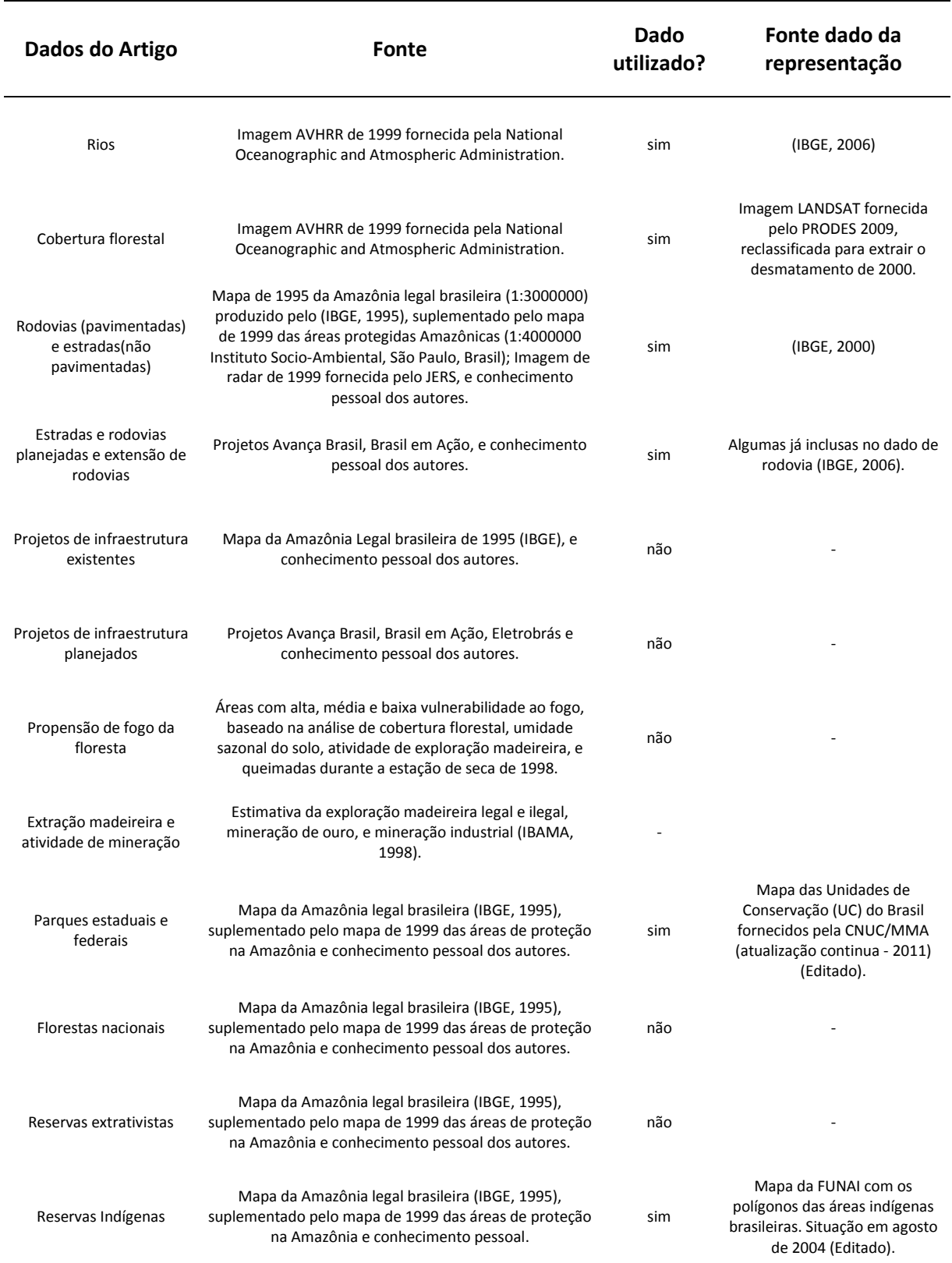

#### Tabela 4.2 - Comparação das fontes dos dados utilizados no modelo de Laurance et al. (2001) e os utilizados na reprodução do mesmo.

Os dados usados pelo modelo foram gerados na forma de espaço celular. Para cada célula, foram calculadas as seguintes variáveis com base nos dados disponíveis: *distRios, distEstradas, presUcModProtec, porFloresta, distRodovias, presUcAltaProtec, presIndigena, distRodovias, distEstradas, distRios*. A Tabela 4.3 descreve cada uma dessas variáveis.

Tabela 4.3 - Atributos das células na reprodução do modelo apresentado por Laurance et al. (2001).

| <b>Atributo</b>  | <b>Descrição</b>                                      |  |  |  |  |
|------------------|-------------------------------------------------------|--|--|--|--|
| presUcModProtec  | Presença de unidade de proteção moderada na célula    |  |  |  |  |
| presUcAltaProtec | Presença de unidade de alta proteção na célula        |  |  |  |  |
| presindigena     | Presença de terra indígena na célula                  |  |  |  |  |
| porFloresta      | Porcentagem de floresta em uma célula                 |  |  |  |  |
| distRodovias     | Distância mínima de uma rodovia (estrada pavimentada) |  |  |  |  |
| distEstradas     | Distância mínima de uma estrada                       |  |  |  |  |
| distRios         | Distância mínima de rios                              |  |  |  |  |

Para representar o alcance dos *buffers* de degradação, as distâncias a partir de cada célula foram calculadas para determinar a quantidade de desmatamento. Por exemplo, se a célula está a uma distância de até 25Km de uma estrada pavimentada, o seu nível de degradação será classificado como alta, que corresponde a 30% de perda do total, como mostra a Tabela 4.4. Se nessa mesma célula o percentual de floresta for maior ou igual a 80%, considerando a resolução do espaço celular que é de 25x25Km², o desmatamento estimado será de 150Km². Essa mesma lógica é aplicada as outras distâncias. A Tabela 4.4 apresenta as distâncias e porcentagens de desmatamento para as estradas pavimentadas (rodovias), não pavimentadas e rios nos cenários *Otimista* e *Não Otimista*.

| <b>Alcance</b><br>estradas<br>pavimentadas<br>(Km) | <b>Alcance</b><br>estradas não-<br>pavimentadas | <b>Alcance</b><br><b>Rios</b><br>(Km) | Nível de<br>degradação<br>(Classificação) | Porcentagem<br>de<br>desmatamento |  |  |  |  |  |  |
|----------------------------------------------------|-------------------------------------------------|---------------------------------------|-------------------------------------------|-----------------------------------|--|--|--|--|--|--|
| <b>Otimista</b>                                    |                                                 |                                       |                                           |                                   |  |  |  |  |  |  |
| $0 - 25$                                           | $0 - 10$                                        | $0 - 2$                               | Alta                                      | 30                                |  |  |  |  |  |  |
| $25 - 50$                                          | $10 - 25$                                       | $2 - 5$                               | Média                                     | 20                                |  |  |  |  |  |  |
| $50 - 75$                                          | $25 - 50$                                       | $5 - 10$                              | Leve                                      | 15                                |  |  |  |  |  |  |
| > 75                                               | > 50                                            | > 10                                  | Primitiva                                 | 0                                 |  |  |  |  |  |  |
| Não Otimista                                       |                                                 |                                       |                                           |                                   |  |  |  |  |  |  |
| $0 - 50$                                           | $0 - 25$                                        | $0 - 5$                               | Alta                                      | 30                                |  |  |  |  |  |  |
| $50 - 100$                                         | $25 - 50$                                       | $5 - 10$                              | Média                                     | 20                                |  |  |  |  |  |  |
| $100 - 200$                                        | $50 - 100$                                      | $10 - 25$                             | Leve                                      | 15                                |  |  |  |  |  |  |
| > 200                                              | >100                                            | $>25$                                 | Primitiva                                 | 0                                 |  |  |  |  |  |  |

Tabela 4.4 - Alcance das rodovias, estradas e rios e o nível de degradação correspondente a cada uma delas no cenário Otimista e Não Otimista.

Células que fazem parte de terras indígenas e unidades de conservação moderada ou alta são verificadas com as distâncias de outros atributos para estabelecer se existirá restrição ou não de desmatamento naquela célula. Considerando o cenário *Otimista*, se uma célula possui distância de uma rodovias entre 0 e 25Km, pela classificação da Tabela 4.4 a degradação que deve ocorrer é de nível alto. Caso exista presença de terra indígena na célula, é forçada a classificação para leve (seguindo a classificação da Tabela 4.5), devido às restrições de desmatamento em áreas de proteção. Essa lógica é aplicada a todas as ocorrências deste tipo de conflito.

Tabela 4.5 - Níveis de degradação para áreas de proteção utilizados na reprodução do modelo de Laurance et al. (2001).

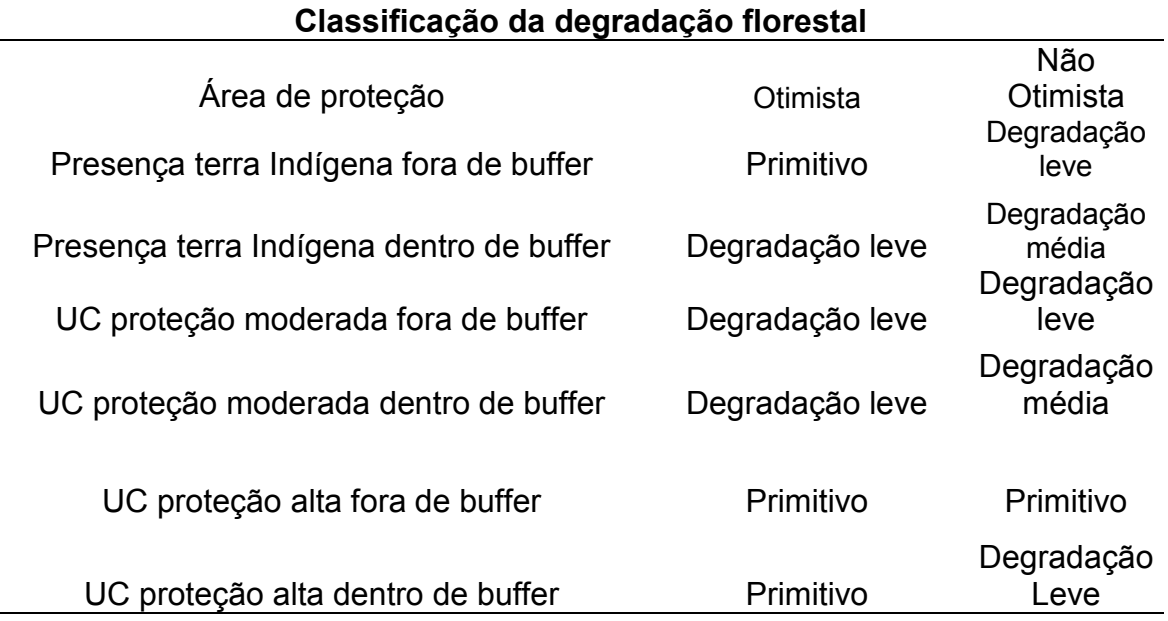

De modo sucinto, a Figura 4.5 mostra como reproduzimos o modelo de Laurance et al. (2001). Primeiro, realizamos o preenchimento das células com os atributos utilizados no modelo. Após isso, classificamos as células com base nas distâncias e áreas de proteção, seguindo as Tabelas 4.4 e 4.5. Para cada célula, calculamos a porcentagem de desmatamento multiplicando a porcentagem de floresta corrente pela porcentagem de degradação relacionada à classe corrente na célula e pela porcentagem média de desmatamento esperada (14,3% para o cenário Otimista e 26,8% para o cenário Não Otimista). Por fim, os espaços celulares de desmatamento anuais são gerados. O Apêndice B.2 apresenta o código da reprodução do modelo de Laurance et al. (2001).

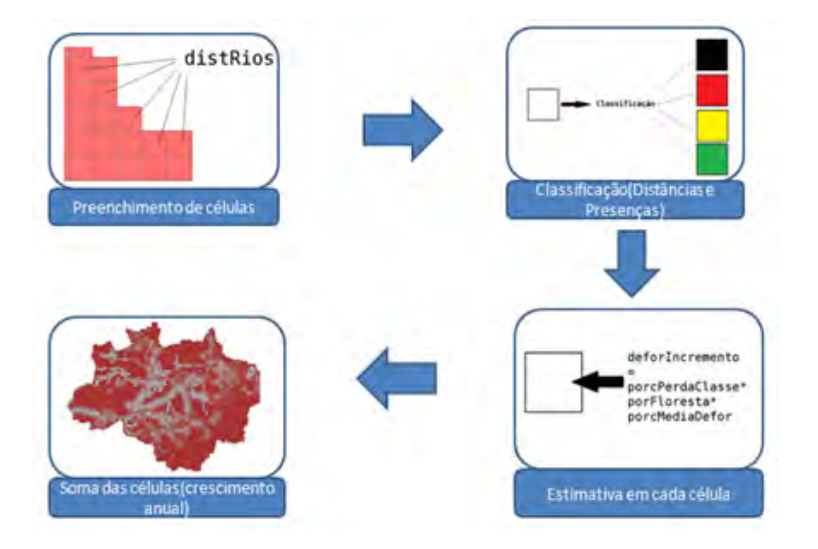

Figura 4.5 - Reprodução do modelo Laurance em espaço celular. Fonte: Adaptado de Laurance et al. (2001)

A Tabela 4.6 faz um comparativo entre o procedimento utilizado por Laurance e o utilizado em sua reprodução, resumindo todo o procedimento de modelagem. A sobreposição das camadas no modelo original é realizada por operações de álgebra de espaços celulares, enquanto que na reprodução é feita uma verificação dos atributos de cada célula criados via *plugin* de preenchimento de células do software TerraView. A classificação do original de Laurance foi feita diretamente sobre as regiões de *buffer* geradas. Já em nossa reprodução, cada célula foi classificada de acordo com a combinação de valores de seus atributos. Para realizar a estimativa de desmatamento, ambos os modelos, original e reprodução, multiplicam as taxas de desmatamento por classe e a taxa de desmatamento esperado pela porcentagem de floresta.

Tabela 4.6 - Comparativo entre os procedimentos de desenvolvimento do modelo de Laurance et al. (2001) e de sua reprodução.

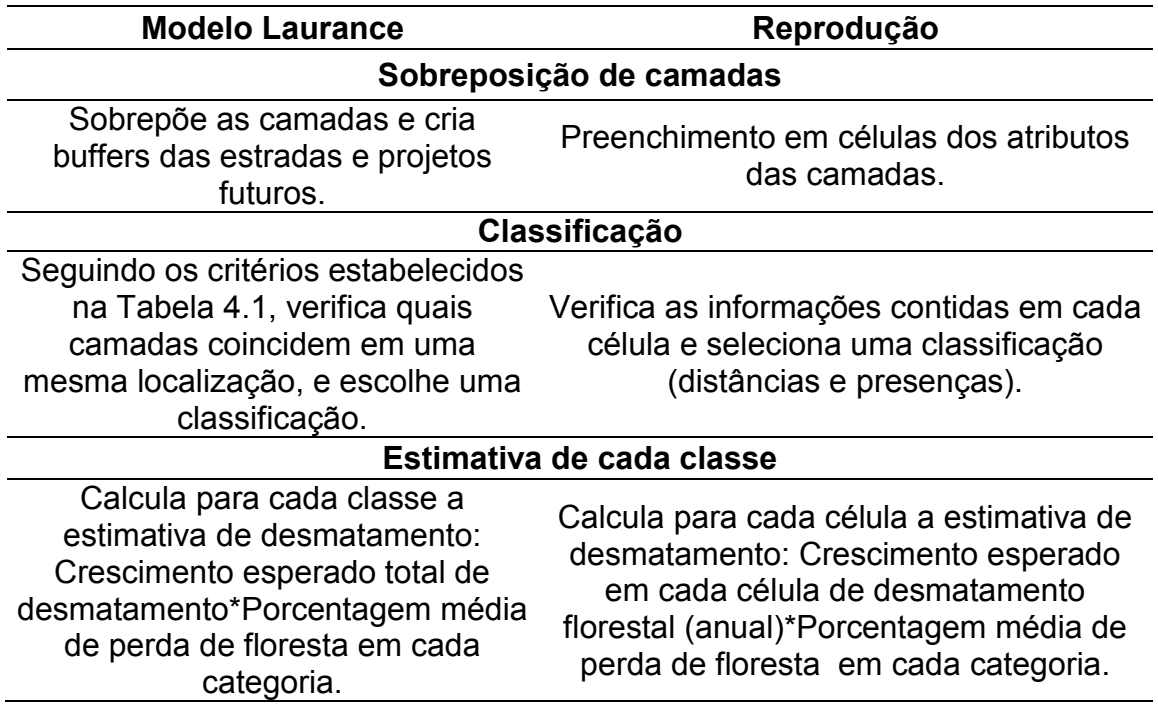

A Figura 4.6 apresenta o mapa classificado para a reprodução do modelo Laurance para o ano 2020, para os cenários Otimista e Não Otimista. A reprodução do modelo estimou que 32% da Amazônia Legal será desmatada ou altamente degradada no cenário Otimista (4% a mais do que no original) e 47% no cenário Não Otimista (5% a mais do que no original) para o ano de 2020. Esta proporção de desmatamento maior do que a apresentada pelo modelo original é devida à resolução adotada. Entretanto, comparando os espaços celulares é possível verificar que a distribuição espacial do desmatamento é semelhante.

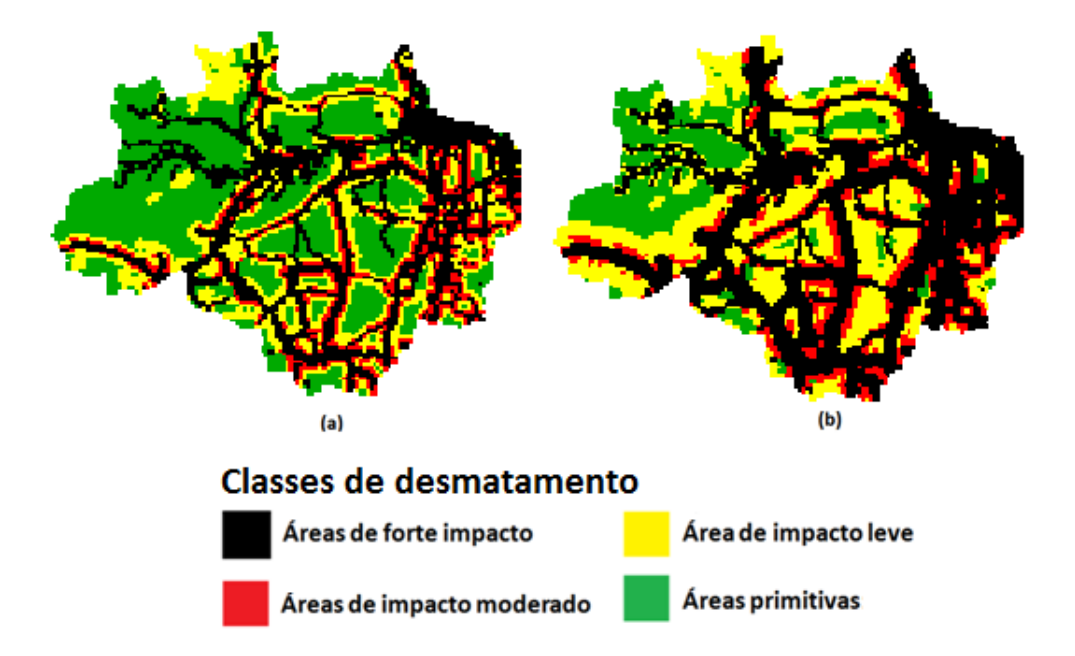

Figura 4.6 - Espaços celulares do resultado da reprodução do modelo Laurance para 2020 nos cenários (a) Otimista e (b) Não Otimista. Fonte: Adaptado de Laurance et al. (2001)

## **4.3. SimAmazonia**

SimAmazonia (Simulação da Amazônia)<sup>1</sup> é um modelo proposto por Soares-Filho et. al. (2006) para simular o desmatamento da região Amazônica de 2001 até 2050. Toda a região da Bacia Amazônica é considerada, como indica a linha amarela pontilhada na Figura 4.7. As estimativas são disponibilizados no formato matricial em células de resolução de 1Km².

-

<sup>1</sup> http://www.csr.ufmg.br/simamazonia

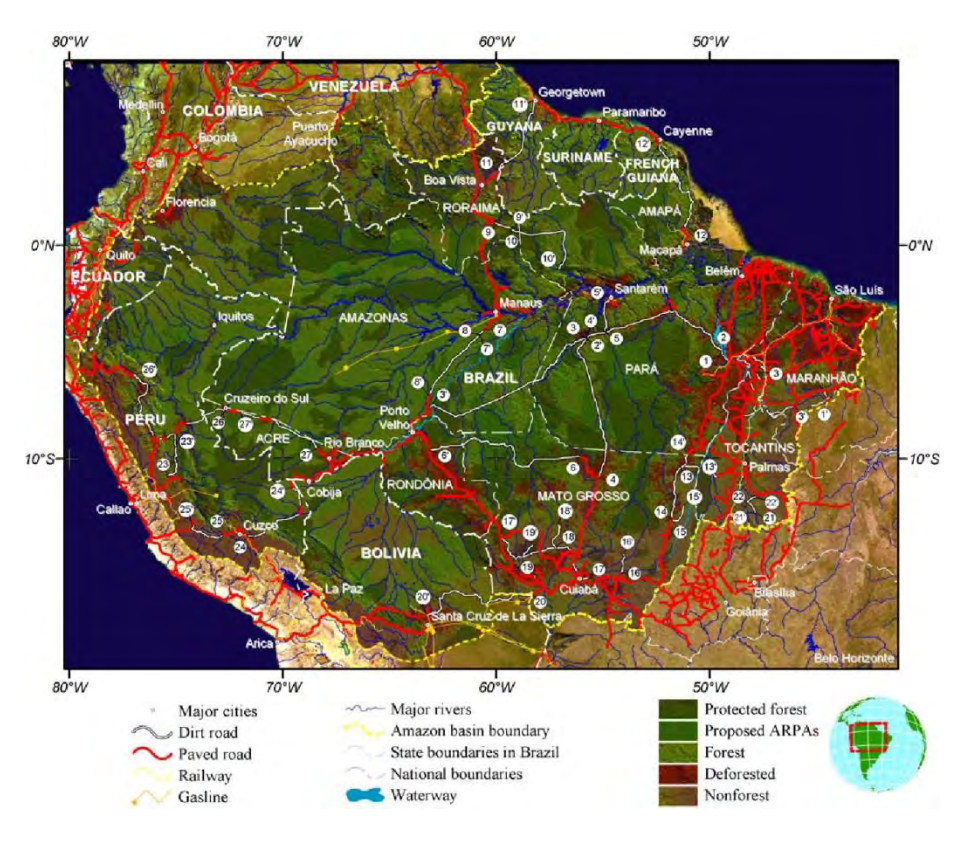

Figura 4.7 - Mapa dos dados utilizados no modelo SimAmazonia. Fonte: Soares-Filho et al. (2006)

A análise das causas do desmatamento deste modelo enfatiza os efeitos das estradas pavimentadas, que são mais bem documentados que os efeitos de investimento em outros tipos de infraestrutura (canalização de rios para transporte fluvial, construção de portos, construção de hidroelétricas e dutos de gás). O fator mais importante na determinação nos padrões futuros do desmatamento na Amazônia são as estradas pavimentadas, mesmo aquelas que ainda não haviam sido construídas até o ano inicial da simulação. Para incluir estas últimas, uma agenda de estradas planejadas para construção é usada, para que ao alcançar o ano de conclusão de cada uma delas na simulação, a sua influência sobre o desmatamento se torne ativa no modelo.

Além das estradas pavimentadas existentes e planejadas, outras informações são utilizadas para o desenvolvimento de tendências para o desmatamento. No desenvolvimento dessas tendências, são utilizadas como base a análise de dados de satélite, a agenda de construção de estradas e a inclusão de áreas no programa de Áreas Protegidas da Amazônia - ARPA (MONTIEL, 2004). Oito cenários são considerados nas simulações, como mostra a Tabela 4.7, variando o nível de participação dos elementos de análise citados na influência do desmatamento, variando da pior situação prevista até a mais otimista. Os dois cenários extremos citados por Soares-Filho et al. (2006) são denominados de "bussiness-as-usual" (BAU) e "governança" (GOV), sendo eles o pior e o melhor cenário do modelo respectivamente. Neste trabalho foram utilizados os cenários limites no cálculo do erro de alocação, sendo referenciados como *SimAmazonia BAU* e *SimAmazonia GOV*.

O cenário BAU é o pior caso para a estimativa do desmatamento na Amazônia. São conservadas as tendências de desmatamento da época do início da simulação e todas as pavimentações de rodovias previstas são realizadas. O respeito à legislação que requer áreas de conservação dentro de terras particulares não é garantido. Novas áreas de proteção não serão criadas e as áreas de proteção existentes não estão totalmente livres do desmatamento. O efeito disto no modelo é que as áreas de proteção podem chegar a ter 40% de suas áreas desmatadas, subindo para 80% fora dessas áreas.

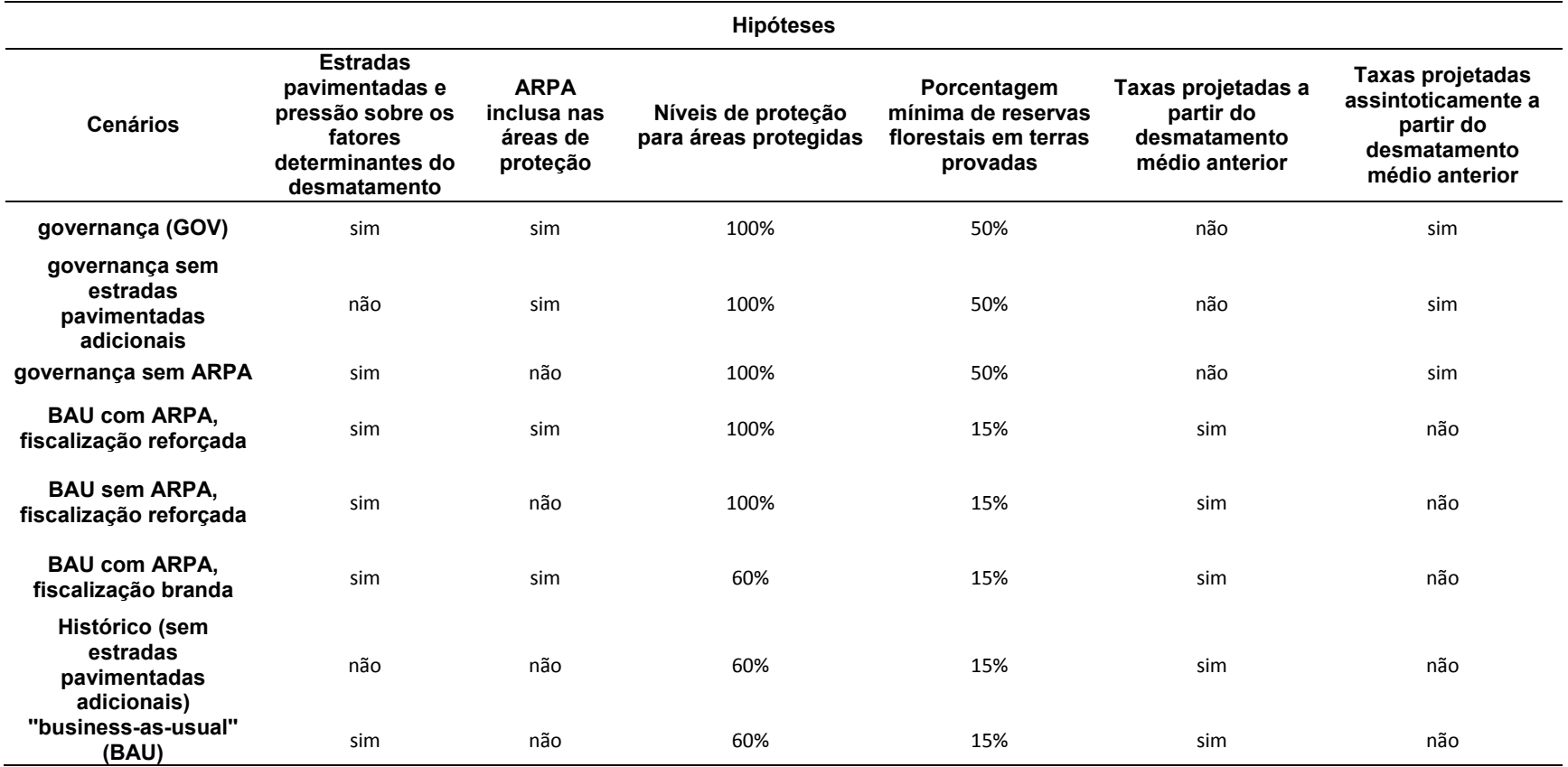

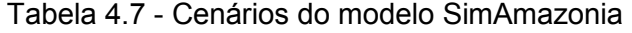

Fonte: Soares-Filho (2006).

Já no outro extremo tem-se o cenário GOV, que considera uma intervenção governamental com o objetivo de reduzir o desmatamento. Essa intervenção é dada por meio da implementação da legislação ambiental brasileira, fortalecendo ações que obrigam a criação de área de proteção florestal dentro de propriedades privadas através de sistemas de licenciamento via satélites, zoneamentos agro ecológicos de uso da terra e a expansão da rede de área de proteção. Este comportamento representado no modelo reflete a pressão de agentes internacionais (mercado e instituições) sobre criadores de gado e produtores de soja para que os mesmos se enquadrem dentro dos padrões de qualidade de seus produtos em relação ao desmatamento. A taxa de desmatamento, apesar de possuir um crescimento maior próximo às estradas pavimentadas, tende a diminuir ao longo do tempo, simulando o comportamento dessas pressões e de outros incentivos para que os donos de terras conservem a floresta em suas propriedades. Também é assumido por esse cenário que nas áreas de proteção a conservação da floresta será 100% efetiva. Os efeitos deste cenário apresentam preservação total nas áreas de proteção e 50% de floresta fora delas, caracterizando o melhor cenário possível de desmatamento.

#### **4.3.1. Estrutura espacial do modelo SimAmazonia**

O modelo SimAmazonia é constituído de diversos submodelos acoplados desenvolvidos sobre de duas estrutura espaciais: (a) um conjunto de submodelos definidos por estratificações socioeconômicas e (b) uma representação do espaço por meio de células. Para cada uma dessas estruturas, tipos de dados diferentes foram utilizados.

Na modelagem espacial do SimAmazonia, a bacia amazônica foi dividia em 47 sub-regiões, onde cada uma possui um modelo espacial próprio com parâmetros customizados. A Figura 4.8 apresenta essas subdivisões e a densidade de floresta e desmatamento alterada ao longo do período de simulação. O SimAmazonia acopla dois modelos: o software de modelagem dinâmica VENSIM (VENTANA, 2004) calcula a taxa de desmatamento para

cada região e o modelo espacialmente explícito DINAMICA (Soares-Filho et al., 2006) faz a alocação espacial desta taxa em cada região.

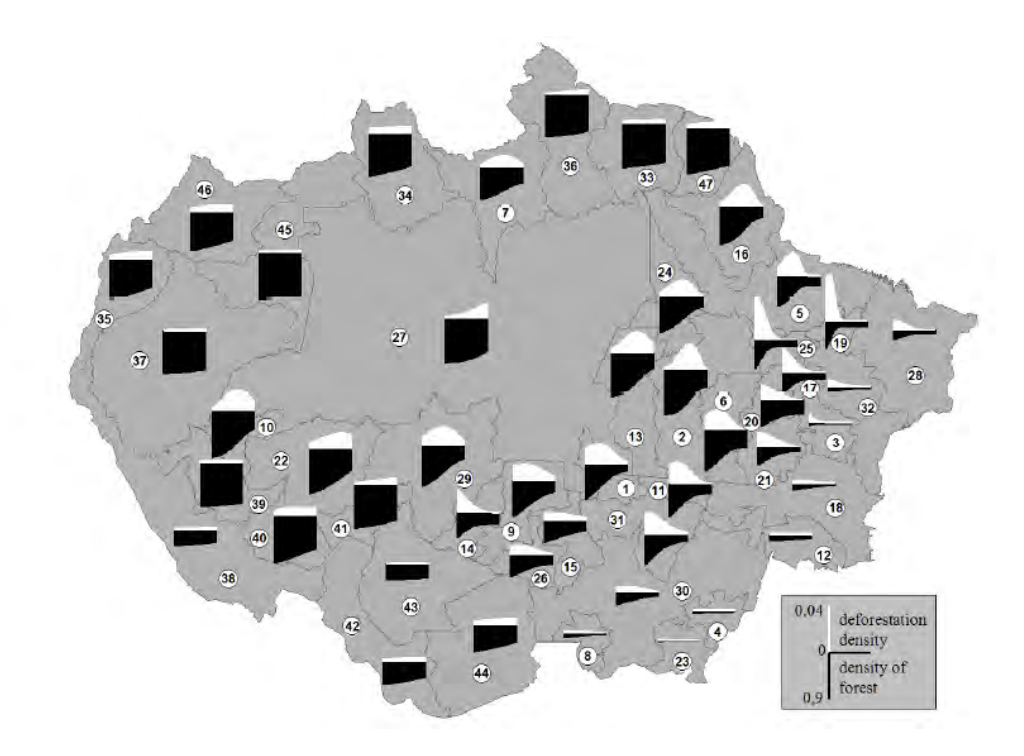

Figura 4.8 - Enumeração da divisão da bacia amazônica em sub-regiões. Os gráficos sobre cada sub-região representam o desmatamento anual e a perda de floresta de 2001 à 2050 para o cenário BAU. Fonte: Soares-Filho et al. (2006)

As informações utilizadas pelo VENSIM representam a cobertura da terra para toda a bacia. Os dados são provenientes do PRODES 2001, de imagens SPOT do ano de 2001, de dados do sensor MODIS de 2001 e de dados de desmatamento da Bolívia. Para a Amazônia brasileira, os dados do PRODES para 3 períodos foram utilizados (1997-2000, 2000-2001, 2001-2002). Para as sub-regiões da Bolívia, foram utilizados dados de projetos existentes para a região. Para sub-regiões em outros países em que os dados não estavam disponíveis, foram assimiladas informações de sub-regiões do Brasil que apresentavam histórico semelhante.

Neste modelo, a estimativa de desmatamento é calculada utilizando-se a taxa de desmatamento anual e a proporção de desmatamento multiplicando a quantidade de floresta remanescente em um ano especifico por essa taxa. Por

meio de variáveis de restrição, a quantidade do desmatamento é controlada de acordo com o cenário representado pelo modelo. O cenário GOV adota uma curva logística para representar a diminuição do desmatamento ao longo do tempo. O cenário BAU não restringe o crescimento do desmatamento. A Figura 4.9 apresenta as quantidades geradas pelo modelo para diversos cenários.

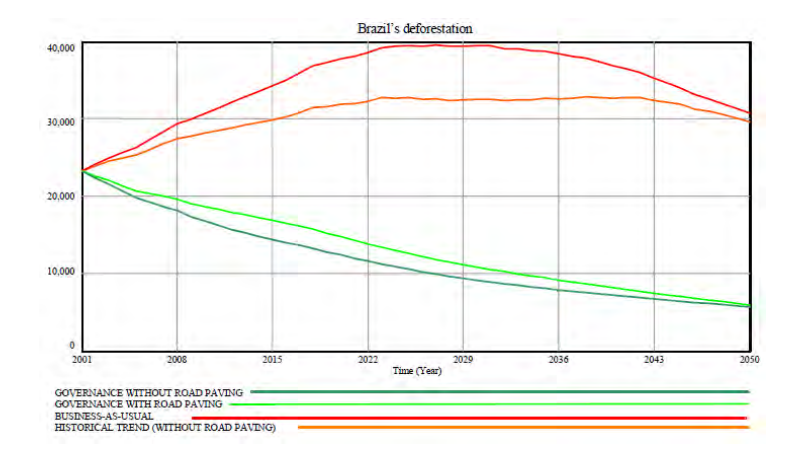

Figura 4.9 - Estimativa de desmatamento anual para a Amazônia brasileira em diversos cenários. Fonte: Soares-Filho et al. (2006)

A partir dos dados de demanda gerados pelo VENSIM, o modelo DINAMICA é utilizado para realizar a simulação espacialmente explícita. Os dados utilizados como entrada do modelo são divididos em duas camadas de dados: estáticos e dinâmicos. O conjunto de dados estáticos é composto por dados do PRODES de 2001, um mapa de vegetação da América do Sul extraído de imagem SPOT de 2000, um mapa classificado de 2001 extraídos do sensor MODIS e um mapa de desmatamento da Bolívia de 1993 (STEININGER, 2001). Na camada de dados estáticos estão inclusos: distâncias de áreas desmatadas anteriormente, distância de rodovias não pavimentadas e distância de rodovias pavimentas. As rodovias são atualizadas de acordo com o tempo de execução do modelo correspondente às datas na agenda de construção de novas rodovias.

Para cada submodelo de cada sub-região, a taxa de desmatamento é calculada. Um modelo espacialmente explícito usa essa taxa para gerar o desmatamento com base na análise de dados de infraestrutura, unidades

administrativas e características biofísicas. A Figura 4.10 apresenta um esquema do fluxo de simulação desse modelo espacialmente explícito. Por apresentar uma maior complexidade em sua estrutura e arquitetura, o modelo DINAMICA é apresentado a seguir.

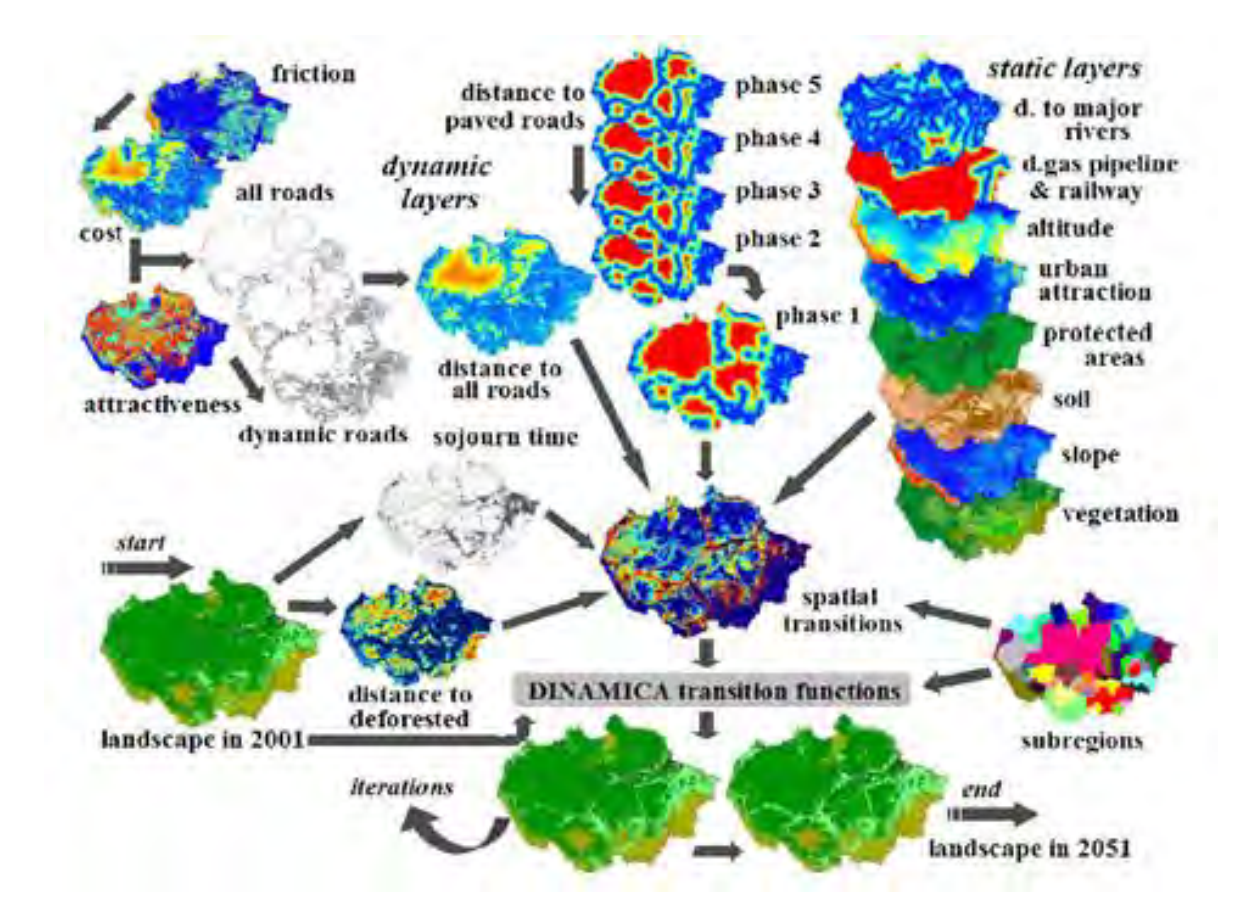

Figura 4.10 - Esquema de modelagem espacial explícita do modelo SimAmazonia. Fonte: Soares-Filho et. al. (2006)

## **4.3.2. Modelo DINAMICA**

O DINAMICA é um modelo espacialmente explícito que tem como objetivo representar a dinâmica espacial de modelos de uso e cobertura da terra e opera em espaços celulares. Usa métodos de regressão e de simulação estocástica para gerar o potencial de mudança para cada célula em cada tempo. O DINAMICA usa o conceito de fases, definidas como um conjunto de passos de tempo com parâmetros customizados. A Figura 4.11 apresenta a
estrutura geral do DINAMICA, mostrando seus módulos e a comunicação entre eles.

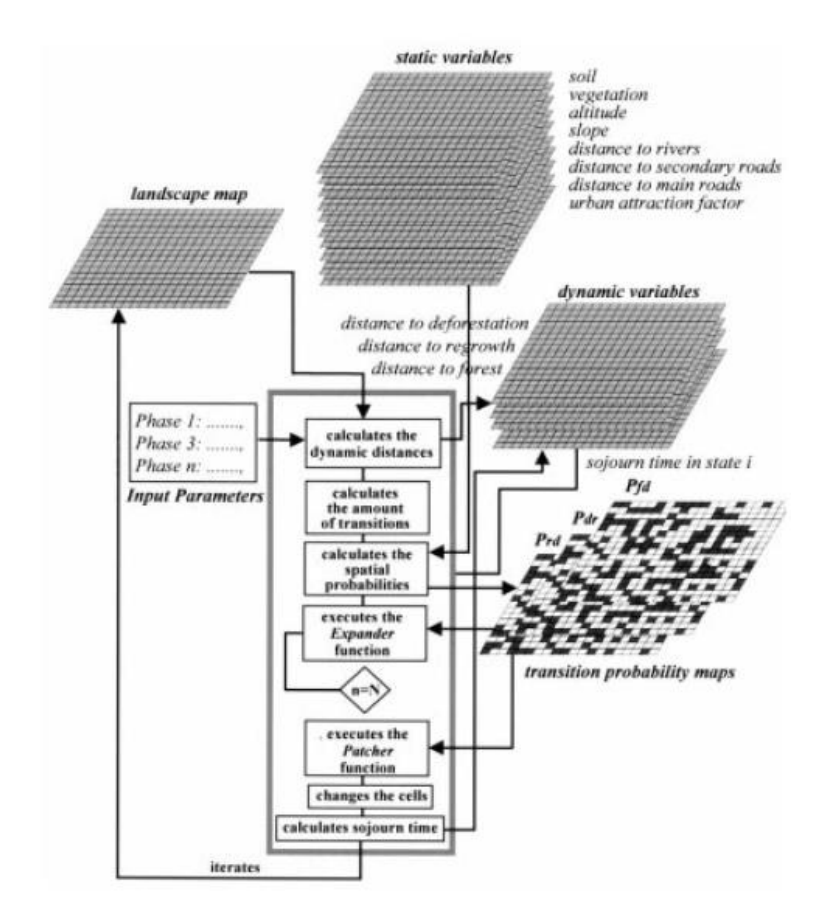

Figura 4.11 – Fluxo de comportamento do modelo DINAMICA. Fonte: Soares-Filho et. al. (2006)

Os dados de entrada do DINAMICA são mapas de classificação de imagens de sensoriamento remoto e variáveis espaciais que descrevem a paisagem. Como saída, espaços celulares são gerados para cada passo de tempo de execução da simulação, representando, para cada célula, o potencial de transição de um estado de uso e cobertura da terra para outro. O modelo DINAMICA usa variáveis estáticas e dinâmicas. As variáveis estáticas são calculadas uma única vez e as variáveis dinâmicas são atualizadas a cada iteração do modelo. No DINAMICA, elas podem representar distâncias entre tipos de uso e cobertura da terra, a classe de uso e cobertura mais próxima que difere da de uma dada célula e o tempo de permanência para uma célula. O tempo de permanência determina o tempo em que uma célula permanecerá em um estado, independente da quantidade de interações ocorridas.

Nos modelos LUCC *top-down*, a quantidade das mudanças é dada por uma taxa de transição, que determina a quantidade do uso e cobertura que será alocado a cada iteração na simulação. No DINAMICA, elas são trabalhadas por fases, sendo passadas como um parâmetro fixo dentro de cada uma delas, onde a quantidade de células que sofrem transição é multiplicada pela taxa de transição, resultando na quantidade a ser alocada em uma dada iteração. As probabilidades de transição espacial fornecem a chance de modificação do estado de uma célula para outro. Elas são modeladas por meio de regressões baseadas em um conjunto de variáveis selecionadas (ex. distância a estradas, distância a mercados, distâncias a limites de floretas). Para cada célula, uma probabilidade de transição é calculada.

Após o cálculo das probabilidades de transição espacial, o DINAMICA faz a transição entre as classes de uso e cobertura da terra para cada célula. Essas transições são calculadas por meio de duas funções, de acordo com o estado da célula: *Expander* e *Patcher*. A função *Expander* é dedicada à expansão ou contração de um padrão anterior de um tipo de uso e cobertura de terra especifica. Para realizar está tarefa, a função considera que uma célula irá mudar o seu estado atual se mais do que uma dada porcentagem dos seus vizinhos também for da mesma classe. Por sua vez, a função *Patcher* é responsável por gerar ou formar novos padrões espaciais de uso da terra. Nesta função, uma célula e seus vizinhos são selecionados para uma transição de classes combinada com base em seus potenciais de transição. A cada passo da simulação, primeiro o *Expander* é executado e depois o *Patcher*. Nas operações de transição, se nem todas as células são convertidas para o próximo estado por meio do *Expander*, as remanescentes são processada pelo *Patcher*, garantido a execução da alocação de toda a demanda.

## **4.4. Modelos Simplificados**

Alguns modelos simplificados foram desenvolvidos para este trabalho utilizando recursos mínimos para realizar estimativas futuras de uso e cobertura da terra. O objetivo desses modelos na estimativa de erros de alocação é investigar o quanto que o desempenho de modelos simples são menos eficazes do que os modelos mais elaborados e publicados na literatura. Dois métodos foram desenvolvidos, com base nas técnicas mais comuns de geração de potencial de mudanças em modelagem LUCC: um método de vizinhança e um método que combina um modelo de regressão com a estratégia de vizinhança. Os modelos que implementam cada um destes métodos são denominados neste trabalho de Simplificado Vizinhança e Simplificado Misto, respectivamente. A implementação dos cenários dos modelos simplificados se encontram no Apêndice B.3.

Dentro do contexto de modelagem espacial, modelos LUCC enfatizam fatores associados a políticas públicas, em especial variáveis de acessibilidade e áreas protegidas (Aguiar et al., 2006). Com base nisso, os dados selecionados para o modelo Simplificado foram: rodovias, portos e áreas indígenas da Amazônia Legal. Os dados são apresentados na Figura 4.12. Segundo Aguiar et al. (2006), estes dados possuem significativa influência no desmatamento da Amazônia Legal. A Tabela 4.8 apresenta a fonte dos dados e as variáveis criadas a partir delas. Estimativas foram realizadas a partir do desmatamento de 2002 para os anos de 2003 até 2011.

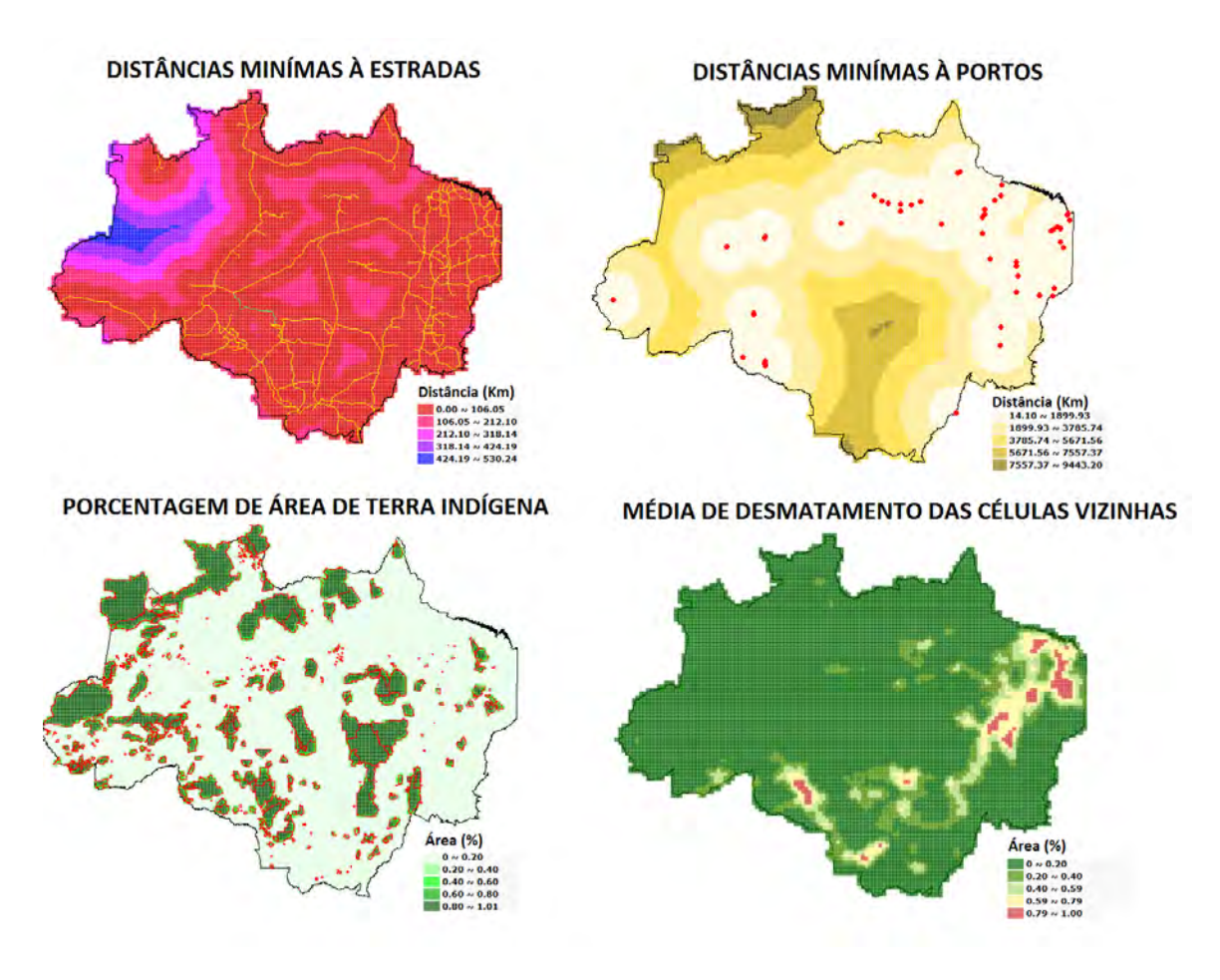

Figura 4.12 - Dados utilizados no modelo Simplificado. Fonte: adaptada de Rocha et al. (2005)

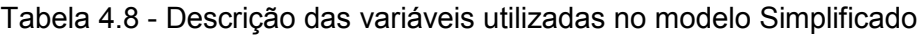

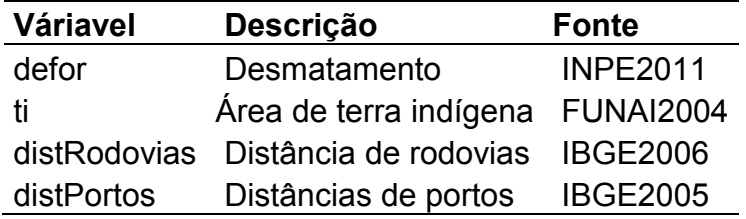

Os cenários do modelo Simplificado partem de uma estrutura comum, divido em duas partes. Primeiro, o potencial de mudança em cada célula é calculado. Depois, o desmatamento é alocado em cada célula. A porcentagem de desmatamento  $D_{\%}$  para cada célula é definida por:

$$
D_{\%} = \frac{\frac{P_c}{P_t} * D_T}{A_c} \tag{3.1}
$$

em que  $P_c$  é o potencial de desmatamento em uma célula,  $P_t$  é o potencial de desmatamento total,  $D_T$  é a demanda de desmatamento total de desmatamento e  $A_c$  é a área de uma célula do espaço celular. A seguir serão apresentadas cada uma das estratégias para a geração de potencial de desmatamento e consequentemente sua quantidade.

#### **4.4.1. Modelo Simplificado Vizinhança**

O modelo simplificado de Vizinhança considera a média do desmatamento dos vizinhos de uma célula para calcular o potencial de desmatamento. Seja Z uma vizinhança de uma célula c definida por  $Z = \{z_1, z_2, ..., z_n\}$ , tal que os elementos  $z_i$  e  $j = \{1, ..., n\}$ , são vizinhos de c. Pode-se, então, definir a média do desmatamento dos vizinhos em uma célula como:

$$
c_M = \frac{\sum_{j=1}^n z_j}{n} \tag{3.1}
$$

em que n é o número de vizinhos de c. Neste caso, uma célula é vizinha de si mesma para uma dada vizinhança e os vizinhos de uma célula são sempre as células adjacentes a mesma. A Figura 4.13 apresenta um esquema da vizinhança considerada no cálculo da média do desmatamento no cenário Vizinhança. O espaço celular acumulado para a estimativa do desmatamento em 2011 no modelo de Vizinhança é apresentado na Figura 4.14.

|  | Vizinhança Z |
|--|--------------|
|  |              |

Figura 4.13 - Ilustração de uma vizinhança considerada no cálculo da média de desmatamento no cenário Vizinhança.

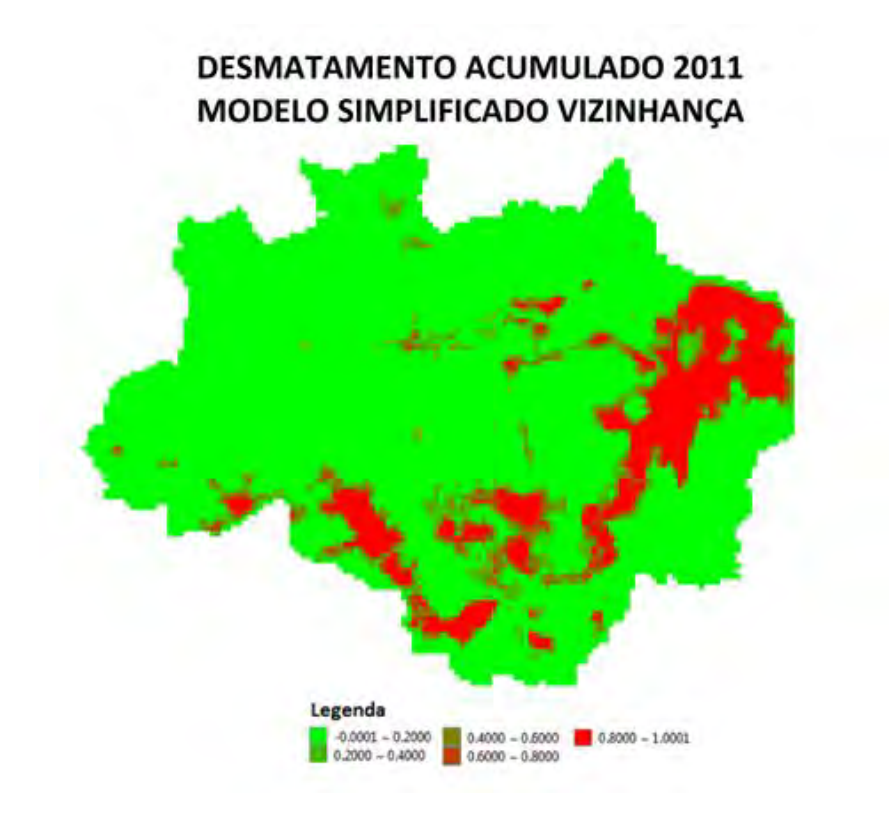

Figura 4.14 - Espaço celular das porcentagens de área de desmatamento acumulado para 2011 do modelo Simplificado Vizinhança.

# **4.4.2. Modelo Simplificado Misto**

No modelo Simplificado Misto, a influência do desmatamento dos vizinhos é introduzida junto a uma análise de regressão. Essa análise foi realizada usando a linguagem e ambiente para estatística computacional R (R, 2005). A Tabela 4.9 apresenta os coeficientes de regressão para cada variável, considerando também a média do desmatamento da vizinhança de cada célula.

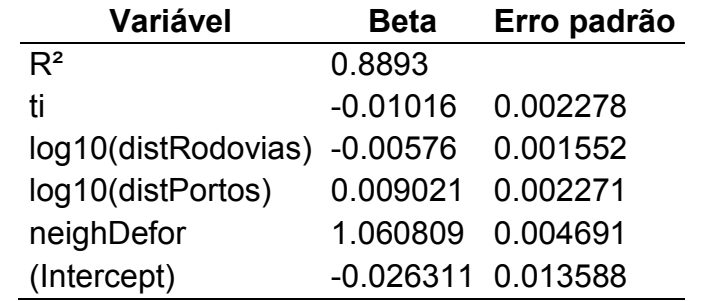

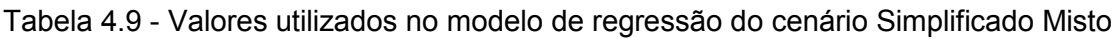

O modelo de regressão para a geração do potencial de desmatamento do cenário Misto é apresentado na Figura 4.15. O espaço celular acumulado para a estimativa do desmatamento em 2011 no cenário Misto é apresentado na Figura 4.16.

| $expected$ Defor = 1.061 $*$ (sumNeigh / countNeigh) |
|------------------------------------------------------|
| - 0.006 * math.log10(cell.dist rodovias)             |
| + 0.009 * math.log10(cell.dist portos)               |
| - 0.010 * cell area indigena                         |
| $-0.026$                                             |

Figura 4.15 - Equação de regressão do modelo Simplificado Misto

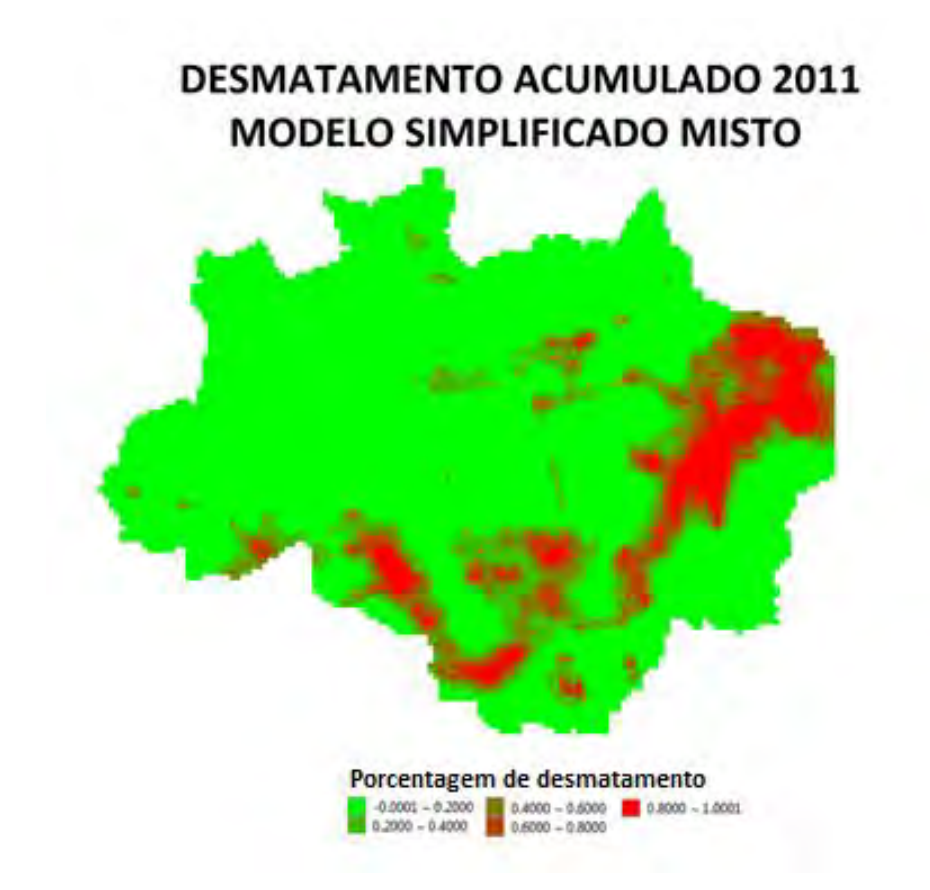

Figura 4.16 - Espaço celular as porcentagens de área de desmatamento acumulado para 2011 do modelo Simplificado Misto.

# **4.5. Comparação entre PRODES e Modelos de Laurance e SimAmazonia**

Nesta seção é apresentado um comparativo entre os resultados das simulações dos modelos e o PRODES. A Figura 4.18 e a Tabela 4.10 apresentam os valores dos incrementos anuais gerados por cada um dos modelos e o total gerado ao fim do período de simulação considerado (de 2003 a 2011). Os cenários do modelo Laurance apresentam constante queda na estimativa anual de desmatamento. Isso ocorre devido a estimativa do desmatamento de um ano conseguinte ser dependente da quantidade desmatada do ano anterior. Logo, ao passar do tempo, haverá menor quantidade de floresta para ser desmatada. O modelo SimAmazonia apresenta crescente desmatamento no cenário BAU. Já no cenário GOV, o desmatamento decresce ao longo do tempo de simulação, já que neste cenário é considerada uma intervenção da administração pública reforçando a fiscalização em áreas de proteção e a adesão à política de criação de áreas de conservação por parte de proprietários de terras. O modelo que mais se aproximou do PRODES em termos quantitativos foi o SimAmazonia GOV, que estimou um total de 180.711,38Km² entre 2003 e 2011. O PRODES detectou 136.015,13Km². Logo, a diferença entre os dois foi de 44.696,25Km², ou seja, o modelo SimAmazonia errou 32,9% da demanda.

A Figura 4.19 e a Tabela 4.11 apresentam os valores dos incrementos acumulados para cada ano de simulação. O desmatamento acumulado foi calculado considerando para as somas das estimativas dos modelos a quantidade de 602.377,792Km² desmatados até o ano de 2002 (INPE, 2011). A partir deste valor, os incrementos de cada modelo foram sendo adicionados ano a ano até 2011. Deste modo, deu-se ênfase mais às estimativas anuais do que ao desmatamento final total de cada modelo, pois os modelos comparados iniciam suas estimativas em anos diferentes e utilizam quantidades iniciais de desmatamento diferentes.

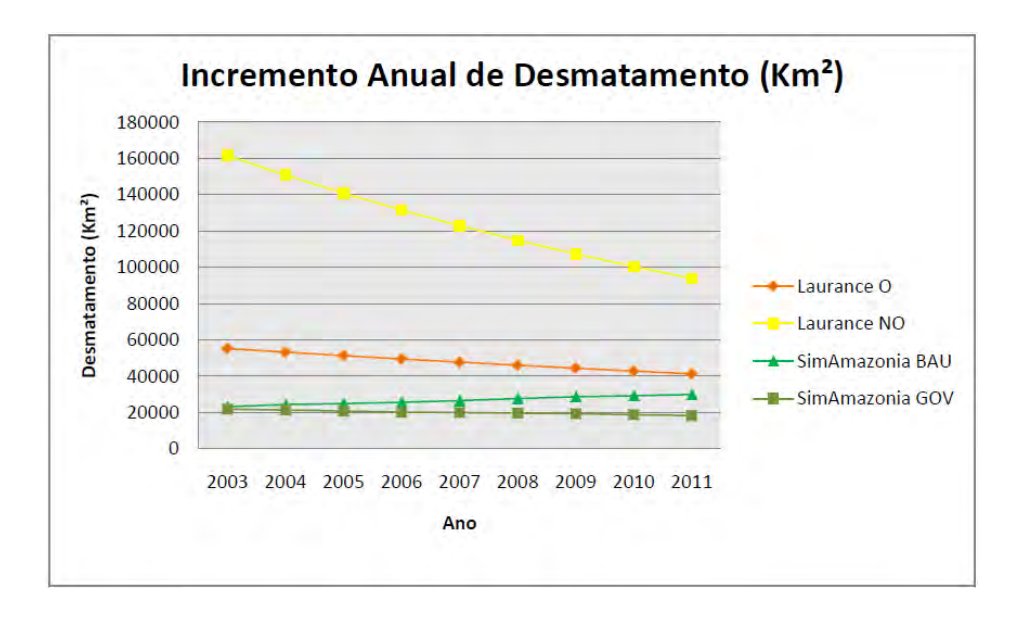

Figura 4.18 - Gráfico do incremento anual de desmatamento para cada modelo entre 2003 e 2011.

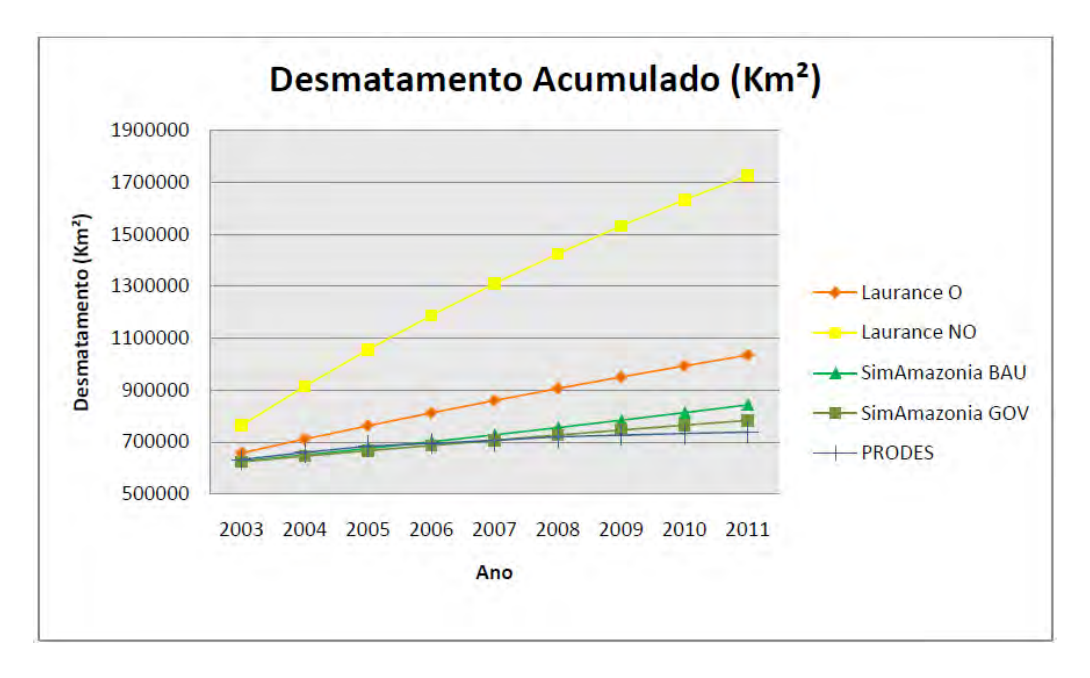

Figura 4.19 - Gráfico do desmatamento acumulado para cada modelo entre 2003 e 2011.

A Figura 4.20 apresenta os espaços celulares das estimativas acumuladas até 2011 para cada modelo e para o PRODES. Verifica-se que os espaços celulares com maiores diferenças visuais comparados ao PRODES foram os gerados pelo modelo de Laurance et al. (2001). Os outros modelos

apresentaram maiores semelhanças com o PRODES, mas somente visualizando seus espaços celulares não é possível descrever o quanto cada modelo errou em relação à realidade. Para estimar as diferenças entre os espaços celulares numericamente deve-se utilizar métricas de qualidade espaciais como o método de múltiplas resoluções.

Tabela 4.10 - Incremento anual e o total de desmatamento para cada um dos modelos e para o PRODES entre 2003 e 2011 em Km².

| <b>Modelos</b>                                                                                            | 2003     | 2004                                                                   | 2005 | 2006 | 2007 | 2008 | 2009 | 2010    | 2011    | Total                                                                              |
|----------------------------------------------------------------------------------------------------|----------|------------------------------------------------------------------------|------|------|------|------|------|---------|---------|------------------------------------------------------------------------------------|
| Laurance O                                                                                                |          | 55306.88 53314.26 51398.35 49556.07 47784.45 46080.67 44442            |      |      |      |      |      |         |         | 42865.83 41349.67 432098.18                                                        |
| Laurance NO                                                                                               | 161596.3 |                                                                        |      |      |      |      |      |         |         | 150835.6 140833.2 131533.2 122884.3 114838.7 107352.5 100384.9 93898.28 1124157.06 |
| SimAmazonia BAU 23273.97 24409.38 24988.06 25656.07 26624.92 27740.36 28773.92 29301.71 29971.11 240739.5 |          |                                                                        |      |      |      |      |      |         |         |                                                                                    |
| <b>SimAmazonia GOV</b> 21883.8                                                                            |          | 21397.73 20809.02 20301.82 20011.09 19682.54 19417.23 18873.85 18334.3 |      |      |      |      |      |         |         | 180711.38                                                                          |
| <b>PRODES</b>                                                                                             |          | 30398.55 27185.67 23917.28 10916.33 11508.58 13370.16 6616.13          |      |      |      |      |      | 6363 45 | 5738.98 | 136015 13                                                                          |

Tabela 4.11 - Desmatamento acumulado para cada um dos modelos e para o PRODES entre 2003 e 2011 em Km².

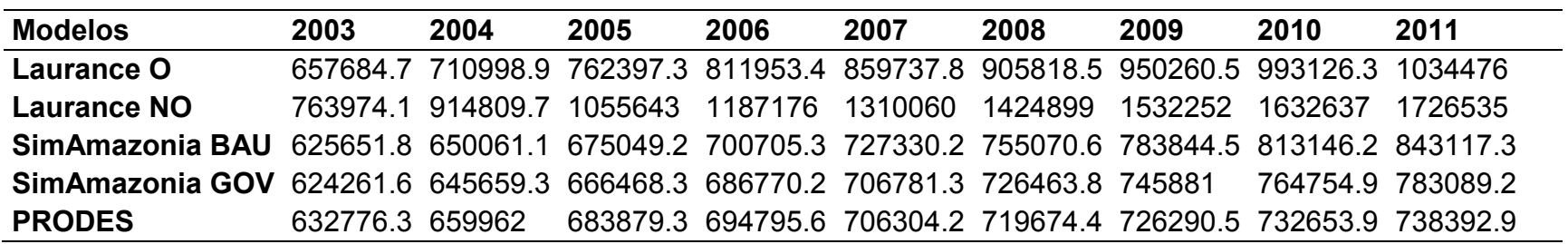

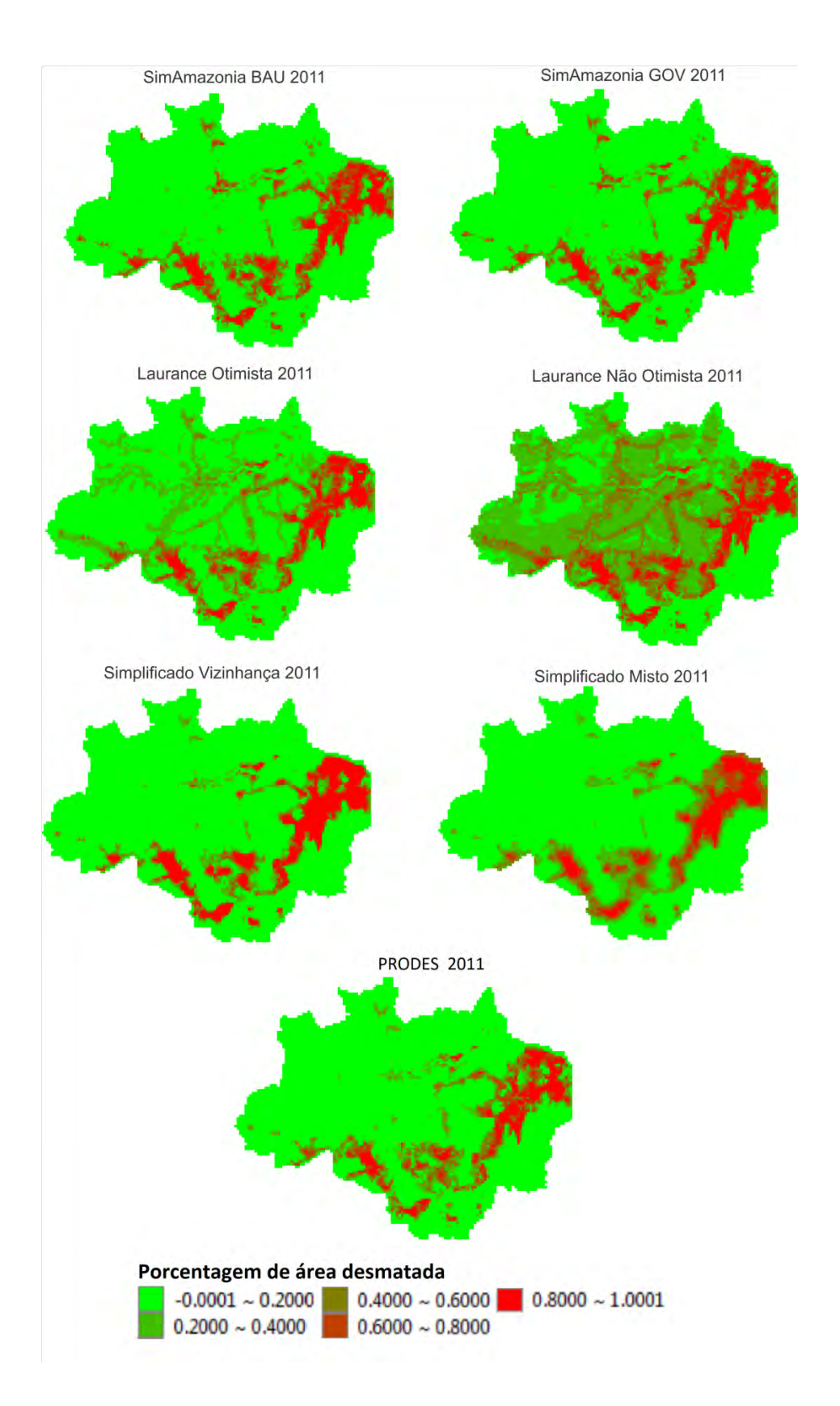

Figura 4.20 - Espaços celulares das porcentagens de área de desmatamento acumulado para cada modelo e para o PRODES em 2011.

#### **5 RESULTADOS**

Neste capítulo são apresentados os resultados da aplicação do método de estimativa de erros de alocação aos modelos de desmatamento futuro na Amazônia Legal propostos por Laurance et al (2001), por Soares-Filho et al (2006) e os modelos simplificados baseado em vizinhança e em uma estratégia mista considerando as técnicas de vizinhança e regressão acopladas.

## **5.1. Normalização das demandas dos modelos**

Modelos LUCC são altamente dependentes das demandas que eles usam. No caso específico dos modelos *top-down*, toda a demanda dos cenários futuros tende a ser exógena, e isto faz com que os resultados possam ser muito discrepantes. De forma a excluir a diferença entre os modelos relativa à demanda, nesta seção propomos uma normalização na demanda deste modelo. Desta forma, o julgamento dos acertos e erros dos modelos recai apenas sobre os módulos de alocação da demanda.

A quantidade de desmatamento fornecida pelo PRODES é utilizada como parâmetro para a normalização das demandas dos modelos utilizados neste trabalho. As demandas dos modelos são ajustadas pelos valores de desmatamento anuais do PRODES. Para cada ano, cada modelo terá a sua demanda multiplicada por um fator de proporção  $\alpha$ , definido por:

$$
\alpha = \frac{RD_t}{QD_t} \tag{3.1}
$$

em que  $QD_t$  é a demanda correspondente ao ano t dos espaços celulares de simulação e  $RD_t$  é a demanda correspondente ao ano t dos espaços celulares do PRODES (espaços celulares de referência). Se  $QD_t$  é maior do que do que  $RD_t$ ,  $\alpha$  será menor do que um e as demandas dos modelos serão diminuídas para se ajustarem à do PRODES. Caso contrário,  $\alpha$  será maior do que um e será acrescida demanda aos modelos para se ajustarem a demanda do PRODES. Cada uma das células dos modelos é multiplicada por α, alterando os valores alocados em cada célula, mas preservando a proporção de alocação para cada uma delas. A Figura 5.10 apresenta um exemplo da normalização.

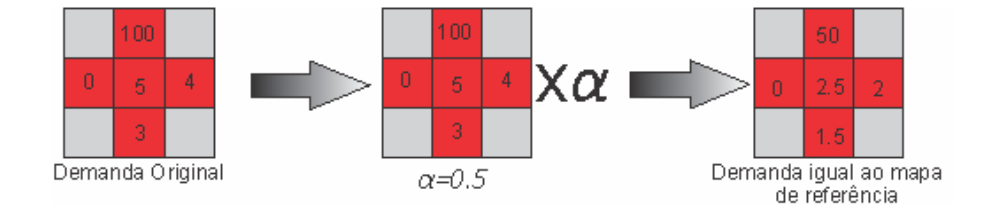

Figura 5.10 - Exemplo da normalização de demanda dos modelos utilizados na estimativa de erros de demandas.

Após o processo de normalização, todos os modelos apresentarão demandas iguais ao do PRODES, permitindo uma comparação justa entre os modelos baseada apenas na diferença entre os métodos de alocação. Caso um modelo aloque erroneamente toda a demanda a ele atribuída, ele terá um erro de 100% na alocação. Quanto menor o erro, maior a capacidade do modelo de alocar próximos da realidade. Um modelo que acerta toda a alocação terá erro igual a zero. A seguir, são apresentados os resultados das simulações com as demandas normalizadas.

# **5.2. Resultados das estimativas de erros de alocação dos modelos normalizados**

A Figura 5.11 apresenta a comparação entre os modelos para a demanda normalizada. Devido ao fato da normalização, o erro máximo na mínima resolução (RMIN) para cada modelo é de 100% e o erro na máxima resolução (RMAX) será zero. Apenas um dos modelos, o modelo misto, teve erro no nível máximo de resolução maior do que zero, por não ter conseguido alocar toda a demanda.

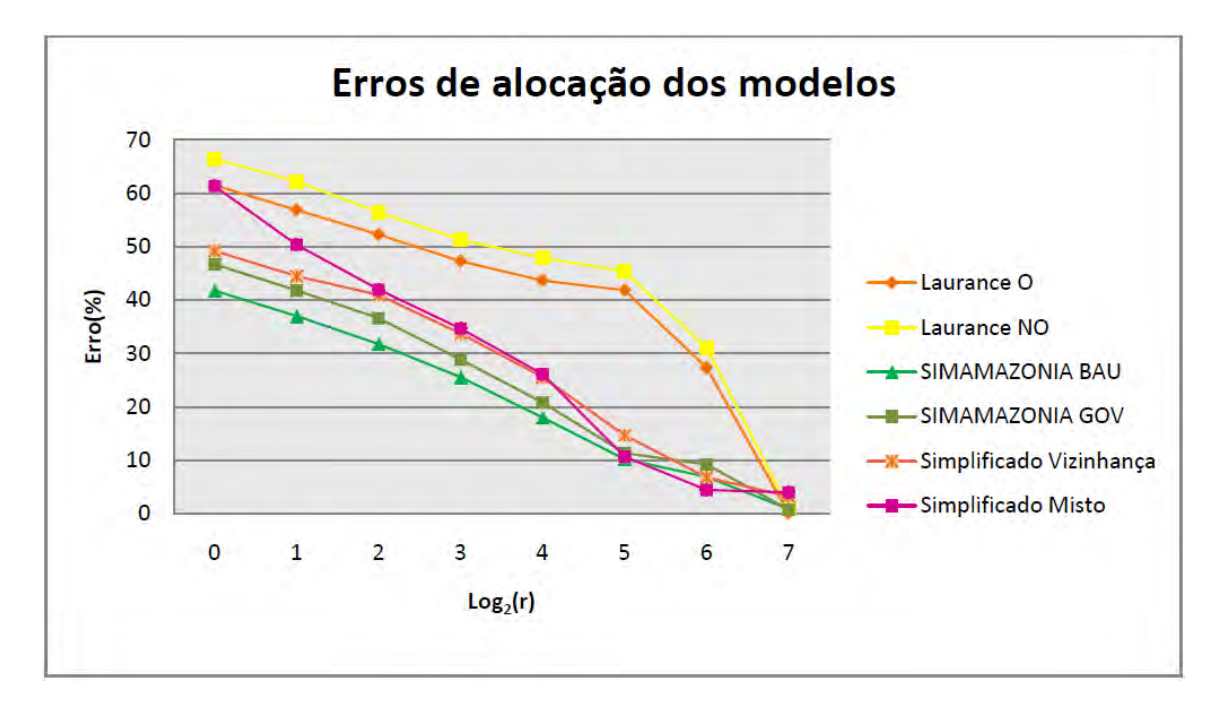

Figura 5.11 - Curvas dos erros dos modelos com demanda normalizada calculados utilizando o método de múltiplas resoluções.

A primeira observação a fazer ao analisar a Figura 5.11 é o erro significativo de todos os modelos. O menor erro de alocação na menor resolução (25 x 25Km²) foi de 40%. Mesmo numa resolução reduzida (100 x 100Km²) o menor erro de alocação é de 30%. Isto mostra que os modelos analisados tem capacidade limitada de alocar a demanda nos locais corretos, o que indica possíveis deficiências estruturais na concepção desses modelos. No próximo capítulo, discutiremos o assunto com maior detalhe.

A partir da Figura 5.11, verifica-se que o cenário *SimAmazonia BAU* teve um erro de alocação menor que os demais. Os cenários *SimAmazonia GOV* e Simplificado Regressão tiveram um desempenho semelhante. Ou seja, embora o modelo com demanda original de *SimAmazonia GOV* melhor represente o processo como um todo, o cenário *SimAmazonia BAU* tem as melhores regras de alocação no espaço. Isto indica que o processo de desmatamento na Amazônia, embora com sua demanda reduzida nos últimos anos, não alterou significativamente o seu modo de funcionamento.

Os modelos Simplificados obtiveram resultados expressivos se comparados com os outros modelos. O cenário Misto e de vizinhança tiveram resultados melhores do que os modelos de Laurance et al. (2001), e o cenário Vizinhança praticamente obteve os mesmos resultados do cenário *SimAmazonia GOV*. Isto significa que, embora os modelos da literatura sejam mais elaborados e levem em consideração uma maior gama de informações relativas à Amazônia, boa parte do processo de desflorestamento segue regras simples e fáceis de serem explicadas. A Figura 5.12 apresenta os erros de alocação dos modelos em RMIN.

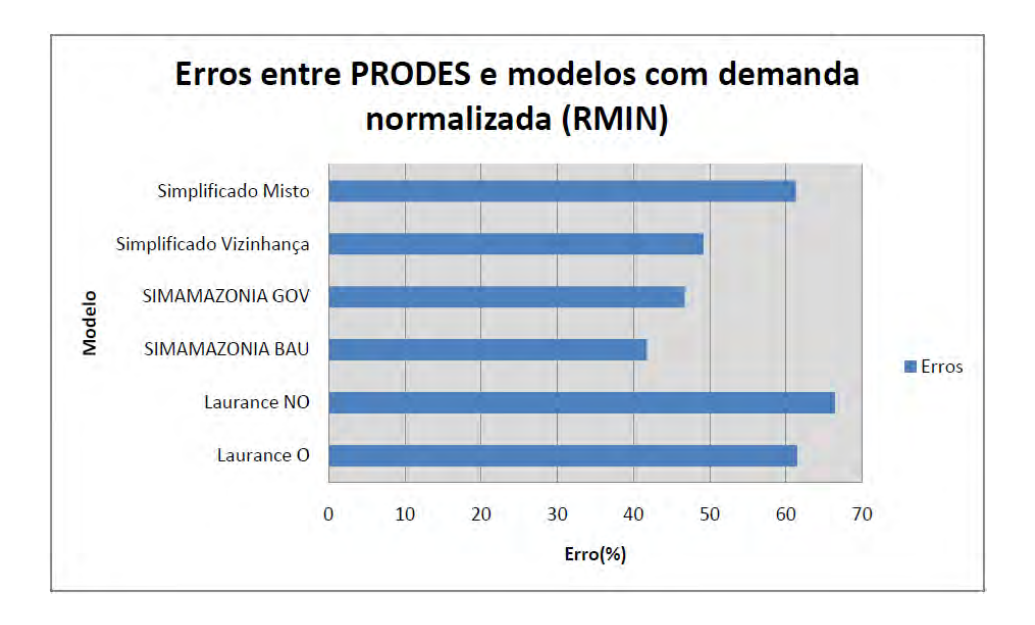

Figura 5.12 - Erros dos modelos com demanda normalizada na resolução mínima (RMIN) em relação ao PRODES.

Os Erros Globais para os modelos com demanda normalizada apresentam diferenças maiores entre os valores de k do que nos Erros Globais dos modelos com demanda original, como mostra a Figura 5.13. Eles apresentam valores muito semelhantes aos valores de erro em RMIN. Para k=0, os valores de erros são menores devido ao maior peso dado às janelas de tamanhos de resoluções menores, que é quando os erros aproximam-se de 0. Após os valores de k maiores que 0.4, os Erros Globais se tornam cada vez mais parecidos com os erros em RMIN.

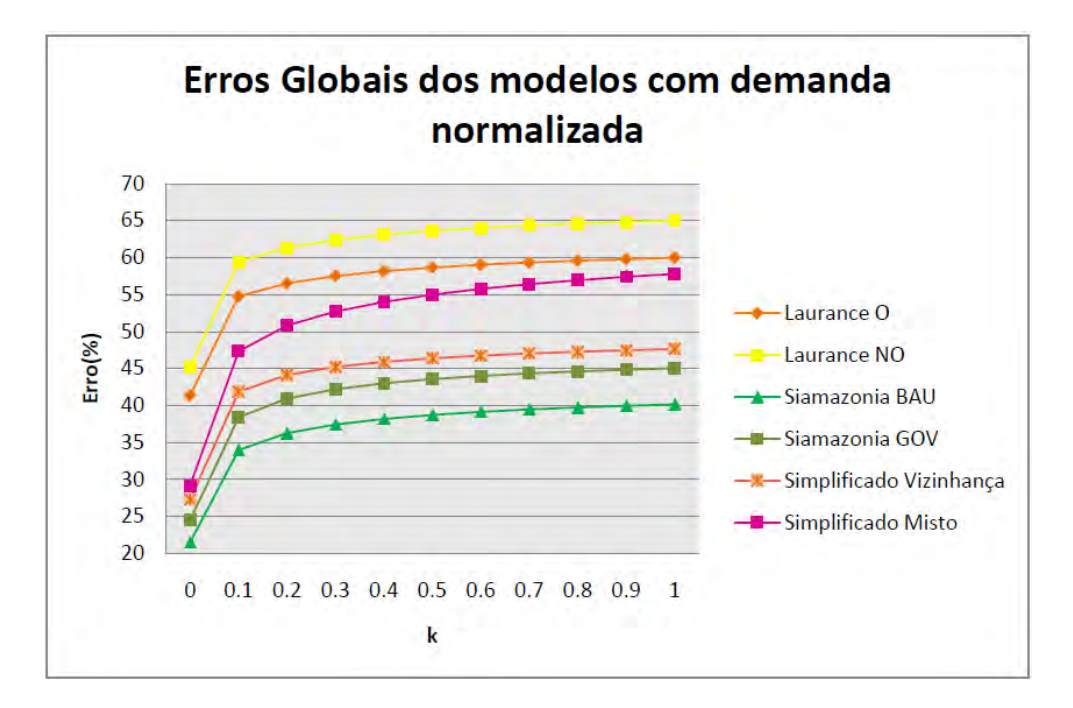

Figura 5.13 - Erros globais dos modelos com demanda normalizada para valores de  $k = \{0, 0.1, 0.2, ..., 1\}.$ 

### **5.3. Análise do comportamento estatístico e espacial dos incrementos**

Nesta seção, apresentamos uma análise comparativa dos modelos. Apresentamos na Figura 5.14 a comparação das proporções acumuladas do desmatamento para cada modelo para os incrementos no período 2003-2011. Na figura, o eixo X indica a proporção de células de cada modelo, e o eixo Y à proporção do desmatamento total associado a cada conjunto de proporção de células. Verifica-se que, no caso do PRODES, cerca de 10% das células tem mais de 60% do desmatamento total e 20% das células tem 90% do desmatamento total. Este comportamento de crescimento exponencial também é verificado nos modelos *SimAmazonia BAU, SimAmazonia GOV, Simplificado Misto e Simplificado Vizinhança*. O comportamento do *Simplificado Vizinhança* é muito parecido com o do PRODES e houve a superposição das duas curvas.

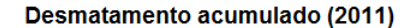

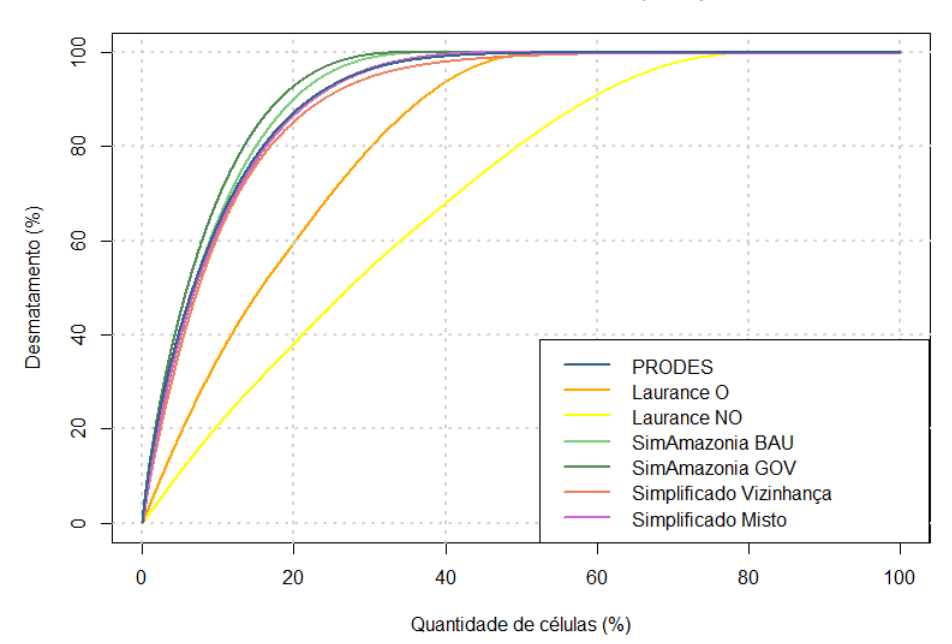

Figura 5.14 - Comparação das proporções acumuladas do desmatamento para cada modelo no período de 2003-2011.

Por contraste, os modelos *Laurance NO* e *Laurance O* apresentam um comportamento estatístico muito diferente do PRODES. No caso do modelo *Laurance NO*, é preciso incluir 30% das células para representar 60% do desmatamento total; já para representar 90% do desmatamento total, é preciso incluir quase 60% das células. No modelo *Laurance O*, 25% das células tem 60% do desmatamento total, e 40% das células incluem 90% do desmatamento.

Este comportamento estatístico dos incrementos nos permite construir mapas que mostram as diferenças mais importantes entre as alocações espaciais feitas pelos modelos. As Figuras 5.15, 5.16 e 5.17 apresentam os mapas comparativos da localização espacial dos incrementos de cada modelo, divididos em três classes:

- (a) Células que contém 60% do desmatamento total (verde escuro).
- (b) Células que contem entre 60% e 90% do desmatamento total.

(c) Células que contém entre 90% e 100% do desmatamento total.

A Tabela 5.4 apresenta os limiares de proporção de células utilizados para evidenciar as porcentagens de desmatamento descritas anteriormente.

Tabela 5.4 - Limiares utilizados na classificação dos espaços celulares dos modelos e do PRODES. O Limiar A corresponde ao desmatamento de 0% a 60%. O Limiar B corresponde ao desmatamento de 60% à 90%. O Limiar C corresponde ao desmatamento de 90% a 100%.

| <b>Modelos</b>          | Limiar A $(%)$ | Limiar B $(\%)$ | Limiar $C(\%)$ |
|-------------------------|----------------|-----------------|----------------|
| <b>PRODES</b>           | $0 - 10$       | $10 - 20$       | $20 - 100$     |
| Siamazonia BAU          | $0 - 10$       | $10 - 20$       | $20 - 100$     |
| Siamazonia GOV          | $0 - 10$       | $10 - 20$       | $20 - 100$     |
| Simplificado Vizinhança | $0 - 10$       | $10 - 20$       | $20 - 100$     |
| Simplificado Misto      | $0 - 10$       | $10 - 20$       | $20 - 100$     |
| Laurance O              | $0 - 35$       | $35 - 60$       | $60 - 100$     |
| Laurance NO             | $0 - 20$       | $20 - 40$       | $40 - 100$     |

O objetivo das Figuras 5.15, 5.16 e 5.17 é comparar o comportamento dos modelos com o do PRODES. Como pode ser comprovado na análise acima, os dados do PRODES possuem uma distribuição exponencial nos incrementos, onde 10% das células são responsáveis por 60% do desmatamento total. Como verificamos, os modelos Laurance O e Laurance NO tem comportamento muito diferente deste padrão. Já os demais modelos também apresentam uma distribuição exponencial nos incrementos.

As Figuras 5.15, 5.16 e 5.17 indicam as diferenças espaciais na alocação das mudanças dos modelos. Como análise inicial, é útil comparar a alocação do PRODES com o modelo Simplificado Vizinhança. Embora os incrementos de ambos os modelos tenham um distribuição acumulada muito semelhante, há diferenças importantes na localização espacial dos incrementos.

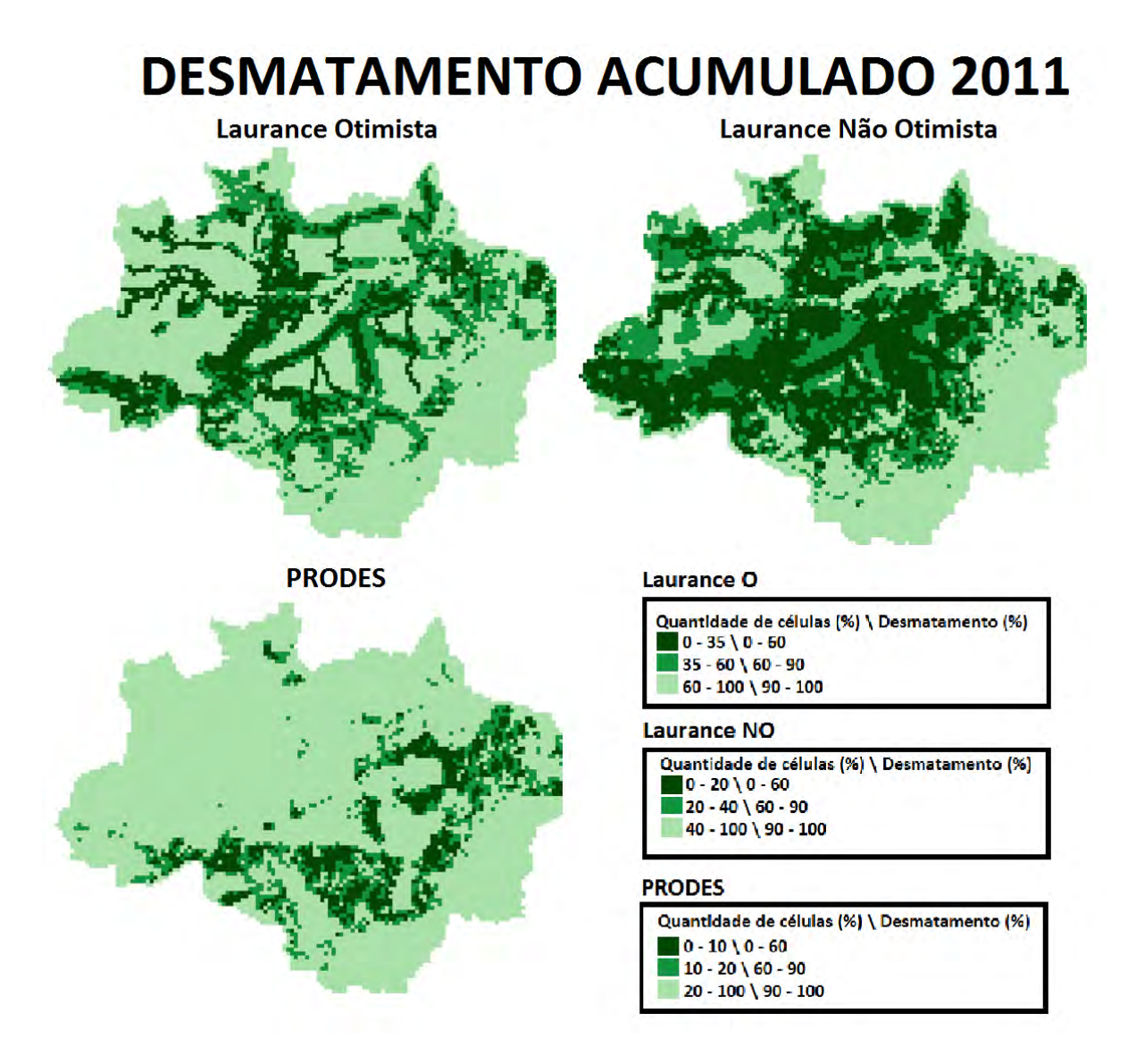

Figura 5.15 - Comparativo do PRODES com o modelo Laurance classificados por três categorias: (a) células que contém até 60%, (b) que contém entre 60% e 90% e (c) que contém entre 90% e 100% do desmatamento total.

A primeira comparação é entre os mapas de distribuição espacial dos incrementos gerados modelos Laurance NO e Laurance O e pelo PRODES. A comparação mostra nitidamente os problemas conceituais do trabalho de Laurance et al. (2001). O objetivo desse trabalho foi o de prever consequências catastróficas caso se realizasse o plano Avança Brasil, que previa a construção de novas estradas na Amazônia. Com base na associação simples entre estradas e desmatamento, o trabalho de Laurance et al. (2001) aloca novos desmatamentos sem considerar a importância dos fatores econômicos ligados ao agronegócio. Desconsidera os custos de transporte, os sistemas de

produção agrícola e os fatores climáticos e de qualidade do solo. A alocação dos modelos Laurance NO e Laurance O é obviamente irrealista, e lança dúvidas sobre a validade de modelos baseados em suposições simplistas.

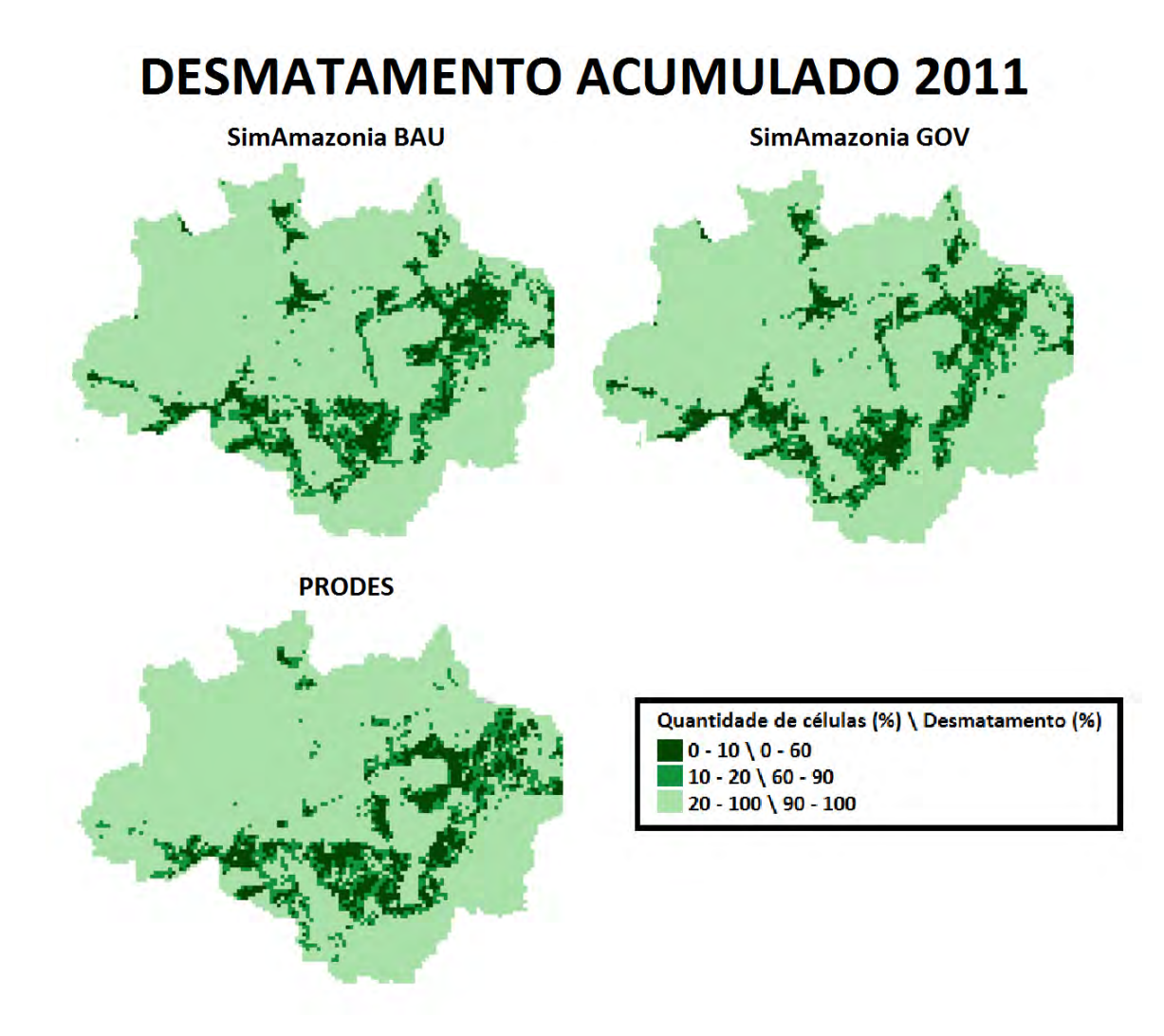

Figura 5.16 - Comparativo do PRODES com o modelo SimAmazonia classificados por três categorias: (a) células que contém até 60%, (b) que contém entre 60% e 90% e (c) que contém entre 90% e 100% do desmatamento total.

A segunda comparação é entre os mapas de distribuição espacial dos incrementos gerados pelos modelos SimAmazonia BAU e SimAmazonia GOV e pelo PRODES. Como verificamos anteriormente, o modelo SimAmazonia BAU apresentou o menor erro de alocação comparado com o PRODES, sendo este erro global de 40%, considerando o critério de avaliação multiresolução de Costanza. Primeiramente, consideramos os erros de inclusão, os chamados falsos positivos. Ao analisarmos a distribuição espacial comparativa dos incrementos, constatamos que os maiores erros de alocação do modelos SimAmazonia foram nos estados do Acre, Roraima e Amazonas. No Acre, o modelo previu dois eixos de desmatamento que não ocorreram: um na conexão entre as cidades de Rio Branco e Cruzeiro do Sul e outro na fronteira entre os estados do Acre e de Rondônia. Já em Roraima, o modelo considerou uma expansão da produção agrícola ao longo do eixo da estrada BR-174 (Manaus-Boa Vista), o mesmo acontecendo com a região em torno de Manaus. Outros erros de inclusão relevantes ocorreram na calha norte do rio Amazonas, na região próxima entre os Estados do Pará e do Amapá.

É importante ainda considerar os erros de alocação causados por omissão, os falsos negativos. Os modelos SimAmazonia BAU e GOV subestimaram a expansão na BR-163, especialmente em torno da cidade de Novo Progresso (PA). Também subestimaram a expansão da produção agrícola no Noroeste de Mato Grosso, em regiões como as cidades de Colniza e Aripuanã e no eixo rodoviário que conecta o Noroeste de Mato Grosso com o Nordeste de Rondônia (rodovias MT-416 e MT-206). Outro erro advém da dificuldade dos modelos SimAmazonia BAU e GOV em capturar a intensidade da expansão agrícola em torno do Parque Nacional do Xingu no Noroeste de Mato Grosso.

Analisando em conjunto os falsos positivos e os falsos negativos dos modelos SimAmazonia em relação ao PRODES, verifica-se uma tendência a superestimar a presença das estradas, embora de forma muito mais reduzida que os modelos de Laurance. Também verificamos a dificuldade de modelos baseados em padrões espaciais como distância a estradas, clima e solo em capturar a dinâmica socioeconômica do desmatamento.

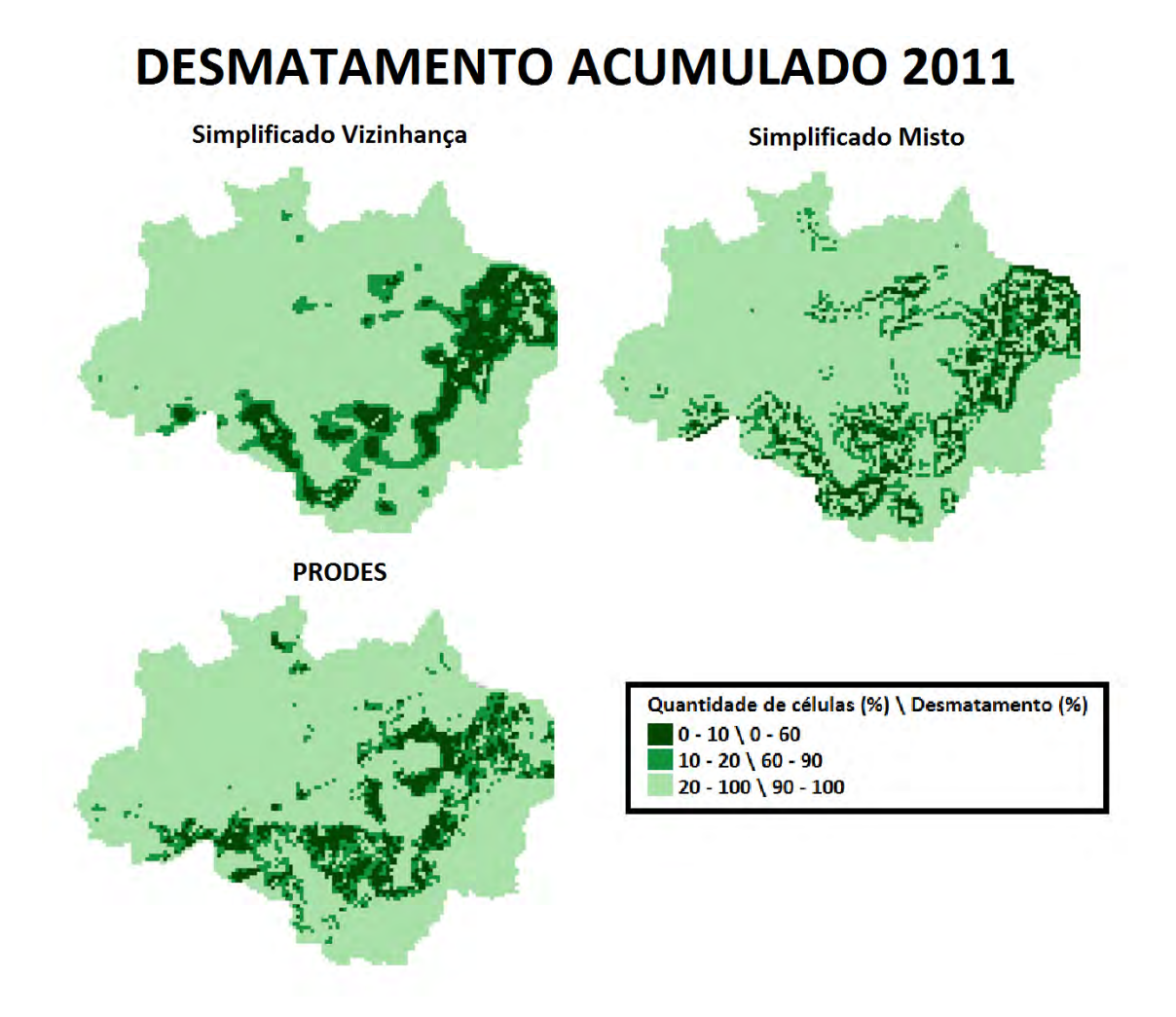

Figura 5.17 - Comparativo do PRODES com o modelo Simplificado classificados por três categorias: (a) células que contém até 60%, (b) que contém entre 60% e 90% e (c) que contém entre 90% e 100% do desmatamento total.

A terceira comparação é entre incrementos dos modelos Simplificados (vizinhança e regressão) com os incrementos do PRODES. Estes modelos são úteis para mostrar a dificuldade em simular como as mudanças de uso da terra evoluem. Embora o modelo Simplificado Vizinhança tenha obtido um erro de alocação multirresolução de 45% comparável aos modelos SimAmazonia BAU e GOV, por sua própria natureza este modelo é incapaz de prever alterações significativas nos padrões espaciais. O modelo tem desempenho melhor nos locais onde os fatores locais foram mais importantes que os aspectos exógenos. Isto aconteceu no Norte de Mato Grosso, na região em torno do Parque Nacional do Xingu. A tendência conservadora deste modelo é muito

evidente ao analisarmos os falsos positivos e os falsos negativos gerados em Rondônia e na região de São Félix do Xingu (PA). Em Rondônia, esse modelo enfatizou o desmatamento já existente e não capturou as expansões nas conexões entre Rondônia e Acre e entre Rondônia e Mato Grosso. Em São Félix do Xingu, o modelo não conseguiu capturar o importante crescimento da pecuária na década de 2000, quando o desmatamento cruzou os limites do rio Xingu e a expansão da ocupação na margem esquerda do rio.

De certa forma, as deficiências dos modelos *Simplicado Vizinhança* e *Laurance O* se completam. Enquanto os modelos de Laurance enfatizam demais o papel das novas estradas como eixos de crescimento do desmatamento, o modelo Simplificado Vizinhança é por demais conservador e falha ao não representar nenhuma das forças do crescimento espacial do desmatamento.

Quanto ao modelo Simplificado Misto, seu desempenho deixa muito a desejar. Este modelo teve um desempenho comparável ao Laurance O, com 57% de erro de alocação segundo o critério de Costanza. Do ponto de vista de políticas publicas, seu desempenho foi ainda pior. O modelo preservou os padrões espaciais do PRODES, mas sua lógica de expansão não conseguiu capturar a consolidação espacial nem a expansão para novas áreas.

Em conclusão, as distribuições estatísticas dos incrementos e os consequentes mapas de alocação dos incrementos são muito instrutivos para mostrar os pontos positivos e as deficiências dos modelos de mudança de uso da terra estudados. Em geral, um modelo de mudanças de uso da terra tem de ser capaz de capturar tanto a tendência de intensificação de uso quanto a expansão para novas áreas. O modelo Simplificado Vinhança representa um ponto extremo, por privilegiar a intensificação do uso da terra. O modelo SimAmazonia BAU tenta estabelecer um compromisso entre intensificação e expansão, mas falha ao usar as estradas principais como eixos de expansão. Disto decorre nossa conclusão que os modelos baseados em padrões tem limitações intrínsecas em capturar a natureza dos fatores determinantes da expansão do uso da terra. Esta posição será melhor explicitada no próximo capítulo.

### **6 DISCUSSÃO DOS RESULTADOS E TRABALHOS FUTUROS**

Neste trabalho, foi proposta uma metodologia de *goodness-of-fit* para medir erros de alocação de modelos de uso e cobertura da terra. Focando no submodelo de alocação de modelos LUCC *top-down*, a metodologia proposta calcula esses erros agregando as diferenças entre as células de espaços celulares. Para evidenciar somente o erro de alocação, a demanda dos modelos comparados pela metodologia deve ser normalizada em relação a um dado de referência. Assim, podem-se gerar estimativas de erros referentes à capacidade de alocação dos modelos.

Nos testes do cálculo do erro de alocação, foram utilizados dois modelos encontrados na literatura (Laurance et al., 2001; Soares-Filho et al., 2006) e um modelo empírico simplificado baseado em técnicas de regressão, vizinhança e ambos acoplados. O cenário *BAU* do modelo SimAmazonia apresentou o melhor desempenho dentre os modelos considerados. O modelo *Laurance* também considera efetiva proteção em algumas áreas de conservação, principalmente no cenário *Otimista*, mas mesmo assim teve um pior desempenho do que o modelo SimAmazonia. Isso se deve provavelmente as diferenças de peso dado as *driving forces* do desmatamento (ambos os modelos *Laurance* e *SimAmazonia* utilizam as estradas como fator determinante do desmatamento, mas possuem desempenho consideravelmente diferentes). Nota-se também que os modelos *Simplificados* conseguem ter um erro de alocação parecido com o de modelos mais complexos.

Os resultados apresentados no capítulo anterior indicam que os modelos analisados, *Laurance* e *SimAmazonia* apresentam erros significativos em sua capacidade de alocar a mudança, mesmo considerando uma demanda normalizada e conhecida. Entendemos que a análise destes erros nos fornece informações para entender o funcionamento de modelos LUCC *top-down* baseados em padrões, como os discutidos neste trabalho.

Inicialmente, observamos que em termos gerais o desempenho do modelo *Simplificado Vizinhança* foi comparável ao melhor modelo analisado, o *SimAmazonia BAU*. Isto decorre da natureza conservadora do processo de mudança de uso da terra. Fazendeiros e madeireiros já estabelecidos numa localização tendem a expandir-se de forma difusiva, ocupando novas áreas próximas aonde se instalaram. Este é um comportamento típico de áreas de fronteira, onde o processo de ocupação faz a fronteira avançar sobre as áreas naturais (Parker, 2008). Verifica-se que a simples modelagem de vizinhança explica mais da metade (55%) da alocação de novas áreas. Modelos como o *SimAmazonia* também tem um componente de expansão (*Expander* no *software* DINAMICA) na qual novas áreas são ocupadas a partir de locais onde já houve a mudança.

Considerando que o componente conservador e local é responsável por aproximadamente 50% da alocação de novas áreas, a qualidade dos modelos deve ser avaliada a partir de sua capacidade de prever novas ocupações. *Softwares* como o DINAMICA, usados no *SimAmazonia*, tem um componente explícito de criação de novas áreas de ocupação, chamado de *Patcher*. Outros modelos, como o CLUE (VELDKAMP et al., 1996), fazem esta alocação para novas áreas de forma implícita, considerando as condições estabelecidas por regressões estatísticas. De todo modo, estes modelos adotam uma lógica endógena para determinar as novas áreas de expansão. O que nossos resultados mostram é que esta lógica endógena tem sérias limitações.

Para explicitar as limitações de uma lógica endógena para alocar áreas de expansão, é util considerar o baixo desempenho dos modelos *Laurance NO* e *Laurance O*. Esses modelos levam a lógica de alocação baseada em fatores endógenos ao extremo, reduzindo o modelo a calcular fatores como distância a estradas. Como se verifica na comparação com o PRODES, o modelo não conseguiu capturar as grandes áreas de expansão do desmatamento em Mato Grosso e em São Felix do Xingu, onde a ocupação se baseia em questões exógenas como acesso ao mercado consumidor (caso do MT) e falta de

capacidade de controle do Estado (São Felix) e não apenas em proximidade de estradas.

Os erros espaciais na alocação representam bem os problemas dos modelos de mudanças de uso da terra baseados em padrões, como os discutidos neste trabalho. Como observamos no capítulo anterior, os modelos de mudanças de uso da terra tem de combinar a capacidade de prever tanto a intensificação do uso quanto a expansão para novas áreas. O modelo *Simplificado Vizinhança* representa o caso extremo de um modelo que apenas prevê a intensificação do uso e assim representa uma referência importante para comparação. O modelo *SimAmazonia BAU* representa uma tentativa de combinar os efeitos de intensificação com os efeitos de expansão usando padrões espaciais. Os erros de inclusão e omissão do modelo *SimAmazonia BAU* mostram as dificuldades inerentes a esta abordagem.

Uma possível hipótese a ser investigada a partir dos resultados deste trabalho é o desenvolvimento de modelos que capturem melhor os componentes socioeconômicos inerentes às mudanças de uso da terra, chamados por Geist e Lambin (2002) de forças subjacentes. Ao analisarmos os dados de incremento do PRODES, verificamos que tanto a intensificação quanto a expansão dependem essencialmente de decisões de agentes locais condicionadas a expansão de mercados quanto à capacidade de controle do território demonstrada por governos locais e centrais.

Os erros detectados por este trabalho indicam que dificilmente modelos baseados apenas em padrões espaciais locais conseguirão capturar a dinâmica complexa de mudanças de uso da terra que acontece na Amazônia brasileira e em outras áreas de fronteira. É importante pensar numa nova geração de modelos de mudanças de uso da terra. Duas possíveis direções são modelos de agentes e modelos econométricos.

Nos modelos baseados em agentes, cada agente representa um indivíduo autônomo dentro de um ambiente, que pode afetar a si mesmo, o ambiente e outros agentes. Esses modelos tentam capturar os contextos culturais e sociais

do ser humano. Em estudos de mudanças no uso da terra, os modelos baseados em agentes colocam os agricultores em uma paisagem. Seu objetivo é expressar as decisões sobre uso da terra, os seus impactos no meio ambiente, e a consequências desses impactos em futuras decisões.

Uma segunda tendência é a utilização de ferramentas econométricas, que visam representar a demanda de mudança e, em seguida, usar ferramentas estatísticas para alocar essa demanda no espaço. Uma dessas ferramentas é o Modelo de Gestão da Biosfera Global – GLOBIOM (http://www.globiom.org). O modelo foi desenvolvido no Instituto Internacional para a Análise de Sistemas (IIASA). O GLOBIOM é modelo de que busca otimizar o uso da terra global para produzir bens agrícolas. O modelo tenta maximizar o bem-estar social. Os preços e os fluxos comerciais internacionais são endogenamente determinados no nível destas regiões. Esta análise inclui tarifas e custos de transporte diferenciados entre os produtos e parceiros comerciais. O GLOBIOM é projetado para ajudar a análise da política de competição do uso da terra entre os principais setores de produção, particularmente a agricultura, silvicultura e bioenergia.

Em última instância, modelos de mudança de uso da terra terão de combinar diferentes abordagens para capturar os aspectos locais e globais que promovem a mudança. Esperamos que este trabalho, ao indicar as limitações e o potencial de modelos de mudança de uso da terra baseados em padrões espaciais, possa ter contribuído para a proposta de uma nova geração de modelos.

# **REFERÊNCIAS BIBLIOGRÁFICAS**

AGUIAR, A. P. D.; CÂMARA, G.; ESCADA, M. I. S. Spatial statistical analysis of land-use determinants in the brazilian amazonian: Exploring intra-regional heterogeneity. **Ecological modelling**, v. 209, p. 169-188, 2007.

AGUIAR, A. P. D. **Modelagem de mudança do uso da terra na Amazônia: explorando a heterogeneidade intrarregional.** 2012. 206 p. (sid.inpe.br/MTCm13@80/2006/08.10.18.21-TDI). Tese (Doutorado em Sensoriamento Remoto) - Instituto Nacional de Pesquisas Espaciais, São José dos Campos, 2006. Disponível em: <[http://urlib.net/6qtX3pFwXQZGivnJSY/M7t7e](http://urlib.net/rep/6qtX3pFwXQZGivnJSY/M7t7e?languagebutton=pt-BR)>. Acesso em: 22 ago. 2011.

ALLEN, T. F. H.; STARR, T. B. **Hierarchy:** perspectives for ecological complexity. Chicago: University of Chicago Press, 1982.

ASSIS, T. O. **Relações entre agentes e o espaço em modelos de mudança de uso da terra**. 2012. 87 p. (sid.inpe.br/mtc-m19/2012/06.12.21.47-TDI). Dissertação (Mestrado em Computação Aplicada) - Instituto Nacional de Pesquisas Espaciais, São José dos Campos, 2012. Disponível em: [<http://urlib.net/8JMKD3MGP7W/3C4JNKE>](http://urlib.net/rep/8JMKD3MGP7W/3C4JNKE?languagebutton=pt-BR). Acesso em: 06 mar. 2012.

BERGEN, S. **Spatial and temporal dynamics of anthropogenically inuenced forests of the Brazilian Amazon**. Doutorado (Tese em Ciência Florestal) - Oregon State University, 2004.

BEVEN, K. Towards an alternative blueprint for a physically based digitally simulated hydrologic response modelling system. **Hydrological Processes**, v. 16, p. 189 - 206, 2002.

BLILIE, C. **The promise and limits of computer modeling**. Singapore: World Scientific, 2007.

BRIASSOULIS, H. **Analysis of land use change**: theoretical and modeling approaches. 2000. Disponível em:

<http://www.rri.wvu.edu/WebBook/Briassoulis/contents.htm>. Acesso em: 10 out. 2012.

BROWN, D. G.; PAGE, S.; RIOLO, R.; ZELLNER, M.; RAND, W. Path dependence and the validation of agent-based spatial models of land use. **International Journal of Geographical Information Science**, 2003.

CARNEIRO, T. G. S. **Nested-ca:** a foundation for multiscale modelling of land use and land cover change. 2006. 114 p. (INPE-14702-TDI/1227). Tese (Doutorado em Computação Aplicada) - Instituto Nacional de Pesquisas Espaciais, São José dos Campos, 2006. Disponível em:[<http://urlib.net/sid.inpe.br/mtc-m17@80/2007/01.03.11.57>](http://urlib.net/rep/sid.inpe.br/mtc-m17@80/2007/01.03.11.57?languagebutton=pt-BR). Acesso em: 17 jan. 2011.

CARNEIRO, T. G. de S.; ANDRADE, P. R. de; CÂMARA, G.; MONTEIRO, A. M. V.; PEREIRA, R. R. TerraME: an extensible toolbox for modeling naturesociety interactions. environmental modelling & software. **Enviromental Modelling and Software**, 2013.

CASTELLA, J.; VERBURG, P. H. Combination of process-oriented and patternoriented models of land-use change in a mountain area of vietnam. **Ecological modelling**, v. 202, p. 410 - 420, 2007.

CAMARA, G.; VINHAS, L.; QUEIROZ, G. R.; FERREIRA, K. R.; MONTEIRO, A. M.; CARVALHO, M.; CASANOVA, M. TerraLib: An open-source GIS library for large-scale environmental and sócio-economic applications. **Open Source Approaches to Spatial Data Handling**. Berlin: Springer-Verlag, 2008.

COSTANZA, R. Model goodness of fit: a multiple resolution procedure. **Ecological Modelling**, v. 47, p. 199 - 215, 1989.

COUCLELIS, H. Modeling framew orks, paradigms, and approaches. In: Clarke, K.C., Parks, B.E., Crane, M.P. (eds.). **Geographic information systems and environmental modeling**. New York: Longman & Co, 2002. p. 36 - 50.

EASTERLING, W. E. Why regional studies are needed in the development of full-scale integrated assessment modelling of global change processes. **Global Environmental Change**, v. 7, p. 337 - 356, 1997.

EASTMAN, J. R. **IDRISI Kilimanjaro**: guide to GIS and image processing. Worcester, MA. Clark Labs, Clark University, 2003.

EASTMAN, J. R.; SOLÓRZANO, L. A.; FOSSEN, M. E. V. Transition potential modeling for land-cover change. **Spatial Analysis and Modeling**, p. 357 - 385, 2005.

ESPINDOLA, G. M. de; AGUIAR, A. P. D. de; PEBESMA, E.; CÂMARA, G.; FONSECA, L. Agricultural land use dynamics in the brazilian amazon based on remote sensing and census data. **Applied Geography**, v. 32, p. 240 - 252, 2011.

FUNAI. **Áreas de reservas indígenas**. 2004. Disponível em: <http://mapas.mma.gov.br/i3geo/datadownload.htm>.

GEIST, H. J.; LAMBIN, E. F. Proximate causes and underlying driving forces of tropical deforestation. **Bioscience**, v. 52, n. 2, p. 143 - 150, 2002.

GIBSON, C. C.; OSTROM, E.; AHN, T. K. The concept of scale and the human dimensions for global change: a survey. **Ecological Economics**, v. 32, p. 217 - 239, 2000.

GOETZ, S. J.; SHORTLE, J. S.; BERGSTROM, J. C. **Land use problems and conflicts:** causes, consequences and solutions. New York: Taylor & Francis Group, 2004.

HAYNES, K. E.; FOTHERINGHAM, A. S. **Gravity and spatial interaction models.** Beverly Hills. Sage publications, 1984.

INSTITUTO BRASILEIRO DA MEIO AMBIENTE E DOS RECURSOS NATURAIS RENOVÁVEIS (IBAMA). **Mapa de estimativa de mineração de ouro legal e de risco e mineração insdustrial**. 1998. Disponível em: <http://www.ibama.gov.br/>.

INSTITUTO BRASILEIRO DE GEOGRAFIA E ESTATÍSTICA (IBGE). **Mapa temático apresentando os portos marítimos e fluviais do Brasil**. 2005. Disponível em: <http://gismaps.com.br/transportes/transporte.htm>.

\_\_\_\_\_\_. **Base de dados**. 1995. Disponível em: <http://www.ibge.gov.br/home/>.

\_\_\_\_\_\_.\_\_\_\_\_\_. **Base de dados**. 2000. Disponível em: <http://www.ibge.gov.br/home/>.

\_\_\_\_\_\_.\_\_\_\_\_\_. **Base de dados**. 2006. Disponível em: <http://www.ibge.gov.br/home/>.

INSTITUTO NACIONAL DE PESQUISAS ESPACIAIS (INPE). **Monitoramento da Floresta Amazônica brasileira por satélite:** banco de dados PRODES. 2009. Disponível em: <http://www.obt.inpe.br/prodesdigital>.

\_\_\_\_\_\_.\_\_\_\_\_\_. 2011. Disponível em: <http://www.obt.inpe.br/prodesdigital>. Acesso em: 28 de Abril de 2011

KING, A. W. 1991. Translating models across scales in the landscape. In: Turner, M. G., Gardner, R. H. (eds). **Quantitative methods in landscape ecology**. New York: Springer-Verlag, 1991. p. 36 - 50.

LAMBIN, E. F., GEIST, H., RINDFUSS, R. R. Introduction: Local processes with Global impacts. In: LAMBIN, E., GEIST, H. (eds.). **Landuse and land-cover change:** local processes and global impacts. Berlim: Springer, 2006. p. 1 - 8.

LAURANCE, W. F.; COCHRANE, M. A.; BERGEN, S.; M.FEARNSIDE, P.; DELAMÔNICA, P.; BARBER, C.; D'ANGELO, S.; FERNANDES, T. The future of the Brazilian Amazon. **Science**, v. 291, p. 438 - 439, 2001.

LAURANCE, W. F.; WILLIAMSON, G. B. Positive feedbacks among forest fragmentation, drought, and climate change in the amazon. **Conservation Biology**, Wiley Online Library, v. 15, n. 6, p. 1529 - 1535, 2001.

MATHER, A., Land-use policies. In: GEIST, H., (ed). **Our Earth's changing land:** An encyclopedia of land-use and land-cover change, vol. 2. London: Greenwood Press, 2006. p. 375–379.

MONTIEL, F. **Programa Áreas Protegidas da Amazônia - ARPA**. 2004. Disponível em: <http://www.mma.gov.br/port/sca/ppg7/doc/arpareex.pdf>.

PARKER, D.; ENTWISLE, B.; RINDFUSS, R.; VANWEY, L.; MANSON, S.; MORAN, E.; AN, L.; DEADMAN, P.; EVANS, T.; LINDERMAN, M. Case studies, cross-site comparisons, and the challenge of generalization: comparing agent-based models of land-use change in frontier regions. **Journal of Land Use Science**, v. 3, n. 1, p. 41 - 72, 2008.

PARKER, D. C. **Agent-based models of land-use and land-cover change**. Irvine, California, USA: LUCC Report Series, 2002. (Report No. 6).

PIMENTA, P. F. **Uma proposta de um framework para modelos computacionais de uso e cobertura da terra.** Mestrado (Dissertação em Ciência da Computação) – Universidade Federal do Pará, 2010.

PONTIUS, G. R.; MALANSONA, J. Comparison of the accuracy of land-change models: cellular automata markov versus geomod. **International Journal of geographical Information Science**, v. 19 (2), p. 243 - 265, 2005.

R: A Language and Environment for Statistical Computing. Vienna, Austria, 2005. ISBN 3-900051-07-0. Disponível em: <http://www.R-project.org>.

SOARES-FILHO, B.; RODRIGUES, H.; FOLLADOR, M. A hybrid analyticalheuristic method for calibrating land-use change models. **Environmental Modelling & Software**, v. 43, p. 80 - 87, 2013.

SOARES-FILHO, B. S.; CERQUEIRA, G. C.; PENNACHIN, C. L. Dinamica – a stochastic cellular automata model designed to simulate the landscape dynamics in an amazonian colonization frontier. **Ecological Modelling**, v. 154, p. 217 - 235, 2002.

SOARES-FILHO, B. S.; NEPSTAD, D. C.; CURRAN, L. M.; CERQUEIRA, G. C.; GARCIA, R. A.; RAMOS, C. A.; VOLL, E.; MCDONALD, A.; LEFEBVRE, P.; SCHLESINGER, P. Modelling conservation in the amazon basin. **Nature**, v. 440, 2006.

STEININGER, M. K.; TUCKER, C. J.; AND, T. J. K. J. R. G. T.; DESCH, A.; BELL, V.; ERSTS, P. Tropical deforestation in the bolivian amazon. **Environmental Conservation**, v. 28, p. 127 - 134, 2001.

TURNER, B. L.; ALI, A. M. S. Induced intensi\_cation: Agricultural change in bangladesh with implications for malthus and boserup. **Proceedings of the National Academy of Sciences**, v. 93, p. 14984 - 14991, 1996.

TURNER, B. L.; SKOLE, D.; SANDERSON, S.; FISCHER, G.; FRESCO, L.; LEEMANS, R. **Land-Use and land-cover change science/research plan.** Stockholm: Royal Swedish Academy of Sciences, 1995. Joint publication of the International Geosphere-Biosphere Programme (Report No. 35) and the Human Dimensions of Global Environmental Change Programme (Report No. 7).

VELDKAMP, A.; FRESCO, L. O. Clue: a conceptual model to study the conversion of land use and its effects. **Ecological modelling**, v. 85, p. 253 - 270, 1996.

VENTANA INC COMPANY. **Vensim software** - linking systems thinking to powerful dynamic models. São Paulo, 2004. Disponível em: <http://www.vensim.com/software.html>.

VERBURG, P.; KONING, G. de; KOK, K.; VELDKAMP, A.; BOUMA, J. A spatial explicit allocation procedure for modelling the pattern of land use change based upon actual land use. **Ecological modelling**, v. 116, p. 45 - 61, 1999.

Verburg, P. H., Kok, K., Pontius, R. G., Veldkamp, A. Modeling land-use and land-cover change. In: LAMBIN, E.F., GEIST, H.J. (eds). **Land-use and landcover change**: local processes and global impacts, Berlim: Springer, 2006, p. 117 - 131.

VERBURG, P. H.; SCHOT, P.; DIJST, M.; VELDKAMP, A. Land use change modelling: current practice and research priorities. **GeoJournal**, v. 61, p. 309 - 324, 2004.

VERBURG, P. H.; SOEPBOER, W.; VELDKAMP, A.; LIMPIADA, R.; ESPALDON, V.; MASTURA, S. S. Modeling the spatial dynamics of regional land use: The clue-s model. **Environmental Management**, v. 30, p. 391 - 405, 2002.

WAINWRIGHT, J.; MULLIGAN, M. **Environmental modelling:** finding simplicity in complexity. Chichester: John Wiley and Sons, Ltd, 2004.

WHITE, R.; ENGELEN, G. Cellular automata as the basis of integrated dynamic regional modelling. **Environment and Planning B**, n. 2, v. 24, p. 235 - 246, 1997.

\_\_\_\_\_\_\_. High-resolution integrated modelling of the spatial dynamics of urban and regional systems. **Computers, environment and urban systems**, Elsevier, v. 24, n. 5, p. 383 - 400, 2000.

# **APÊNDICE A - DADOS UTILIZADOS NA REPRODUÇÃO DO MODELO LAURANCE**

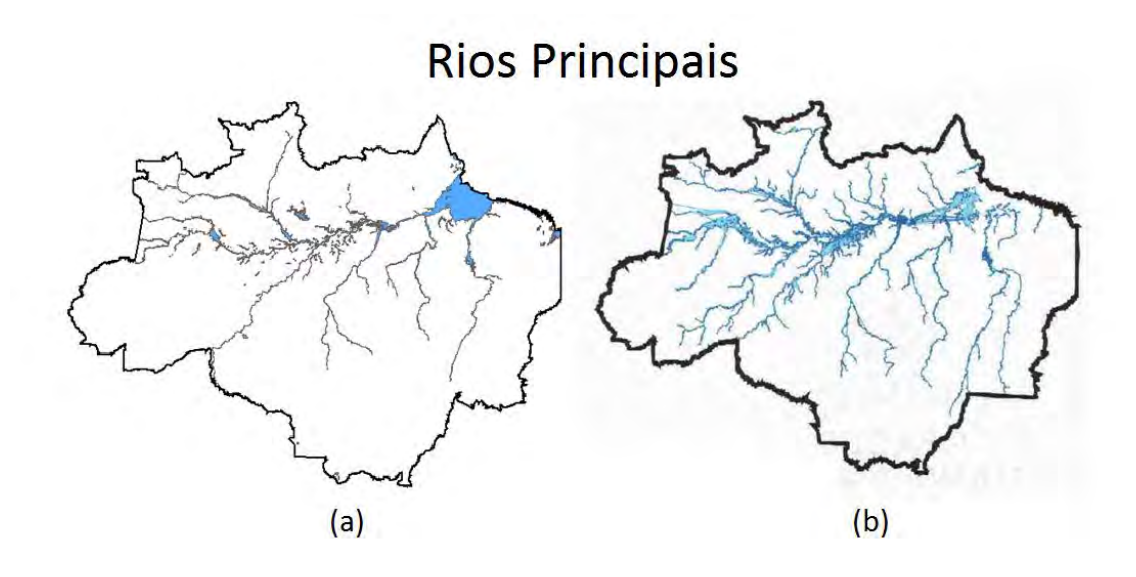

Figura A.1 - Dados de rios principais (a) utilizado na reprodução do modelo de Laurance et al. (2001) e (b) utilizado no desenvolvimento do modelo original (BERGEN, 2004).

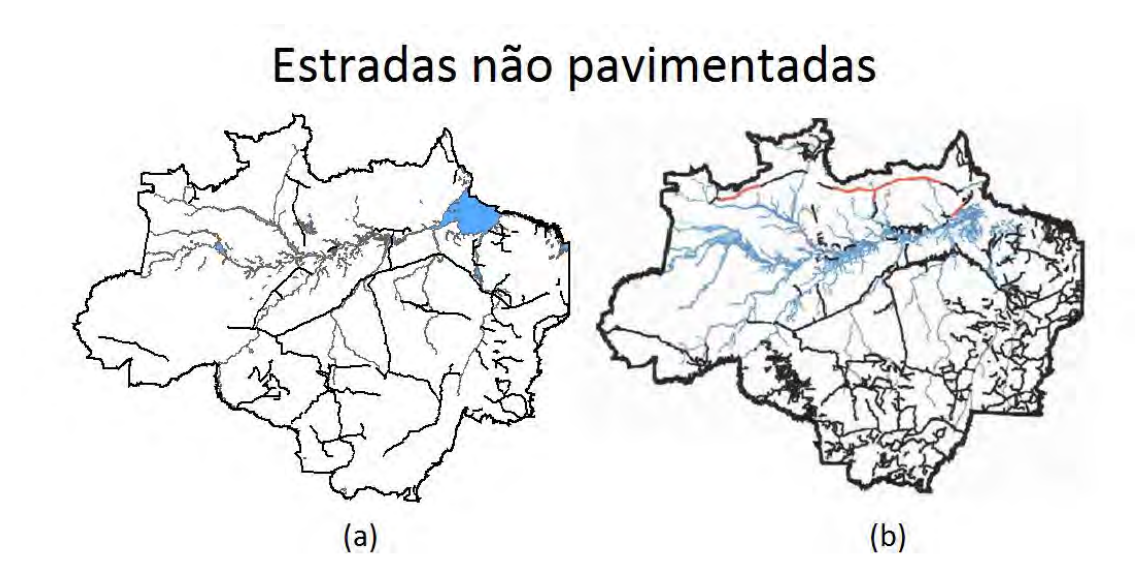

Figura A.2 - Dados de estradas não pavimentadas (a) utilizado na reprodução do modelo de Laurance et al. (2001) e (b) utilizado no desenvolvimento do modelo original (BERGEN, 2004).

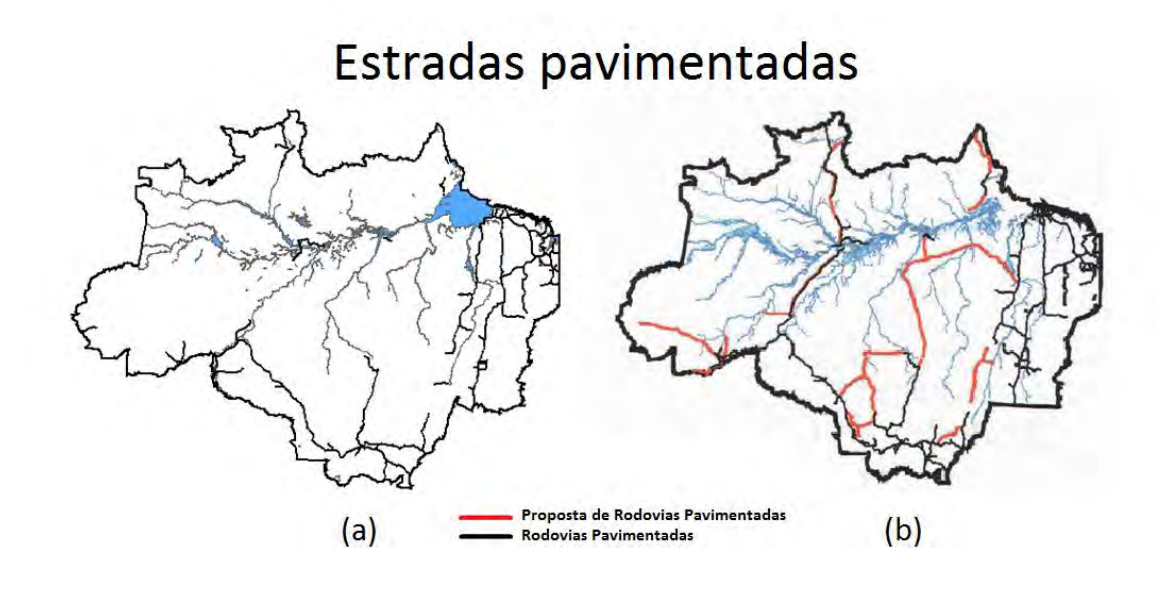

Figura A.3 - Dados de estradas pavimentadas (a) utilizado na reprodução do modelo de Laurance et al. (2001) e (b) utilizado no desenvolvimento do modelo original (BERGEN, 2004).

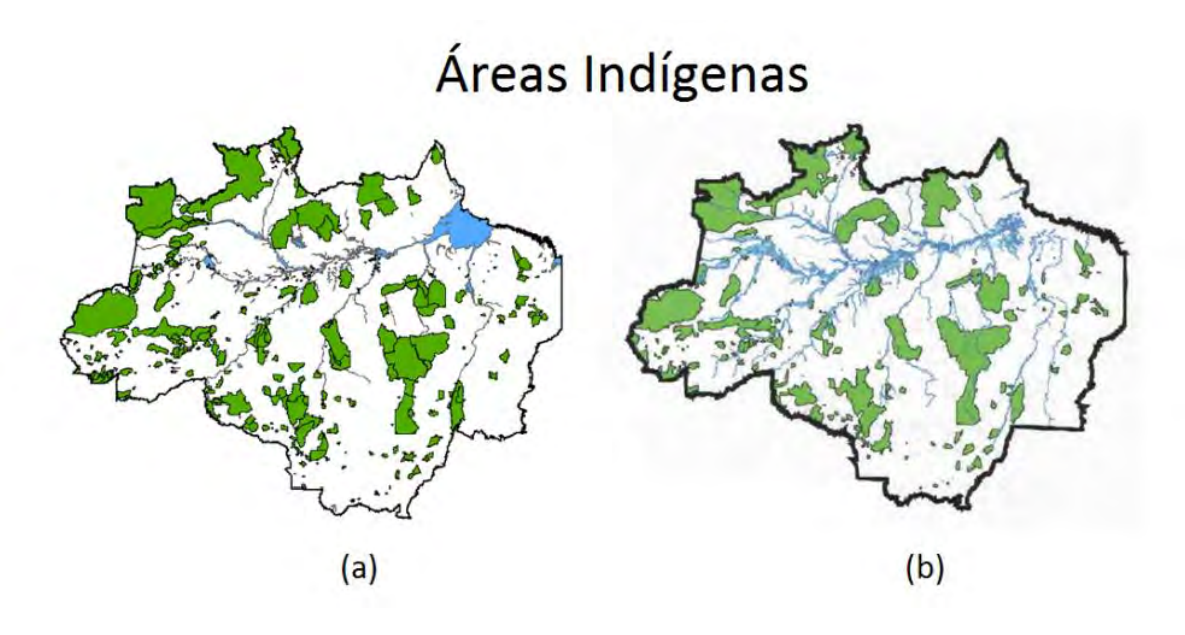

Figura A.4 - Dados de terras indígenas (a) utilizado na reprodução do modelo de Laurance et al. (2001) e (b) utilizado no desenvolvimento do modelo original (BERGEN, 2004)
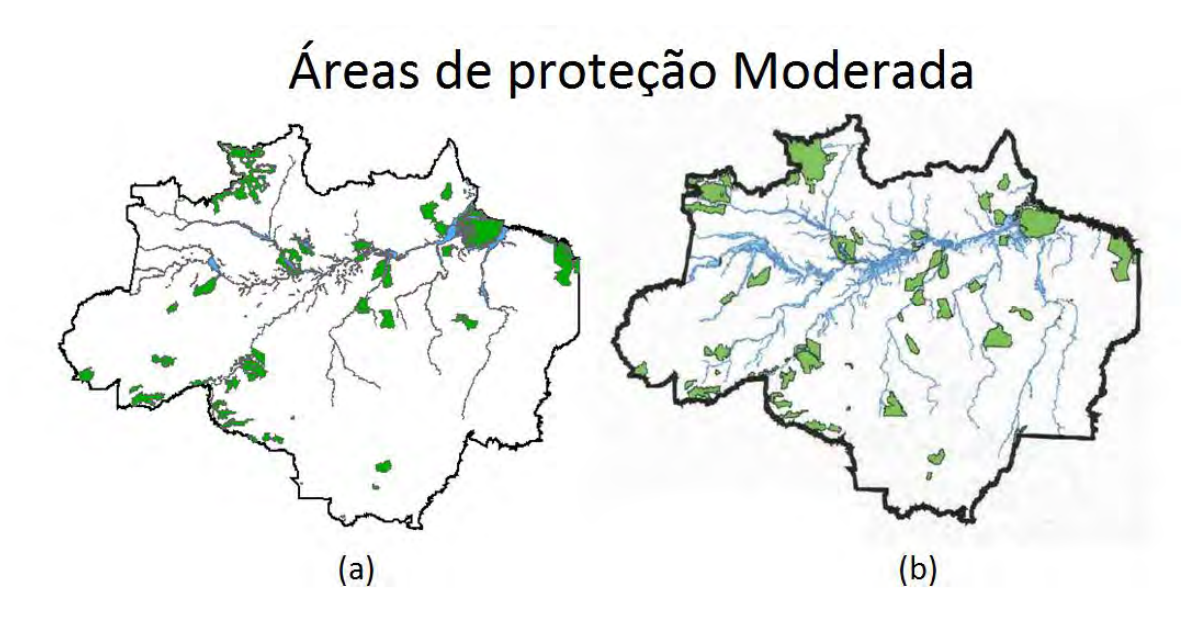

Figura A.5 - Dados de áreas com proteção moderada (a) utilizado na reprodução do modelo de Laurance et al. (2001) e (b) utilizado no desenvolvimento do modelo original (BERGEN, 2004).

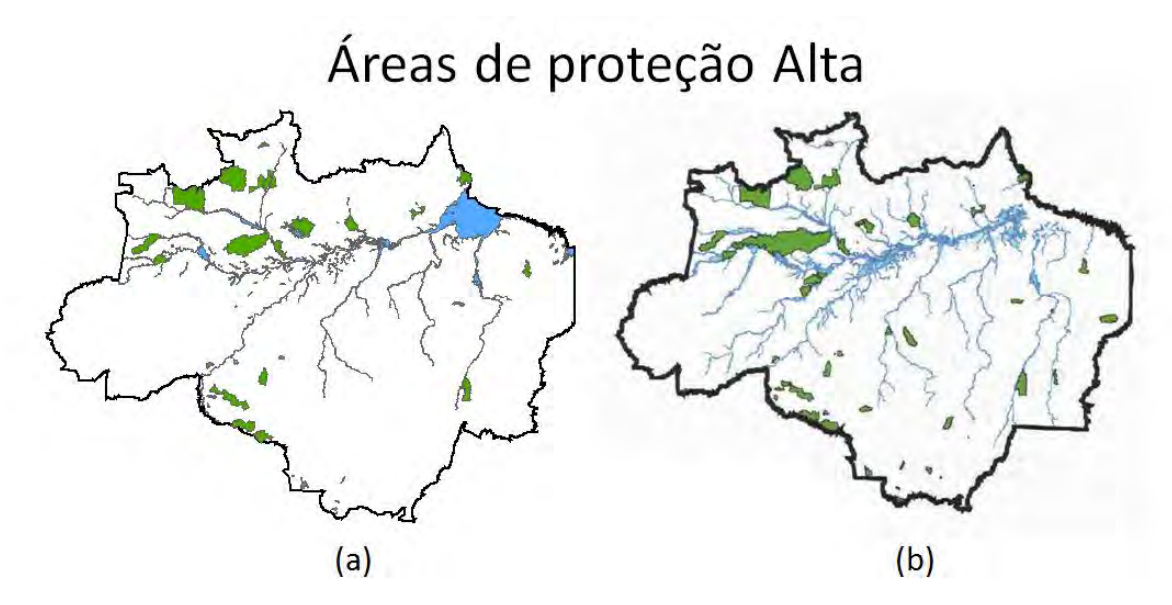

Figura A.6 - Dados de áreas com proteção alta (a) utilizado na reprodução do modelo de Laurance et al. (2001) e (b) utilizado no desenvolvimento do modelo original (BERGEN, 2004)

## **APÊNDICE B - CÓDIGOS IMPLEMENTADOS NA LINGUAGEM LUA NO TERRAME**

## **B.1 Implementação do método de múltiplas resoluções com a estimativa de erros de alocação**

```
--VARIAVEIS GLOBAIS
janelaNull = 0
resolucaoMaxima = 0
maiorColuna = 0
ano = 0posNextData = 0
arqerros = 0
arqTotalerros = 0
modelo = nil
--calculo do ajuste geral
function ErroGlobal(errosMultiResolucao)
      local somaPonderada = 0
     local somaPesos = 0
      local k = 0.8 -- peso dado a janelas de certo tamanho
      local erroGlobal
      for i, janela in ipairs(errosMultiResolucao) do
            somaPonderada = somaPonderada + 
            janela.erroJanela*math.exp((-1)*k*(janela.tamanhoJanela-1))
            somaPesos = somaPesos + math.exp((-
            1)*k*(janela.tamanhoJanela-1))
      end
      ajusteTotal = somaPonderada/somaPesos
end
-- calcula o ajuste em uma determinada janela de tamanho 
"tamanhoJanela"
local CalculaErroJanela = function (cs1, attr1, cs2, attr2,
tamanhoJanela, cellPosition)
      local somaErros = 0
      local celulasVisitadas = 0
      --calculo do erro em uma das janelas de tamanho tamanhoJanela^2
      for i = 0 , tamanhoJanela , 1 do 
            for j = 0, tamanhoJanela, 1 do
                  if cellPosition.x + j < cs1. xdim and cellPosition.y +i < cs1.xdim then
```

```
idx = coord2index(cellPosition.x + j,
                        cellPosition.y + i, cs1.xdim) 
                        cell 1 = cs1.cells[idx]
                         --uma celula será nula ou seu atributo nulo se 
a janela de amostragem
                         --extrapolar a dimensão do mapa que realmente 
contém os dados para comparação 
                        if cell 1~=nil and cell 1[attr1] ~\sim= nil then --
então cell_2 também será
                              cell 2 = cs2.cells[idx]
                              somaErros = 
                              math.abs(tonumber(cell 1[attr1]) -
                              tonumber(cell 2[attr2]))
                               + somaErros
                               celulasVisitadas = celulasVisitadas + 1
                         end 
                   end
             end 
      end
      if celulasVisitadas == 0 then 
             janelaNull = janelaNull + 1
             return 0,0,0
      else
             --tamanhoJanela+1 pois o tamanho da janela é passado de 
acordo com seu indice,que inicia de 0 
            return somaErros/2, 
            celulasVisitadas/((tamanhoJanela+1)^2),1 
      end
end
-- função que faz transcorrer a janela de amostragem pelo espaço 
celular
local DeslocaJanela = function(cs1, attr1, cs2, attr2, tamanhoJanela,
resolucaoMaxima)
      local i, j
      local ponteiroCelula, limiteHorizontal, limiteVertical
      local somaErros = 0
      local quantidadeJanelas = 0
      local erroAdicionado
      local janelas = 0local janelaAdicionada
      local resolucaoInicialI = 0
      local resolucaoMaximaI = resolucaoMaxima
```

```
local resolucaoInicialJ = 0
      local resolucaoMaximaJ = resolucaoMaxima
      local tabelaErros = \{\}-- t é o índice da tabela tabelaErros
      --indice de uma das janelas da resolução window tamanhoJanela^2
      local t = 1local passo = tamanhoJanela
      for i = resolucaoInicialI, resolucaoMaximaI, passo do
             for j = resolucaoInicialJ, resolucaoMaximaJ, passo do
                  ponteiroCelula = \{x = j, y = i\}s, w, janelaAdicionada = CalculaErroJanela(cs1,
                  attr1, cs2, attr2,tamanhoJanela-1, ponteiroCelula)
                   if janelaAdicionada > 0 then
                        quantidadeJanelas = quantidadeJanelas + 
                        janelaAdicionada 
                        tabelaErros[t] = {erro = s, peso = w}
                        t = t + 1 end
                   -- reconhece que encostou no limite lateral do espaço 
celular 
                   limiteVertical = j + tamanhoJanela 
                   if limiteVertical > resolucaoMaximaJ then 
                         break
                   end
             end
             -- reconhece que encostou no limite inferior do espaço 
celular
             limiteHorizontal = i + tamanhoJanela
             -- reconhece que chegou ao fim do espaço celular, e retorna 
o tamanho da janela com
             -- a média dos ajustes das janelas 
             if limiteHorizontal > resolucaoMaximaI then
                   erros = 0
                   peso = 0
                   --soma os ajustes ponderados pela quantidade de 
celulas visitadas em relação
                   --ao tamanho da janela corrente
                   for i, x in ipairs(tabelaErros) do 
                         --erros = erros + x.erro*x.peso
```

```
 erros = erros + x.erro
                                    --peso = peso + x.peso 
                            end
                           print("|",tamanhoJanela-1,"|",quantidadeJanelas,"|",
janelaNull,"|") 
                            janelaNull = 0
                            prodesAcumulado2003_2011 = 136015.1413
                            return tamanhoJanela-1,erros/prodesAcumulado2003_2011
                   end
         end
end
-- verifica a maior dimensão do espaço celular
function SelecionaMaiorLadoCS(cs) 
         local maiorLado = \{['x"] = 0, [''y"] = 0\}forEachCell(cs, function(cell)
                                                       if maiorLado.x < cell.x then 
                                                                maiorLado.x = cell.x 
end of the state of the state of the state of the state of the state of the state of the state of the state of the state of the state of the state of the state of the state of the state of the state of the state of the sta
                                                       if maiorLado.y < cell.y then 
                                                                maiorLado.y = cell.y 
end of the state of the state of the state of the state of the state of the state of the state of the state of the state of the state of the state of the state of the state of the state of the state of the state of the sta
end and the state of the state of the state of the state of the state of the state of the state of the state o
          ) 
         local dimensao
         if maiorLado.x == maiorLado.y then
                   dimensao = maiorLado.x 
         elseif maiorLado.x > maiorLado.y then 
                   dimensao = maiorLado.x 
         else 
                  dimensao = maiorLado.y
         end
         return dimensao, maiorLado.x 
end
local CsIrregular2CsRegular = function(cs,dimensaoCS,attr)
         novoCS = CellularSpace{xdim = dimensaoCS + 1} 
         forEachCell(novoCS,function(cell)
                                             cell2copy = cs:getCell(Coord{x = cell.x,y = \text{cell.y} if cell2copy then
                                                       cell[attr] = cell2copy[attr]
end and the state of the state of the state of the state of the state of the state of the state of the state o
                                     end)
```

```
return novoCS
end
-- Função Principal
function MetodoMultiplasResolucoes(cs1, attr1, cs2, attr2, year, arq1,
arq2, nomeModelo)
      modelo = nomeModelo
      ano = year
      --verifica compatibilidade entre tamanho dos espaços celulares
      if cs1:tamanhoJanela() \sim= cs2:tamanhoJanela() then
             print("Error: Data bases with diferrent tamanhoJanelas")
             return nil
      end
      arqerros = arq1
      arqTotalerros = arq2 
      resolucaoMaxima, maiorColuna = SelecionaMaiorLadoCS(cs1) --
armazena tamanho do maior eixo do cs
      --os espaços celulares precisam ser uma matriz quadrada, para 
que a função de indice
      --de células as retorne corretamente
      cs1 = CsIrregular2CsRegular(cs1,maiorColuna,attr1)
      cs2 = CsIrregular2CsRegular(cs2,maiorColuna,attr2) 
      local tabelaDeErros = {} -- tabela que armazena os coeficientes 
de correspondencia 
      -- recebe o tamanho da janela de amostragem atual e o 
coeficiente correspondente (ou erro)
      local tamanhoJanela,erroJanela 
      print("Estimating agreement between celular spaces. Please, wait 
a moment...")
      -- resolução maxima é resolucaoMaxima+1 pois a contagem da 
posição das celulas inicia
      -- de 0 nos dois eixos. Assim o número de tamanhos de janelas de 
comparação é resolução mais
      -- 1 que corresponde à posição 0 no cs. 
      print("|tamanhoJanela","|quantidadeJanelas","|janelaNull","|")
      print("-----------------------------------------------")
      for tamanhoJanela = 0, resolucaoMaxima, 1 do
            tamanhoJanela, erroJanela = DeslocaJanela(cs1, attr1, cs2, 
            attr2, tamanhoJanela+1, resolucaoMaxima)
            tabelaDeErros[tamanhoJanela] = {tamanhoJanela =
            tamanhoJanela, erroJanela = erroJanela} 
      end
      AjusteGeral(tabelaDeErros)
```

```
return tabelaDeErros
```
end

### **B.2 Implementação do modelo Laurance**

```
cs = CellularSpace{
      database = INPUT_PATH,
      layer = "Celulas25",
      theme = "Cellulas25"}
cs:load()
totalAlocado = 0 
-- porcentagem de aumento do desmatamento no cenário Otimista
desmatamentoAnualO = 0.143-- porcentagem de aumento do desmatamento no cenário Não Otimista
desmatamentoAnualNO = 0.268
desmatamentoAnual = desmatamentoAnualO
-- em km2
areaCelula = 625
-- 1:alta,2:media,3:leve,4:primitiva
--classDegradacao = {"alta","media","leve","primitiva"}
classDegradacao = \{1, 2, 3, 4\}classRios = \{2000, 5000, 10000\} -- em m
classEstrada = {10000, 25000, 50000} -- em m
classRodovia = {25000,50000,75000}-- em m
--classifica de acordo com a distância
function classBuffer(cell,attr,classificacao)
      if cell[attr] \leq classificacao[1] then
             return classDegradacao[1]
      elseif cell[attr] > classificacao[1] and cell[attr] \le=
      classificacao[2] then
             return classDegradacao[2]
      elseif cell[attr] > classificacao[2] and cell[attr] <=
      classificacao[3] then
             return classDegradacao[3]
      else 
             return classDegradacao[4]
      end
end
-- escolhe o atributo com menor distância na célula
function escolheBuffer(buffer)
      -- Para a análise dos as estradas e rodovias. Faz primeiro para
```

```
 -- dar prioridade em cima da classifcação dos rios
      for i = 1, 3, 1 do
             for j = 1, 3, 1 do
                   if classDegradacao[i] == buffer[j] then
                          return buffer[j]
end and state of the state of the state of the state of the state of the state of the state of the state of the
             end
      end
      return classDegradacao[4]
end
-- atribui a classificação final para cada celula do cs
function classificador(cs)
      local buffer1,buffer2,buffer3, buffer
      forEachCell(cs,function(cell)
             buffer1 = classBuffer(cell,"distRios",classRios)
             buffer2 = classBuffer(cell,"distEstradas",classEstrada)
             buffer3 = classBuffer(cell,"distRodovias",classRodovia)
             buffer = escolheBuffer{buffer1, buffer2, buffer3}
             cell.classificacao = buffer
              -- detecta o que se encontra dentro do buffer
              -- tratar casos:
                   casos com menor prioridade vem primeiro, pois serãos
              -- substituidos pelo de maior prioridade que ficarão por 
ultimo
              -- classificação da área de proteção em
             -- ordem de prioridade do menor para o maior,
             -- sempre considerando se está dentro de um buffer:
                         Area indigena: leve degradado
                    -- Area de proteção moderada: leve degradada
                    -- Area de proteção Alta: Primitivo
              -- se estiver dentro de buffer:
             if buffer \sim= classDegradacao[1] then
                    if buffer ~= classDegradacao[4] then 
                          if cell.presIndigena == 1 then 
                                 cell.classificacao = classDegradacao[3]
                           end 
                          if cell.presUcModProtec == 1 then 
                                 cell.classificacao = classDegradacao[3]
```

```
 end
```
 if cell.presUcAltaProtec == 1 then cell.classificacao = classDegradacao[4] end else -- se for primitivo e for uma area de moderada proteção, -- então tera leve degradaçao if cell.presUcModProtec == 1 then cell.classificacao = classDegradacao[3] end and the state of the state of the state of the state of the state of the state of the state of the state o end else cell.classificacao = buffer end end  $\overline{\phantom{a}}$ end classificador(cs) -- estimativa de desmatamento anual -- Laurance multiplica o aumento esperado para cada categoria pela --porcentagem media de perda de floresta -- por exemplo, a porcentagem media de perda de floresta é 0.143 no cenário otimista -- o aumento esperado para cada categoria é obtido -- então o incremento fica para cada celula: --deforIncremento = 0.143\*(aumento esperado na categoria) for tempo = 2001, 2011, 1 do forEachCell(cs, function(cell) if cell.classificacao == classDegradacao[1] then cell.deforIncremento = 0.3\*cell.porFloresta\*desmatamentoAnual cell.porDefor = cell.porDefor + cell.deforIncremento cell.porFloresta = cell.porFloresta cell.deforIncremento cell.deforIncrementoKm = areaCelula\*cell.deforIncremento totalAlocado = totalAlocado + cell.deforIncrementoKm elseif cell.classificacao == classDegradacao[2] then cell.deforIncremento = 0.2\*cell.porFloresta\*desmatamentoAnual

```
cell.porDefor = cell.porDefor + 
                          cell.deforIncremento
                          cell.porFloresta = cell.porFloresta - 
                          cell.deforIncremento
                          cell.deforIncrementoKm = 
                          areaCelula*cell.deforIncremento
                          totalAlocado = totalAlocado + 
                          cell.deforIncrementoKm
                    elseif cell.classificacao == classDegradacao[3] then
                          cell.deforIncremento = 
                          0.15*cell.porFloresta*desmatamentoAnual
                          cell.porDefor = cell.porDefor + 
                          cell.deforIncremento
                          cell.porFloresta = cell.porFloresta - 
                          cell.deforIncremento
                          cell.deforIncrementoKm = 
                          areaCelula*cell.deforIncremento
                         totalAlocado = totalAlocado + 
                          cell.deforIncrementoKm
                    else
                           -- se for classificação primitiva não faz nada
                           cell.deforIncremento = 0
                    end 
              end
 ) 
end
desmatadoOuAltDegradado = 0
classes = {alta = 0, media = 0, leve = 0, primitiva = 0}
-- classifica as células após o final da simulação
forEachCell(cs, function(cell)
                           if cell.porFloresta == 1 then
                                 cell.classificacao = classDegradacao[4]
                          elseif cell.porFloresta >= 0.95 and 
                          cell.porFloresta < 1 then
                                 cell.classificacao = classDegradacao[3]
                          elseif cell.porFloresta >= 0.85 and 
                          cell.porFloresta < 0.95 then
                                 cell.classificacao = classDegradacao[2]
                           elseif cell.porFloresta <= 0.005 then
                                 cell.classificacao = classDegradacao[1]
                                desmatadoOuAltDegradado = 
                                desmatadoOuAltDegradado + 1
end and state the state of the state of the state of the state of the state of the state of the state of the s
                    end)
```

```
print(desmatadoOuAltDegradado)
```
#### **B.3Implementação do modelo Simplificado**

```
-- CONSTANTS (MODEL PARAMETERS)
CELL AREA = 25000 * 25000 / 10000 - - (ha)INITIAL_TIME = 2002
FINAL TIME = 2012ALLOCATION = 30000 * 100 -- yearly demand (ha)
LIMIT = 30 * 100 - - max deforestation not allocated in each
year (0.1% of 30000 above)
-- GLOBAL VARIABLES
csQ = CellularSpace{
     database = INPUT_PATH.."Simplificado.mdb",
     theme = "AmzCells"
} 
csQ:load()
createMooreNeighborhood(csQ)
forEachCell(csQ, function(cell)
     cell.defor = cell.defor2001
     cell.dist_rodovias = cell.distRodovias
     cell.dist_portos = cell.distPortos
     cell.area_indigena = cell.areaTI
end)
-- RULES
function calculatePotNeighborhood(cell)
     cell.pot = 0if cell.defor == 1 then return 0 end
     local countNeigh = 0
     local sumNeigh = 0
      forEachNeighbor(cell, function(cell, neigh)
            -- The potential of change for each cell is the average of 
neighbors deforestation.
             -- fully deforested cells have zero potential
            sumNeigh = sumNeigh + neigh.defor
           countNeigh = countNeigh + 1end)
      if sumNeigh > 0 then
            -- increment the total potential
            cell.pot = sumNeigh / countNeigh
     end
     return cell.pot
end
```

```
function calculatePotRegression(cell)
     -- The potential for change is the residue of a linear 
regression between the cells
      -- current deforestation and its expected deforestation 
according to the following model
      cell.pot = 0if cell.defor == 1 then return 0 end
      expected = -0.149 * \text{math.} log10 (cell.dist rodovias)
                         - 0.076 * cell.area_indigena
                        - 0.041 * math.log10 (cell.dist portos)
                         + 1.046
      if expected > cell.defor then
            cell.pot = expected - cell.defor
      end
     return cell.pot
end
function calculatePotMixed(cell)
      sumNeigh = 0
      countNeigh = 0
     cell.pot = 0if cell.defor == 1 then return 0 end
      -- Calculate the deforestation of the neighbors
      forEachNeighbor(cell, function(cell, neigh)
             sumNeigh = sumNeigh + neigh.defor
             countNeigh = countNeigh + 1
      end)
      -- Potential for change
      expected = 1.061 * (sumNeigh / countNeigh) -- Averagedeforestation
                        - 0.006 * math.log10(cell.dist rodovias)
                         + 0.009 * math.log10(cell.dist_portos)
                        - 0.010 * cell.area indigena
                        - 0.026if expected > cell.defor then
            cell.pot = expected - cell.defor
      end
      return cell.pot
end
function applyPot(cs, potential_func)
      local total potential = 0
```

```
forEachCell(cs, function(cell)
             total potential = total potential + potential func(cell)
      end)
      return total_potential
end
function deforest(cs, total pot)
      -- ajust the demand for each cell so that the maximum demand for 
change is 100%
      -- adjust the demand so that excess demand is allocated to the 
remaining cells
      function hasPotential(cell1) return cell1.pot > 0 end
      function greaterPotential(cell1, cell2) return cell1.pot > 
cell2.pot end
      t = Trajectory{cs, hasPotential, greaterPotential}
      local total_demand = ALLOCATION
      while (total demand > LIMIT ) do
              forEachCell(t, function(cell)
                   if (total demand > LIMIT ) then
                          newarea = \text{(cell.pot / total pot)} * \text{total demand} cell.defor = cell.defor + newarea/CELL_AREA
                           if cell.defor >= 1 then
                                total pot = total pot - cell.pot
                                cell.pot = 0excess = (cell.defor - 1) * CELL_AREA cell.defor = 1
                           else
                                 excess = 0
end and the state of the state of the state of the state of the state of the state of the state of the state o
                          -- adjust the total demand
                          total demand = total demand - (newarea -
excess)
                    end
              end)
      end
end
function computeEmission(cs, attribute)
      local total emission = 0.0
      forEachCell(cs, function(cell)
              emission = (cell.defor - cell.past.defor)*CELL_AREA * 
cell[attribute] * 0.47
              total_emission = total_emission + emission
      end)
      return total_emission
end
```

```
function saveCs(cs, time)
    save2PNGc(cs, time, PATH.."defor", "defor", {0, 1}, {GREEN, 
RED}, 40)
end
-- CONFIGURATION OF THE MODEL
calculatePot = {calculatePotNeighborhood, calculatePotRegression, 
calculatePotMixed}
currentPot = calculatePot[3] -- 1, 2, or 3
configuracao = "Misto" --"Vizinhanca", "Regressão" ou "Misto"
emissionAttributes = {"biomassa", "biomassa min", "biomassa max"}
currentEmissionAttribute = emissionAttributes[1] -- 1, 2, or 3
myresult = "\nYEAR\tEMISSION\n"
t = Timer{
      Event{ time = INITIAL TIME, message = function(event)
            saveCs(csQ, event:getTime())
             csQ:synchronize()
            total pot = applyPot(csQ, currentPot)
            deforest(csQ, total pot)
             --emission = computeEmission(csQ, currentEmissionAttribute)
             --salva em tabela bem aqui todo o desmatamento
            saveTable(event:getTime(),csQ)
             --myresult = 
myresult..event:getTime().."\t"..emission.."\n"
      end}
} 
t:execute(FINAL_TIME-1)
saveCs(csQ, FINAL TIME)
```
## **APÊNDICE C - RECLASSIFICAÇÃO DAS IMAGENS FORNECIDAS PELO PROJETOPRODES**

Para utilizar as detecções de desmatamento anuais do sistema PRODES na estimativa de erros de alocação, foi necessário reorganizar as classes de desmatamento, devido a sua forma de apresentação nas imagens disponibilizadas. O sistema de classificação do PRODES indica quando ocorre detecção de nuvens em anos anteriores para um determinado pixel. Essa situação é representada pelos nomes de classes que iniciam com d e são finalizadas com *\_n*, onde este último indica que em um pixel foram detectadas nuvens nos *n* anos anteriores ao que a classe corresponde, e que nesse mesmo ano foi detectado desmatamento. Por exemplo, no *pixel* pertencente a classe *d2005\_3* é indicado que nos três anos anteriores (2002, 2003, 2004) foi detectada a presença de nuvens e que em 2005, para o mesmo *pixel*, foi detectado desmatamento. Isso acarreta na separação do desmatamento para um ano especifico em diferentes classes (no exemplo, as classes *d2005\_0, d2005\_1, d2005\_2, d2005\_3, d2005\_4, d2005\_7* correspondem ao desmatamento do ano de 2005). Devido a essa separação das classes de desmatamento, foi realizado um procedimento de reclassificação da imagem de 2011 do PRODES, com o objetivo de agregar essas classes em uma única de desmatamento para cada ano correspondente. A Tabela C.1 apresenta o identificador associado a cada uma das classes do PRODES, e as classes originais agregadas para formar as novas classes. Para cada nova classe, um novo identificador foi associado. A classe *DESFLORESTAMENTO*corresponde ao desmatamento detectado para o ano de 2011. O software *Idrisi* (Eastman, 2003) foi utilizado na classificação das imagens.

| <b>Classes Originais</b> |                                       | <b>Classes Reclassificadas</b> |                 |                             |
|--------------------------|---------------------------------------|--------------------------------|-----------------|-----------------------------|
| Identificador            | <b>Classe</b>                         | Identificador                  | <b>Classes</b>  | Classes originais agregadas |
| 1                        | d1997_0                               | 1                              | d1997           | 1                           |
| 2                        | d1999 0                               | $\overline{2}$                 | d1999           | $\overline{2}$              |
| 3                        | d2000_0                               |                                |                 |                             |
| $\overline{4}$           | d2000_2                               | 3                              | d2000           | 3 até 5                     |
| 5                        | d2000_3                               |                                |                 |                             |
| 6<br>$\overline{7}$      | d2001_0<br>d2001_3                    | $\pmb{4}$                      | d2001           | 6 até 8                     |
| 8                        | d2001_4                               |                                |                 |                             |
| 9                        | d2002_0                               |                                |                 |                             |
| 10                       | d2002_1                               | 5                              | d2002           |                             |
| 11                       | d2002_4                               |                                |                 | 9 até 12                    |
| 12                       | d2002_5                               |                                |                 |                             |
| 13                       | d2003_0                               |                                |                 |                             |
| 14<br>15                 | d2003_1<br>d2003 2                    | $\,6$                          | d2003           | 13 até 17                   |
| 16                       | d2003_5                               |                                |                 |                             |
| 17                       | d2003 6                               |                                |                 |                             |
| 18                       | d2004_0                               |                                |                 |                             |
| 19                       | d2004 1                               |                                |                 |                             |
| 20                       | d2004_2                               | $\bf 7$                        | d2004           | 18 até 23                   |
| 21                       | d2004_3                               |                                |                 |                             |
| 22                       | d2004_6                               |                                |                 |                             |
| 23<br>24                 | d2004 7<br>d2005_0                    |                                |                 |                             |
| 25                       | d2005_1                               |                                |                 |                             |
| 26                       | d2005_2                               |                                |                 |                             |
| 27                       | d2005_3                               | 8                              | d2005           | 24 até 29                   |
| 28                       | d2005_4                               |                                |                 |                             |
| 29                       | d2005_7                               |                                |                 |                             |
| 30                       | d2006_0                               |                                |                 |                             |
| 31<br>32                 | d2006_1                               |                                |                 |                             |
| 33                       | d2006_2<br>d2006_3                    |                                |                 |                             |
| 34                       | d2006_4                               | 9                              | d2006           | 30 até 37                   |
| 35                       | d2006_5                               |                                |                 |                             |
| 36                       | d2006_6                               |                                |                 |                             |
| 37                       | d2006_7                               |                                |                 |                             |
| 38                       | d2007_0                               |                                |                 |                             |
| 39                       | d2007_1                               |                                |                 |                             |
| 40<br>41                 | d2007_2<br>d2007_3                    |                                |                 |                             |
| 42                       | d2007_4                               | 10                             | d2007           | 38 até 45                   |
| 43                       | d2007_5                               |                                |                 |                             |
| 44                       | d2007_6                               |                                |                 |                             |
| 45                       | d2007 7                               |                                |                 |                             |
| 46                       | d2008_0                               |                                |                 |                             |
| 47                       | d2008_1                               |                                |                 |                             |
| 48<br>49                 | d2008_2<br>d2008_3                    |                                |                 |                             |
| 50                       | d2008 4                               | 11                             | d2008           | 46 até 53                   |
| 51                       | d2008_5                               |                                |                 |                             |
| 52                       | d2008_6                               |                                |                 |                             |
| 53                       | d2008 7                               |                                |                 |                             |
| 54                       | d2009_0                               |                                |                 |                             |
| 55                       | d2009_1                               |                                |                 |                             |
| 56<br>57                 | d2009_2<br>d2009 3                    |                                |                 |                             |
| 58                       | d2009_4                               | 12                             | d2009           | 54 até 61                   |
| 59                       | d2009_5                               |                                |                 |                             |
| 60                       | d2009_6                               |                                |                 |                             |
| 61                       | d2009 7                               |                                |                 |                             |
| 62                       | d2010 0                               |                                |                 |                             |
| 63                       | d2010_1                               |                                |                 |                             |
| 64                       | d2010 2                               |                                |                 |                             |
| 65<br>66                 | d2010 3<br>d2010_4                    | 13                             | d2010           | 62 até 69                   |
| 67                       | d2010_5                               |                                |                 |                             |
| 68                       | d2010_6                               |                                |                 |                             |
| 69                       | d2010 7                               |                                |                 |                             |
| 70                       | DESFLORESTAMENTO                      | 14                             | d2011           | 70                          |
| 71                       | DSF ANT                               | 15                             | dsfAnterior     | 71                          |
| 72                       | DV                                    |                                |                 |                             |
| 73<br>74                 | <b>FLORESTA</b><br><b>HIDROGRAFIA</b> |                                |                 |                             |
| 75                       | NAO_FLORESTA                          | 16                             | naoDesmatamento | 72 até 77                   |
| 76                       | <b>NUVEM</b>                          |                                |                 |                             |
| $77 \,$                  | <b>RESIDUO</b>                        |                                |                 |                             |

Tabela C.1 - Classes originais e reclassificação do desmatamento por ano detectado pelo PRODES.

# **PUBLICAÇÕES TÉCNICO-CIENTÍFICAS EDITADAS PELO INPE**

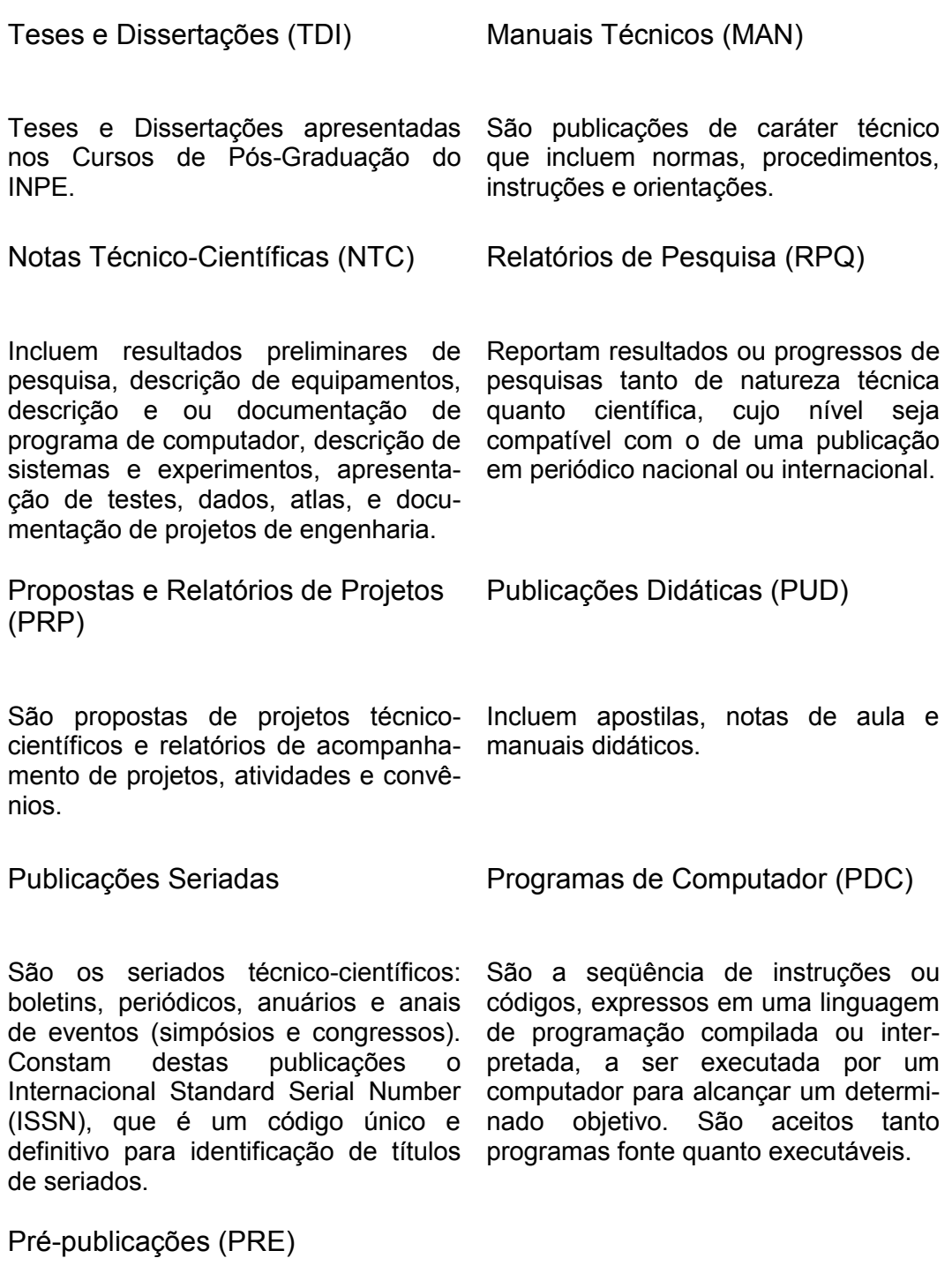

Todos os artigos publicados em periódicos, anais e como capítulos de livros.